# **ČESKÉ VYSOKÉ UČENÍ TECHNICKÉ V PRAZE FAKULTA STABEBNÍ KATEDRA SPECIÁLNÍ GEODÉZIE**

## **STUDIJNÍ PROGRAM: GEODÉZIE A KARTOGRAFIE STUDIJNÍ OBOR: GEODÉZIE, KARTOGRAFIE A GEOINFORMATIKA**

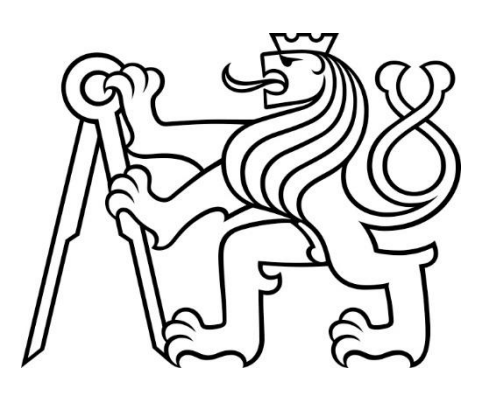

# **BAKALÁŘSKÁ PRÁCE**

## **URČENÍ GEODETICKÉ SÍTĚ PRO STAVBU SILNICE**

**VEDOUCÍ PRÁCE: doc. Ing. Rudolf Urban, PhD.**

**květen 2020 Lukáš Hošek**

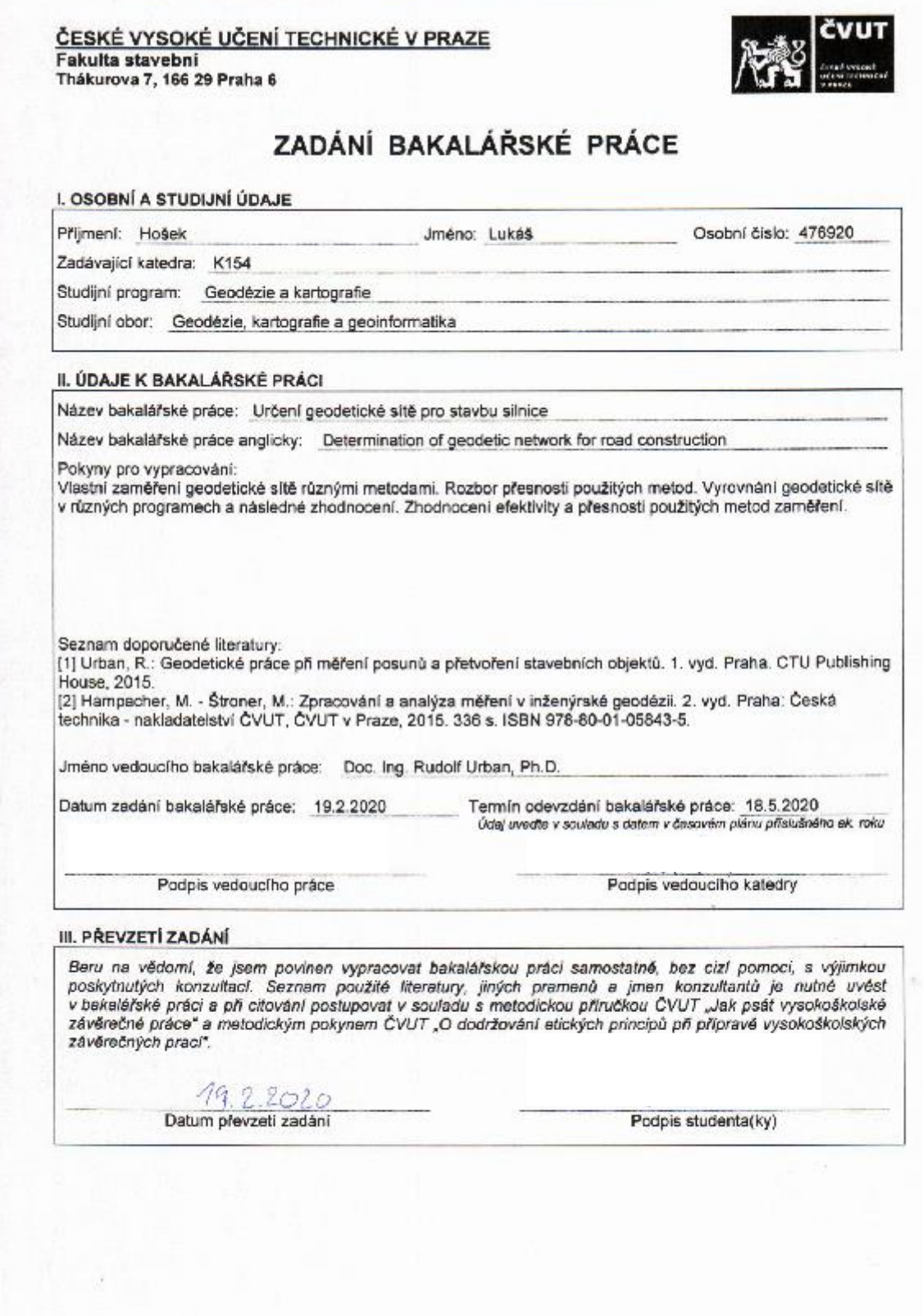

 $\overline{\phantom{a}}$ 

#### Čestné prohlášení

Prohlašuji tímto, že jsem tuto bakalářskou práci vypracoval samostatně. Veškeré použité zdroje jsou uvedeny v seznamu použité literatury a citovány v textu podle normy ČSN ISO 690

V Nýrsku dne 23.5.2020 .................................

Lukáš Hošek

#### Poděkování

Chtěl bych osobně velice poděkovat mému vedoucímu této bakalářské práce doc. Ing. Rudolfu Urbanovi, PhD. za věcné připomínky a rady při konzultacích, rodině a v neposlední řadě také firmě Hrdlička spol. s.r.o.

## <span id="page-4-0"></span>Abstrakt

Tato bakalářská práce porovnává dva měřické postupy pro tvorbu vytyčovací sítě liniové stavby. Konkrétně užití polygonového pořadu s nivelací a metodu volných stanovisek. Zabývá se také rozbory přesnosti dané sítě softwarem PrecisPlanner 3D. Velká část práce je pak věnována jednotlivým metodám vyrovnání geodetické sítě výpočetními softwary: (GROMA a EasyNET)

Výsledkem této bakalářské práce je zhodnocení jednotlivých softwarů, měřických postupů a dosažených přesností.

## <span id="page-4-1"></span>Klíčová slova

Polygonový pořad, nivelace, volné stanovisko, rozbory přesnosti, vyrovnání, geodetická síť

## <span id="page-5-0"></span>Abstract

This bachelor's thesis compares two measuring procedures for the creation of a geodetic network of a line structure. Specifically, the use of a link travers with levelling and the method of free positions. It also deals with analyses of the accuracy of the network. A large part of the work is then devoted to the individual adjustment of the network by computer software: (GROMA and EasyNET) for the adjustment of geodetic networks.

The result of this bachelor's thesis is the evaluation of individual software and measurement procedures.

## <span id="page-5-1"></span>Key words

Link travers, levelling, free position, accuracy analysis, adjustment, geodetic network

## <span id="page-6-0"></span>Obsah

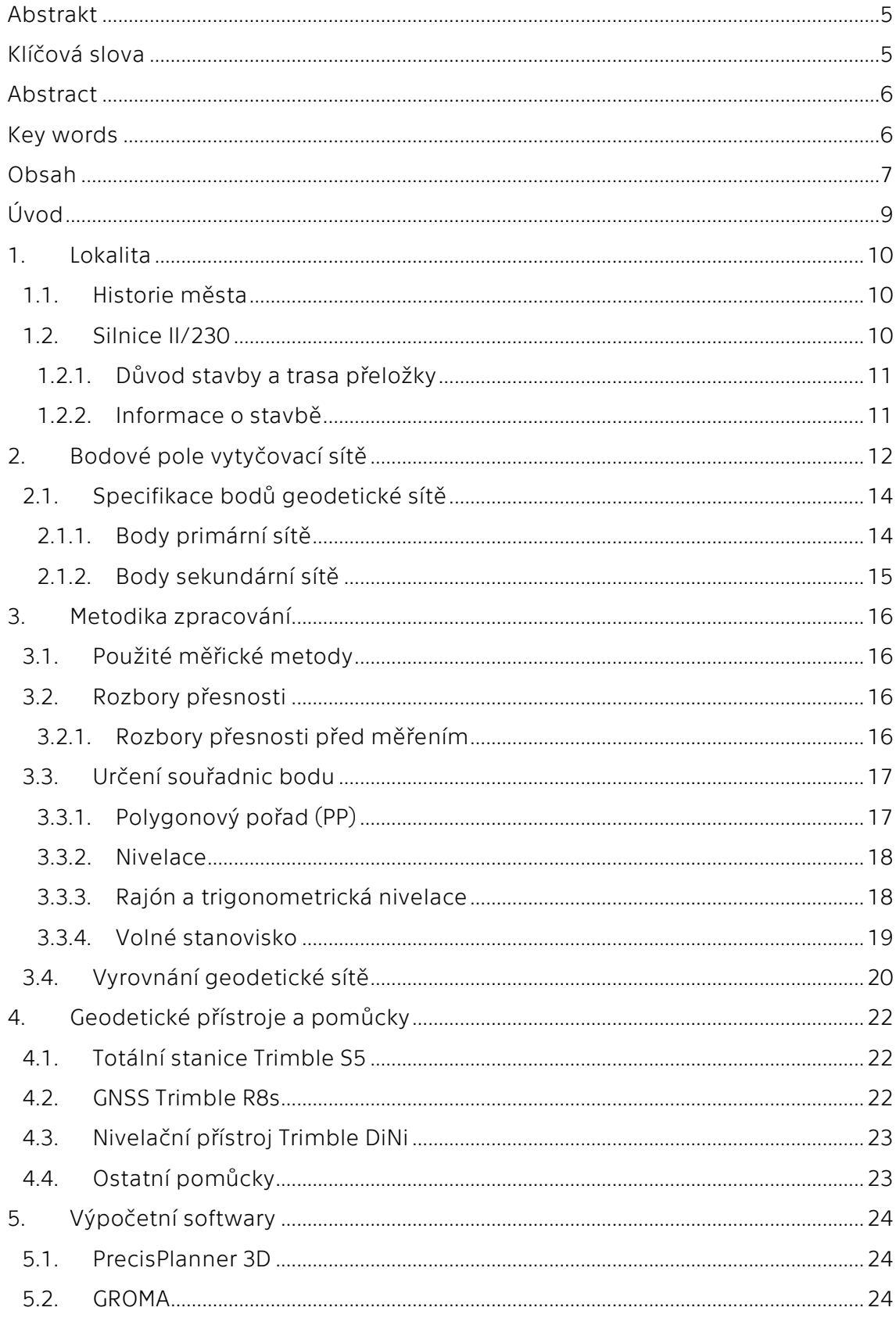

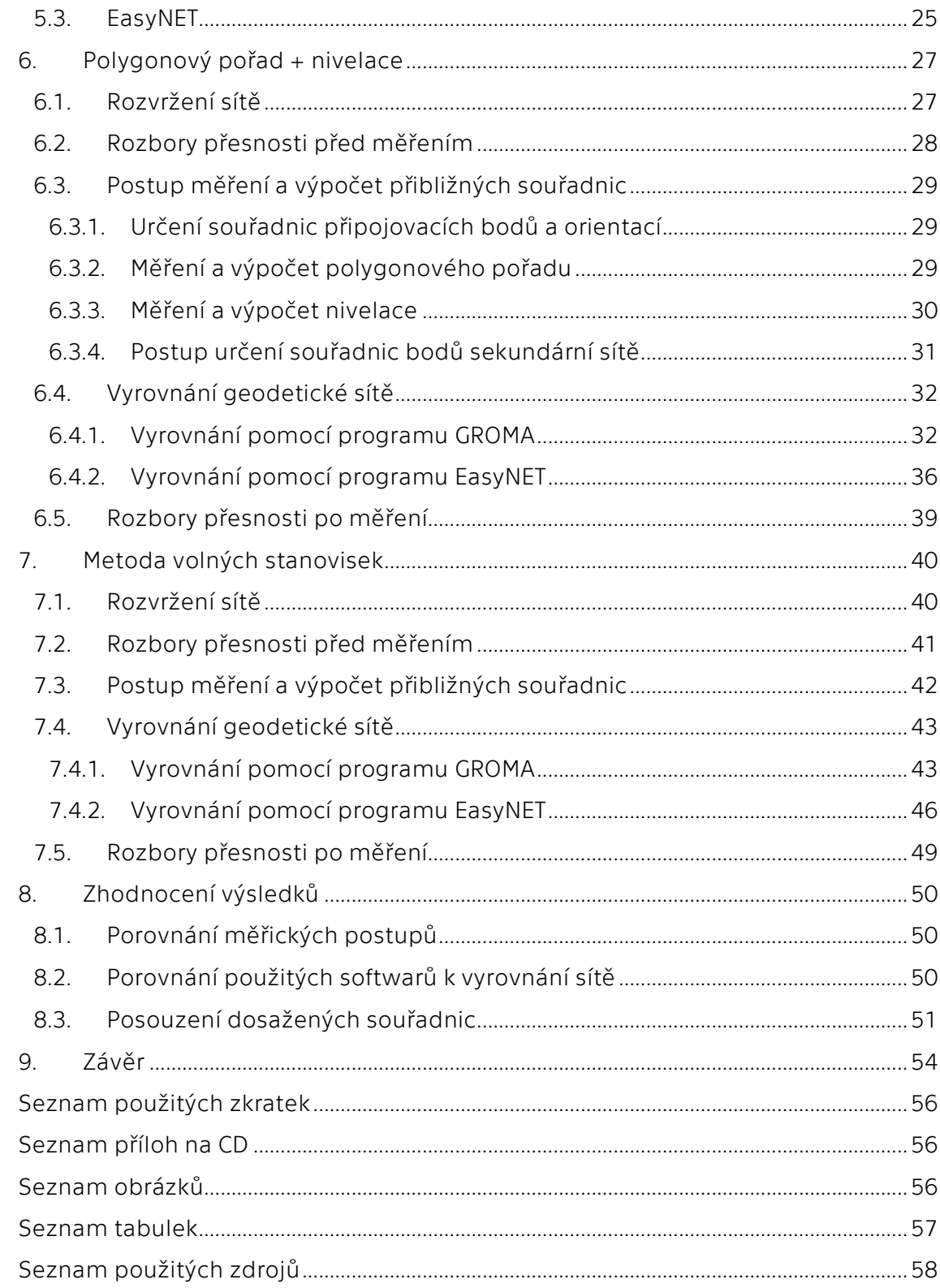

## <span id="page-8-0"></span>Úvod

Každá současná stavba (silnice, železnice, budova…) vychází z projektů, které jsou přesně geodeticky lokalizované nejen pro účely katastru nemovitostí. Proto se dnes každá výstavba bez geodeta nemůže obejít. Geodetické práce probíhají během celé výstavby. Od vytyčení záborů staveniště, přes vytyčení každé vrstvy aplikovaného materiálu k výstavbě, až po měření skutečných stavů a následně posunů a přetvoření.

Proto je nutné a žádoucí, aby byla určena tzv. geodetická síť (též zvaná vytyčovací). Vytyčovací sítě kladou vysoký apel na přesnost, aby bylo možné provádět vytyčovací a další měřičské práce s požadovanou přesností. Předmětem této bakalářské práce bylo polohové a výškové určení vytyčovací sítě liniové stavby pomocí dvou geodetických metod

První metoda se opírá o tzv. "klasické metody" určování bodů. Konkrétně určování polohy bodů polygonovým pořadem a výšek nivelací. Druhý způsob je pak založen na metodě volných stanovisek s prostorovým určením bodů sítě. Hlavním cílem bakalářské práce bylo ověřit, zda je výhodnější využít klasické metody, které jsou osvědčené, ale za cenu využití více pracovních pomůcek a tím pádem i více času, nebo relativně novou metodu, kde nám postačí pouze 1 přístroj, ovšem v praxi zatím moc nepoužívanou.

Další část práce se pak zabývá možností výpočtu vyrovnání sítě pomocí dvou softwarů. Jeden software patří ke všeobecně mezi geodety známým, a to GROMA, která není primárně určena pro vyrovnání, ale pro komplexní výpočetní geodetické práce. Druhý program je méně známý EasyNET, který je vytvořen pouze na vyrovnání geodetických sítí, avšak obsahuje plno dalších užitečných nástrojů pro efektivnější výpočet.

V této bakalářské práci bude představena lokalita měření, specifikace bodů geodetické sítě, použité pomůcky, softwary a detailní postup měření včetně výpočtů obou zvolených metod.

## <span id="page-9-0"></span>1. Lokalita

Sledovaná stavba se nachází v oblasti území města Stříbra na Tachovsku [\(Obr. 1\)](#page-9-3). Od západočeské metropole Plzně je vzdálená přibližně 30 kilometrů. Městem protéká řeka Mže. První zmínka pochází z roku 1183 a město počítá k datu 31.12.2019 přibližně 7 500 obyvatel. [\[1\]](#page-57-1)

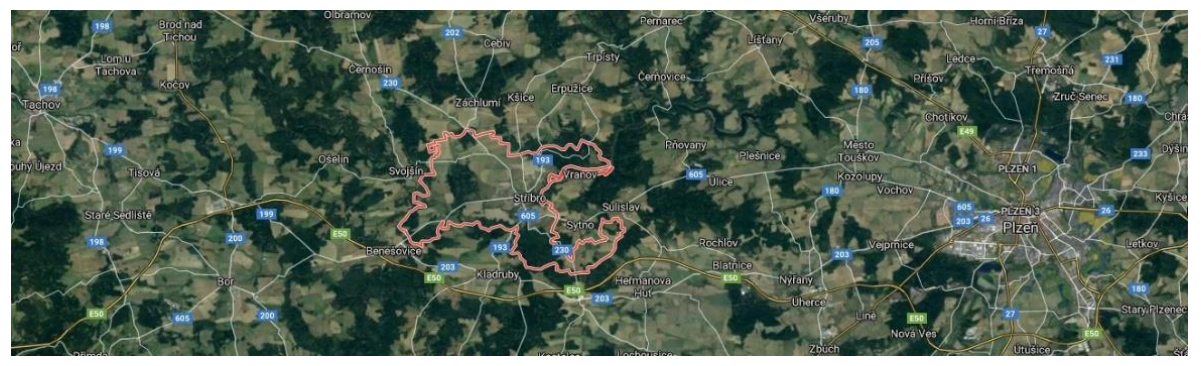

*Obr. 1 - Lokalizace města Stříbra [\[2\]](#page-57-2)*

#### <span id="page-9-3"></span><span id="page-9-1"></span>1.1. Historie města

Kronikář Václav Hájek z Libočan v Kronice české píše, že město Stříbro bylo založeno roku 1131 knížetem Soběslavem I. Tato zpráva ovšem není podložena, takže se uvádí rok 1183, kdy bylo Stříbro připomínáno jako hornická osada.

Těžba stříbra vedla k velice rychlému rozvoji osady, takže Přemysl Otakar II. nechal Stříbro roku 1263 povýšit na město a tím získalo řadu privilegií.

V období husitských válek se město pokusil dobýt Jan Žižka z Trocnova. Bez úspěchu. O několik let později se stejně pokusili křižáci. Ale ani ti však neuspěli. V tomto období město, jakožto patřící ke čtyřem největším městům v Plzeňském kraji, opěvovalo třemi kostely a třemi kláštery.

V 16. století došlo k rozrůstání řemesel ve městě a roku 1555 byl postaven kamenný most přes řeku Mži. Ve století 18. město postihl mor, který připomíná ve městě morový sloup.

Ve 20. století před Druhou světovou válkou obývalo město hlavně německé obyvatelstvo. Po ukončení války a následnému odsunu Němců došlo k úplné výměně obyvatelstva. Okolí města se mimo jiné nachází spousta vojenských bunkrů připomínající Všeobecnou mobilizaci v roce 1938. [\[1\]](#page-57-1)[,\[3\]](#page-57-3)

#### <span id="page-9-2"></span>1.2. Silnice II/230

Jedná se o stavbu silnice II. třídy, konkrétně o komunikaci číslo II/230. Tato silnice propojuje města [\[2\]](#page-57-2) Bečov nad Teplou, Mariánské Lázně, Planá, zmiňované Stříbro, Stod, Přeštice a Nepomuk. Sledovaná stavba se nachází na konci města Stříbra a bude se jednat o přeložku.

#### *1.2.1. Důvod stavby a trasa přeložky*

<span id="page-10-0"></span>Současné vedení trasy II/230 je nevyhovující z důvodu malé šířky vozovky neobsahující krajnici, trasa je velice nepřehledná a také nebezpečná kvůli mnoha zatáčkám vedoucí v zalesněném území. Proto bylo rozhodnuto o nové přeložce této silnice [\(Obr. 2\)](#page-10-2), která začíná napojením na silnici II/605 na výjezdu z města Stříbra směrem na Plzeň. Přeložka pak pokračuje v zářezu travnatými plochami jihovýchodním směrem, kde silnice překoná převýšení, stáčí se na jih a na závěru se napojí na stávající komunikaci v oblasti lesní lokality Jirná. Přeložka nabídne odpovídající šířkové uspořádání, rychlejší propojení s dálnicí D5 a zejména bezpečnější provoz dopravy [\[4\]](#page-57-4)

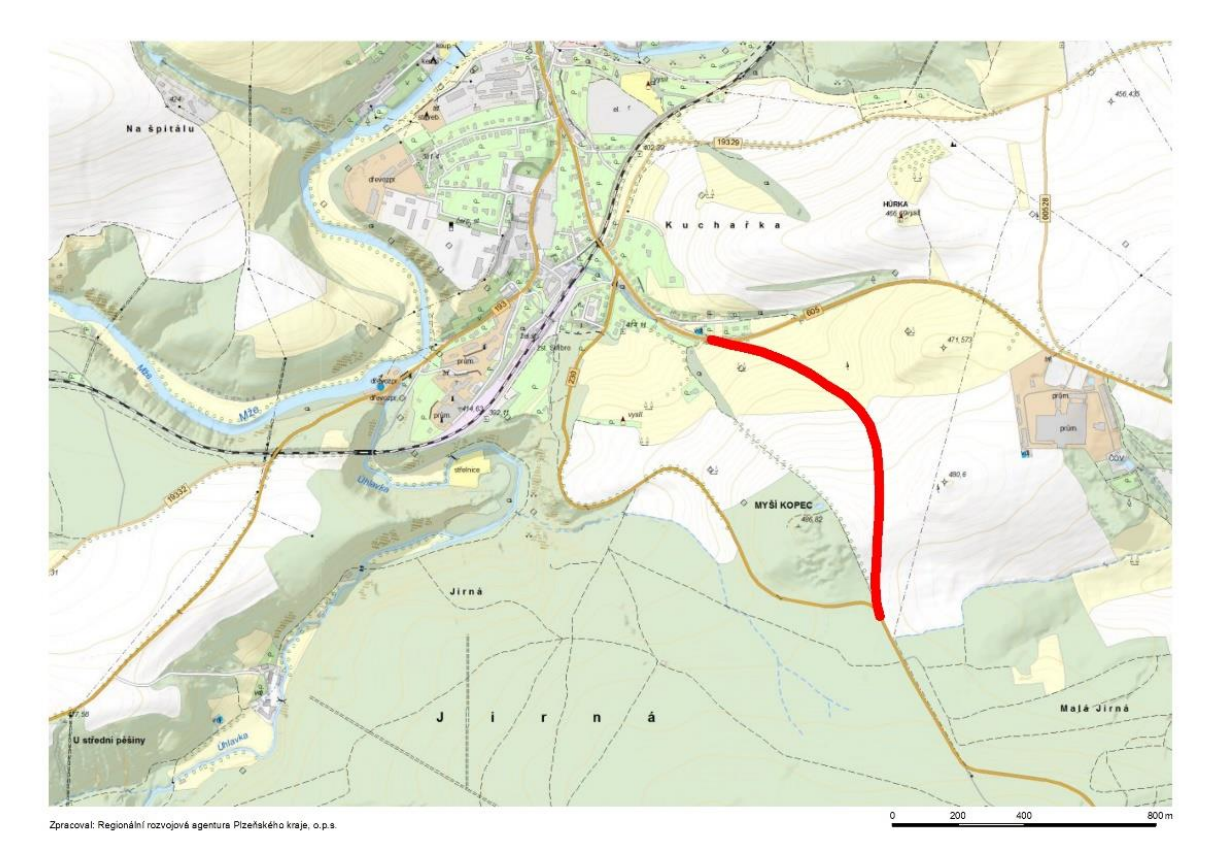

*Obr. 2 - Trasa přeložky [\[4\]](#page-57-4)*

#### *1.2.2. Informace o stavbě*

<span id="page-10-2"></span><span id="page-10-1"></span>Přeložka je dlouhá celkem 1 552 m včetně napojení. Kromě nové vozovky stavba zahrnuje výstavbu přeložky vodovodního řadu DN 100, úpravy odvodnění včetně dešťové retenční nádrže a trubních propustků, gabionovou zeď a následné rekultivace dotčené krajiny touto stavbou.

Stavbu provádí firma Berger Bohemia a.s. Vysoutěžená cena stavby činí dohromady 78 976 393 Kč bez DPH. Investorem stavby je Správa a údržba silnice Plzeňského kraje, příspěvková organizace. [\[5\]](#page-57-5)

## <span id="page-11-0"></span>2. Bodové pole vytyčovací sítě

Pro uskutečnění výstavby je nutné, aby okolí stavby bylo dostatečně zahuštěno body o známých souřadnicích, ze kterých se následně vytyčují a kontrolně přeměřují objekty na dané stavbě.

U staveb silnic, průmyslových hal atd. je předpoklad, že jsou dodrženy vyšší nároky na přesnost bodů oproti přesnostem v katastru nemovitostí. Dále pak na vzájemnou homogenitu bodů, aby body měly po celé oblasti stavby podobně velké chyby. Z tohoto důvodu je pohled na určování souřadnic bodů naprosto odlišný vůči "klasickému měření" z hlediska pečlivosti, preciznosti a hlavně přesnosti, a proto by na určování těchto sítí měla být použita odpovídající technika a měřické postupy. Dále je pak nutné po výpočtu souřadnic bodů provést vyrovnání vázané sítě. Vázaná síť byla využita z důvodu užití polohového souřadnicového systému S-JTSK a výškového Bpv. Navíc zaručí stabilitu sítě ve směru spojnice dvou a více bodů (ideálně na začátku a konci staveniště). Tím nemůže dojít k natočení sítě jako celku a je tímto krokem lépe udržena homogenita sítě okolo stavby.

Vyrovnání vázané sítě pracuje tak, že pokud jsou známé souřadnice alespoň dvou pevných bodů (v případě liniových sítí na začátku a na konci), přesnosti přístroje a nadbytečná měření (úhly a délky), lze pak následně vypočítat opravy tzv. přibližných souřadnic a jejich měření. Přibližné souřadnice lze určit pomocí klasických výpočetních metod a slouží pro výpočet iteračního vyrovnání. Tyto souřadnice si umí často vypočítat programy samy (užití polární metody, protínání atd.), avšak pro vyšší přesnost bylo v této práci přistoupeno k převzetí výsledků z polygonového pořadu a nivelace. K výpočtu se využívá matematická disciplína jménem metoda nejmenších čtverců (v literatuře často označována zkratkou MNČ). Díky tomu lze získat opravené souřadnice se směrodatnými odchylkami, které z klasických geodetických úloh nezískáme. Směrodatné odchylky z vyrovnání mohou pak pomoci s výběrem bodů na další vytyčení či měření, protože lze detekovat, který bod je "chybně". Detailní postup výpočtu viz. (kap. [3.4\)](#page-19-0).

Bodové pole této sítě je naznačeno ve stavebním projektu na ortofoto podkladu [\[6\],](#page-57-6) pro lepší orientaci, v měřítku 1:4000 [\(Obr. 3\)](#page-12-0), kde se kromě navrhované komunikace nachází také další objekty výstavby, staničení po sto metrech a další parametry dané silnice.

<span id="page-12-0"></span>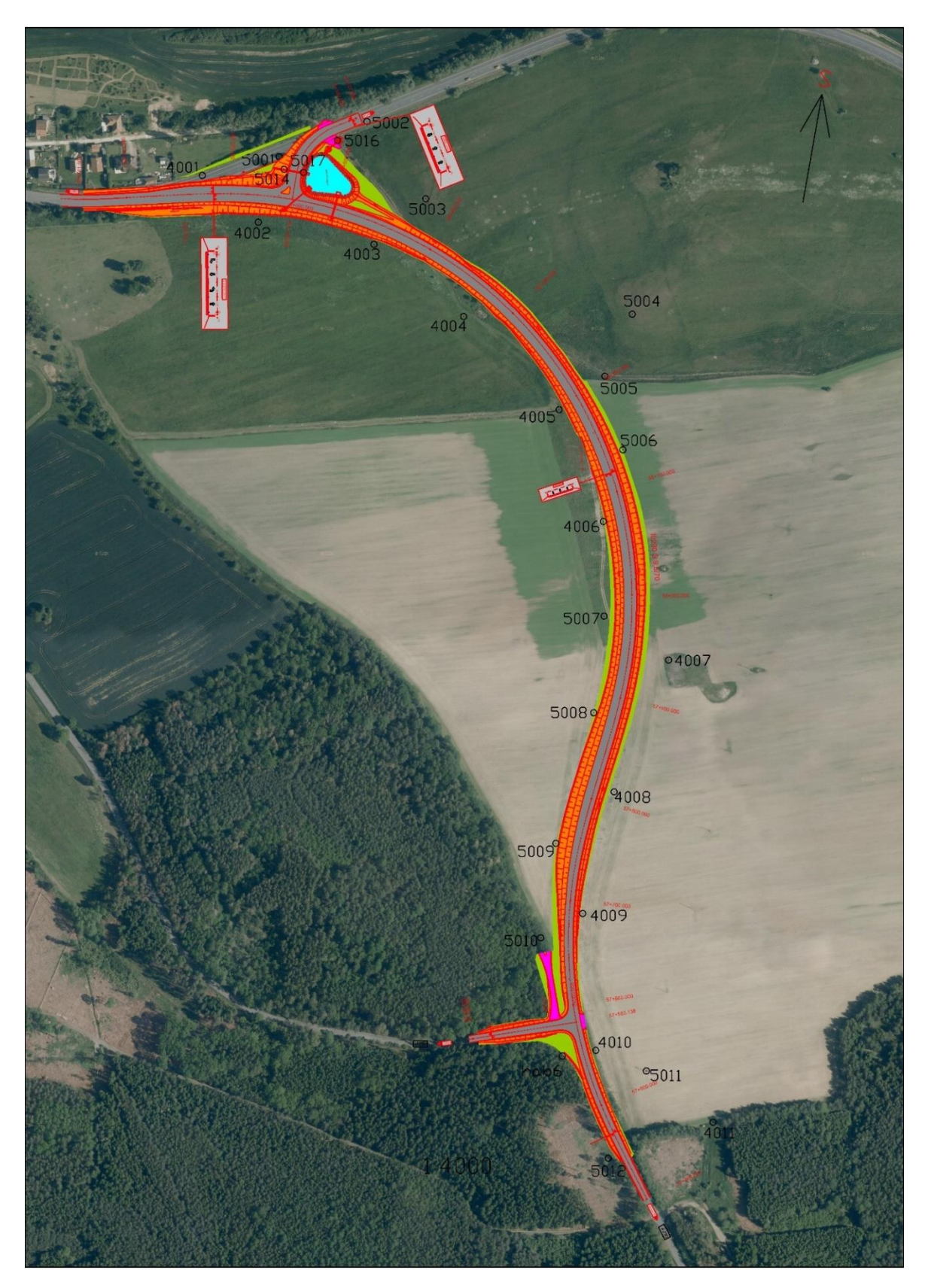

*Obr. 3 - Schéma vytyčovací sítě s projektem stavby na ortofoto podkladu*

#### <span id="page-13-0"></span>2.1. Specifikace bodů geodetické sítě

Polohové souřadnice bodů jsou určovány v systému Jednotné trigonometrické sítě katastrální (dále pak S-JTSK). Výškové souřadnice pak v systému Balt po vyrovnání (dále pak Bpv). Body jsou umisťovány v blízkosti stavby, musí být ovšem kladen důraz na stabilizaci a signalizaci těchto bodů, aby nedošlo ke zničení bodů z důvodu průběhu stavby. Stabilizace bodů byla rozdílná podle způsobu určení polohy bodu. Samotné rozdělení bodů podle důležitosti v síti se dělí na dvě hlavní skupiny a to:

- a) Body primární sítě
- b) Body sekundární sítě

#### *2.1.1. Body primární sítě*

<span id="page-13-1"></span>Tyto body tvoří všechny body s čísly od 4001(viz. [Obr. 3\)](#page-12-0) Ke stabilizaci bodu byl použit kovový hraniční trn z plastového mezníku délky 60 cm. Na jeho hlavě byla vyznačena tečka vyklepnutím pomocí důlčíku. Signalizace ochranného pásma bodu byla vyznačena třemi kolíky s bezpečnostní páskou.

<span id="page-13-2"></span>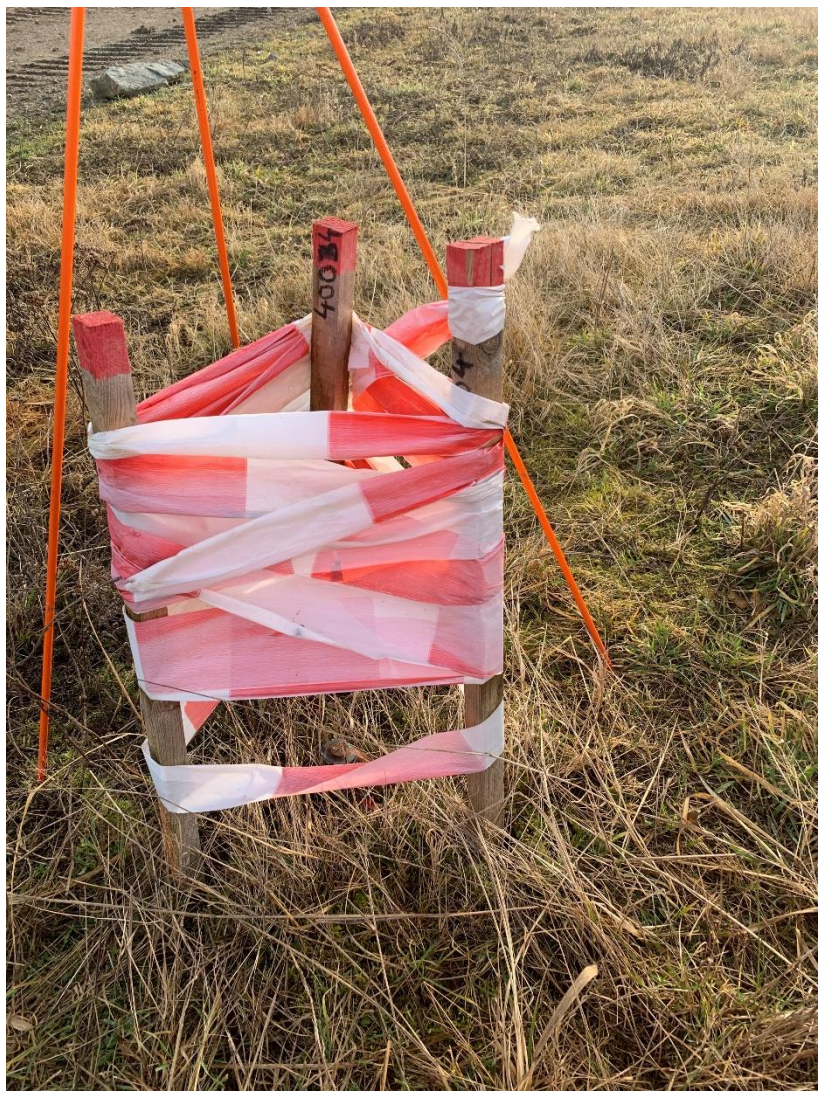

*Obr. 4 - Stabilizace bodů primární sítě a jeho ochranné pásmo*

#### *2.1.2. Body sekundární sítě*

<span id="page-14-0"></span>Body sekundární sítě tvoří všechny ostatní body s čísly od 5001 ([Obr. 3\)](#page-12-0). Tyto body jsou stabilizovány hlavně kolíky, pokud byla možnost, tak hřeby, či odraznými štítky na kovových konstrukcích (například stožár vysokého napětí). Mezi těmito body se nachází i vztažný nivelační bod. Tento bod [\(Obr. 5\)](#page-14-1) se nachází na žulovém kameni a je součástí nivelačního pořadu Stříbro – Staňkov z roku 1982.

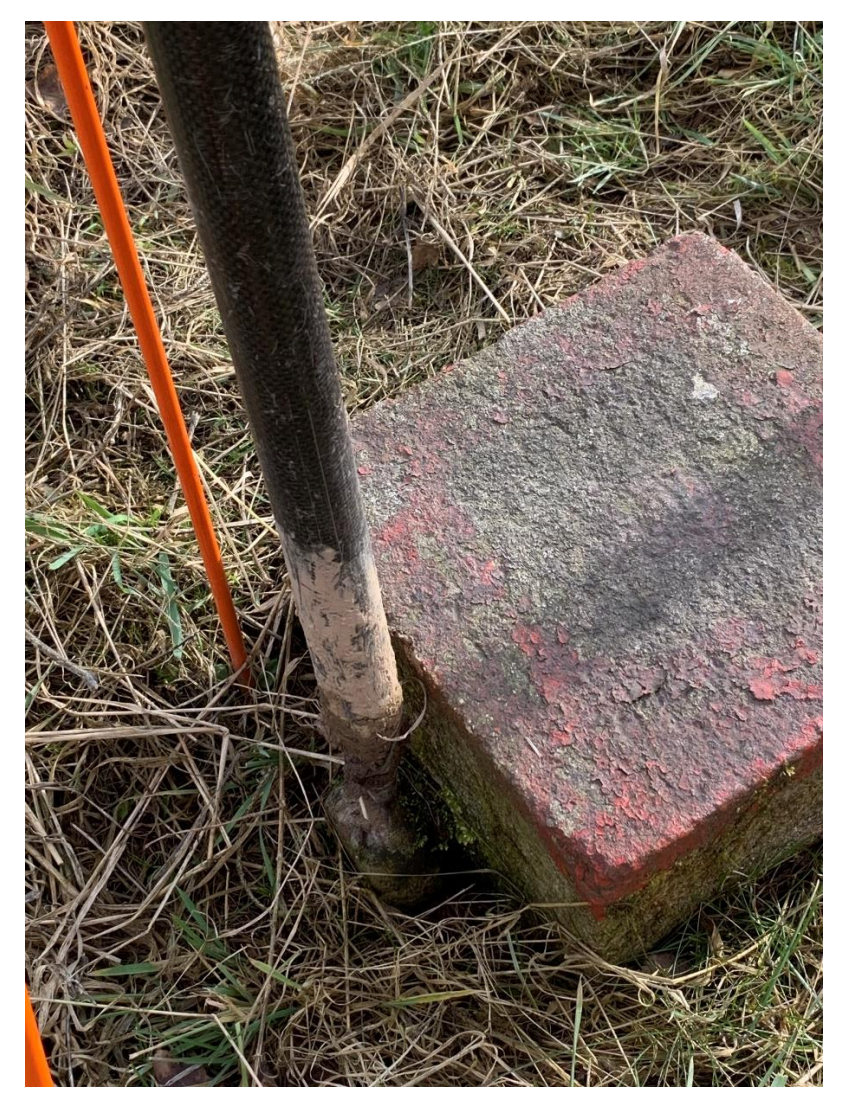

<span id="page-14-1"></span>*Obr. 5 - Nivelační bod Hab-6*

### <span id="page-15-0"></span>3. Metodika zpracování

V této kapitole budou představeny zvolené měřické metody, princip rozborů přesnosti, výpočetní postupy zvolených metod a teoretické základy o vyrovnání geodetické sítě pro určení souřadnic bodu s projektem požadovanými přesnostmi danými dvojrozměrnou souřadnicovou odchylkou  $(\sigma_{XY} = 10 \text{ mm})$  a směrodatnou odchylku výšky ( $\sigma_z = 5$  mm).

#### <span id="page-15-1"></span>3.1. Použité měřické metody

Měření bylo provedeno dvěma různými metodami určení souřadnic. První metoda se opírá o "typické" metody určení souřadnic a výšky bodu. Polohy bodů primární sítě byly určovány oboustranně připojeným i orientovaným polygonovým pořadem (PP). Výšky bodů primární sítě byly určeny geometrickou nivelací ze středu. Polohy bodů sekundární sítě včetně výšek byly určovány z rajónů.

Druhá metoda využívá volných stanovisek. Tato metoda spočívá v tom, že z libovolné pozice na staveništi (z pravidla uprostřed navržené komunikace) bylo měřeno na všechny okolní body sítě, které byly viditelné. Po provedení měření byl přístroj následně posunut dále ve směru staničení stavby a bylo opět měřeno na všechny viditelné body včetně bodů již měřených.

Pro zvýšení přesností určení souřadnic obou zmíněných metod byla realizována jednotlivá vyrovnání sítí dvěma softwary. Pro zkvalitnění průběhu vyrovnání byly do výpočtu uvažovány jako přibližné souřadnice ty, které byly vypočteny metodami PP a nivelace. Po dokončení všech výpočtů byly získány čtyři sady souřadnic a jejich směrodatné odchylky.

#### <span id="page-15-2"></span>3.2. Rozbory přesnosti

Hlavní úkol rozborů přesnosti dle [\[17\]](#page-58-0) je posoudit, s jakým přístrojovým vybavením a metodou měření lze splnit požadovanou přesnost, respektive jakou přesnost získáme dostupným vybavením a zvolenou metodou.

#### *3.2.1. Rozbory přesnosti před měřením*

<span id="page-15-3"></span>Cílem rozboru přesnosti před měřením je tedy určit očekávanou přesnost bodů dané sítě na základě použitého vybavení a metody měření. Jako základní vztah pro výpočet velikosti přesnosti (směrodatné odchylky) měřené veličiny je pak:

<span id="page-15-4"></span>
$$
\sigma = \frac{\sigma_0}{\sqrt{n}}\tag{1}
$$

Kde:

σ ... ... výsledná směrodatná odchylka měřené veličiny  $\sigma_0$  ... ... základní směrodatná odchylka měřené veličiny (udávaná výrobcem) n ... ... počet opakování měření

Výpočet probíhá formou výpočtu vyrovnání geodetické vázané sítě (kap. [3.4\)](#page-19-0) ve specializovaném softwaru. Přesnosti se určí z následné kovarianční matice. Výsledkem jsou očekávané souřadnice, jejich směrodatné odchylky a poloměry poloos elipsoidů chyb

#### <span id="page-16-0"></span>3.3. Určení souřadnic bodu

Nyní budou popsány všechny použité metody určení přibližných souřadnic bodu na aplikované vyrovnání.

#### *3.3.1. Polygonový pořad (PP)*

<span id="page-16-1"></span>V našem případě byl použit PP oboustranně připojený i orientovaný s účelem následného využití bodů pro vytyčování dopravní stavby. Předpokladem pro tuto metodu je znalost souřadnic připojovacích bodů, jejich orientací, měření šikmých délek mezi určovanými body, jejich vzájemné levostranné úhly (úhel po směru hodinových ručiček) a zenitové úhly pro redukci šikmých délek na vodorovné.

Pro výpočet polygonového pořadu [\[13\]](#page-58-1) byly nejprve postupně vypočteny všechny směrníky ze známých souřadnic a levostranné vodorovné úhly a převedeny šikmé délky na vodorovné s redukcí do nulové hladiny a následně do S-JTSK. Poté byl vypočten tzv. úhlový uzávěr (rozdíl součtu měřených úhlů a teoretické hodnoty). Rovnice pro výpočet tohoto uzávěru vypadá:

$$
o_{\omega} = \sigma_{K-B} - \left[\sigma_{P-A} + \sum_{i} \omega_i - (n-1) * 200^g\right]
$$
 (2)

Kde:

 $\sigma_{K-R}$  … směrník z konečného bodu na orientaci  $\sigma_{P-A}$  … směrník z počátečného bodu na orientaci  $\omega_i$  ... ... jednotlivé vrcholové levostranné úhly n ... ... . celkový počet bodů v pořadu

Poté byly vypočteny jednotlivé směrníky vrcholových bodů polygonu, kde byla hodnota úhlového uzávěru rovnoměrně rozdělena mezi všechny orientace:

$$
\alpha_{i,i+1} = \alpha_{i-1,i} + (\omega_i + \delta_\omega) - 200^g \tag{3}
$$

Kde:

 $\alpha_{i-1,i}$  … předchozí vyrovnaný směrník  $\omega_i$  ... jednotlivé vrcholové levostranné úhly  $\delta_{\omega}$  ... ... . oprava úhlu

Následně došlo k výpočtu souřadnicových rozdílů a jejich součtu. Souřadnicové rozdíly změřené byly vypočteny polární metodou, popř. očekávané pouze rozdílem známých souřadnic. Posléze souř. rozdíly změřené a očekávané udají tzv. souřadnicové uzávěry

$$
o_x = \Delta x_{P-K} - \sum_{i} \Delta x_i
$$
  

$$
o_y = \Delta y_{P-K} - \sum_{i}^{} \Delta y_i
$$
 (4)

Kde:

 $\Delta x_{P-K}$  ( $\Delta y_{P-K}$ ) ... ... Očekávaný celkový souřadnicový rozdíl  $\Delta x_{i}$   $(\Delta y_{i})$  ... ... změřený dílčí souřadnicový rozdíl

Dále byl vypočten polohový uzávěr, který udává polohovou odchylku, která může být použita pro testování polohové přesnosti pořadu pro jednotlivé aplikace.

$$
o_p = \sqrt{o_x^2 + o_y^2} \tag{5}
$$

Po testování přesnosti s případně zadanou polohovou odchylkou se jednotlivé souř. odchylky rozpočtou mezi vrcholové body. V tomto případě úměrně délkám.

#### *3.3.2. Nivelace*

<span id="page-17-0"></span>Byla použita metoda geometrické nivelace ze středu. U této metody [\[13\]](#page-58-1) je předpoklad měření jednotlivých převýšení. To je dáno vztahem:

$$
H_{AB} = H_B - H_A = l_A - l_B \tag{6}
$$

Kde:

<span id="page-17-2"></span> $H_A(H_B)$  ... ... výška bodu  $l_A(l_B)$  ... ... čtení na lati

Po výpočtu všech převýšení byla přesnost pořadu testována mezní odchylkou převýšení na 1 km pořadu. Odchylka pořadu byla stanovena projektem stavby na:

$$
\Delta_{max} = 10 * \sqrt{R} \, [mm] \tag{7}
$$

Kde:

… … á á ř

Ta se vypočte rozdílem změřeného převýšení oproti očekávaného převýšení. Po provedení testu přesnosti pořadu byly následně jednotlivá měřená převýšení vyrovnána také úměrně délkám vůči očekávanému převýšení.

#### *3.3.3. Rajón a trigonometrická nivelace*

<span id="page-17-1"></span>Pro určení souřadnic bodů sekundární sítě byla použita metoda rajónu (polární metoda) [\[13\]](#page-58-1). Výpočet souřadnic polární metodou vypadá takto:

$$
Y_A = Y_B + d_{A-B} * sin(\alpha_{A-B})
$$
  
\n
$$
X_A = X_B + d_{A-B} * cos(\alpha_{A-B})
$$
\n(8)

Kde:

 $Y: X \dots$  souřadnice bodů  $d_{A-B}$  ... ... redukovaná vzdálenost mezi body  $\alpha_{A-B}$  ... ... směrník mezi stanoviskem a určovaným bodem

Pro určení výšek takto určovaných bodů byla použita metoda trigonometrické nivelace [\[13\]](#page-58-1) (někdy nazývaná jako TUVR). Základní vzorec pro výpočet převýšení určený trigonometricky (bez úvahy zakřivení Země a refrakce) vypadá takto:

$$
H_B = H_A + v_p + s * \cos(z) - v_c \tag{9}
$$

Kde:

 $H_{A(B)}$  … … nadmořská výška bodu v systému Bpv  $v_{n(c)}$  ... ... výška přístroje (cíle) s ... ... šikmá délka z ... ... zenitový úhel

#### <span id="page-18-0"></span>*3.3.4. Volné stanovisko*

Volné stanovisko je v současné době jedním z nejpoužívanějších geodetických postupů vůbec. Má plnou řadu výhod. Například není nutné bod stabilizovat, potřeba měřit výšku stroje. Tím pádem odpadá chyba ze špatné centrace a výšky přístroje. Předpokladem je ovšem dostatečně husté bodové pole. ČÚZK pro své práce nařizuje katastrální vyhláškou 357/2013 Sb. v této úloze mezi dvěma orientacemi mít úhel od 30<sup>g</sup> do 170<sup>g</sup>. Doporučený počet orientací je minimálně tři.

Výpočet souřadnic volného stanoviska je dle rovnic[e \[14\]:](#page-58-2)

$$
Y_P = Y_A + a_1 * (Y_P' - Y_A') + a_2 * (X_P' - X_A')
$$
  
\n
$$
X_P = X_A + a_1 * (X_P' - X_A') - a_2 * (Y_P' - Y_A')
$$
\n(10)

Kde:

 $X_{P}^{\prime }\left( Y_{P}^{\prime }\right) ...\ldots S$ ouřadnice stanoviska v místní soustavě  $X_{P}\left(Y_{P}\right)$  ... ... Souřadnice stanoviska ve vystupující soustavě (S – JTSK)  $X^\prime_A$   $(Y^\prime_A)$  ... ... Souřadnice orientace  $v$  místní soustavě  $X_A(Y_A)$  … … Souřadnice ve vystupující soustavě  $(S - JTSK)$  $X_{P}^{\prime }\left( Y_{P}^{\prime }\right) ...\,...\text{S}\sigma \tilde{u}$ řadnice v místní soustavě  $a_1$   $(a_2)$  ... ... Transformační koeficienty

Transformační koeficienty se vypočítají takto:

$$
a_{1} = \frac{\Delta x_{AB} * \Delta x'_{AB} + \Delta y'_{AB} * \Delta y'_{AB}}{(\Delta x'_{AB})^{2} + (\Delta y'_{AB})^{2}}
$$
  

$$
a_{2} = \frac{\Delta y_{AB} * \Delta x'_{AB} - \Delta x_{AB} * \Delta y'_{AB}}{(\Delta x'_{AB})^{2} + (\Delta y'_{AB})^{2}}
$$
(11)

Kde:

 $\Delta x_{AB}^{\prime}$  ( $\Delta y_{AB}^{\prime}$ ) … … Souřanicový rozdíl v místní soustavě  $\Delta x_{AB}$  ( $\Delta y_{AB}$ ) ... ... Souřanicový rozdíl ve vystupující soustavě (S – JTSK)

#### <span id="page-19-0"></span>3.4. Vyrovnání geodetické sítě

Základní vztah pro vyrovnání geodetické sítě metodou MNČ vychází z podmínky tvořící maticový zápis [\[19\]:](#page-58-3)

$$
v^T * P * v = min \tag{12}
$$

Kde:

<span id="page-19-1"></span>v ... ... matice oprav P ... ... matice vah

Geodetická síť se rozděluje podle způsobů fixace bodů v síti. Základní rozdělení sítí je následující:

- Vázaná síť (alespoň 2 fixované body)
- Volná síť (Žádný bod, nutné dodání podmínek)
- Modifikovaná volná síť (Bod a směrník, Helmertova transformace…)

Pro určování vyrovnaných souřadnic byla použita vázaná síť (z důvodu eliminace natáčení sítě jako celku). Základní vztah pro vyrovnání je takto:

$$
x = x_0 + dx
$$
  
\n
$$
v = A * dx - l
$$
\n(13)

Kde:

x ... ... matice vyrovnaných souřadnic  $x_0$  ... ... matice přibližných souřadnic  $dx$  ... ... matice přírůstků A ... ... matice plánu (derivací)  $l$  ... ... matice vyrovnaných měření

Pro provedení vyrovnání bylo nutné vypočítat velikosti jednotlivých přírůstků  $dx$ přibližných souřadnic. Maticový zápis vypadá takto:

$$
dx = -(A^T * P * A)^{-1} * A^T * P * l \tag{14}
$$

Kde:

Matici měření *l* tvoří jednotlivé úhly a délky. Matice byla získána rozdílem matice očekávaných hodnot (z přibližných souřadnic) od hodnot přímo měřených:

$$
l = l_{vyp} - l_{mer} \tag{15}
$$

Kde:

 $l_{vvp}$  ... ... očekávané hodnoty měření lmor ... ... přímo měřené hodnoty měření

Následuje matice vah P zmíněná již v rovnici [\(12\)](#page-19-1). Váhy byly počítány na základě přesností přístroje a velikostí určovaných veličin:

$$
P = \frac{1}{(\sigma)^2} \tag{16}
$$

Kde:

σ ... ... matice směrodatných odchylek měření

Matice plánu A obsahuje jednotlivé parciální derivace měření dle souřadnic viz schéma:

$$
A = \begin{pmatrix} \frac{\partial l_1}{\partial X_1} & \frac{\partial l_1}{\partial Y_1} & \frac{\partial l_1}{\partial Z_1} & \frac{\partial l_1}{\partial X_2} & \cdots & \frac{\partial l_1}{\partial X_n} & \frac{\partial l_1}{\partial Y_n} & \frac{\partial l_1}{\partial Z_n} & \frac{\partial l_1}{\partial Q_1} & \cdots & \frac{\partial l_1}{\partial Q_n} \\ \frac{\partial l_2}{\partial X_1} & \frac{\partial l_2}{\partial Y_1} & \frac{\partial l_2}{\partial Z_1} & \frac{\partial l_2}{\partial Z_1} & \cdots & \frac{\partial l_2}{\partial X_n} & \frac{\partial l_2}{\partial Y_n} & \frac{\partial l_2}{\partial Z_n} & \frac{\partial l_2}{\partial Q_1} & \cdots & \frac{\partial l_2}{\partial Q_n} \\ \vdots & \vdots & \vdots & \vdots & \ddots & \vdots & \vdots & \vdots & \vdots \\ \frac{\partial l_m}{\partial X_1} & \frac{\partial l_m}{\partial Y_1} & \frac{\partial l_m}{\partial Z_1} & \frac{\partial l_m}{\partial Z_1} & \cdots & \frac{\partial l_m}{\partial X_n} & \frac{\partial l_m}{\partial Y_n} & \frac{\partial l_m}{\partial Z_n} & \frac{\partial l_m}{\partial Q_1} & \cdots & \frac{\partial l_m}{\partial Q_n} \end{pmatrix} \tag{17}
$$

Kde:

m ... ... celkový počet měření n ... ... celkový počet bodů sítě  $o_n$  ... ... orientační posun  $X_n; Y_n; Z_n; \ldots$  přibližné souřadnice  $l_n$  ... matice měření

Po provedení vyrovnání byla počítána aposteriorní směrodatná odchylka, která udává kvalitu samotného vyrovnání. Počítá se takto:

$$
s_0 = \sqrt{\frac{v^T * P * v}{n - k}}
$$
 (18)

Kde:

Kde:

n ... ... celkový počet měření  $k$  ... ... nutný počet měření

Finální výpočet kovarianční matice, kde na diagonále byly nalezeny kvadráty jednorozměrných směrodatných odchylek vyrovnaných souřadnic, je:

$$
M_x = \sigma_0^2 (A^T * P * A)^{-1}
$$
 (19)

<span id="page-20-0"></span> $\sigma_0$  ... ... apriorní směrodatná odchylka

Z jednotlivých jednorozměrných směrodatných odchylek byly dále počítány pro další testování dvojrozměrné souřadnicové odchylky, kde vstupují jednotlivé směrodatné odchylky. Tímto způsobem je také definována požadovaná přesnost. Takovéto odchylky jsou dány vztahem:

$$
\sigma_{X,Y} = \sqrt{0.5 * (\sigma_X^2 + \sigma_Y^2)}
$$
 (20)

Kde:

 $\sigma^2_X\left(\sigma^2_Y\right)$  ... ... kvadráty jednorozměrných souřadnicových odchylek

## <span id="page-21-0"></span>4. Geodetické přístroje a pomůcky

Ke každému geodetickému měření je potřeba využít nějakých pomůcek. Pro tato měření bylo využito geodetických přístrojů od firmy Trimble, kterou zde v České republice zastupuje a distribuuje její přístroje společnost GEOTRONICS Praha, s.r.o. V této kapitole budou tedy představeny všechny použité přístroje s udávanými přesnostmi určení dané veličiny.

#### <span id="page-21-1"></span>4.1. Totální stanice Trimble S5

Jako hlavní geodetický přístroj byla použita robotizovaná totální stanice Trimble S5 [\(Obr.](#page-21-3) 6). Přístroj se ovládá kontrolní jednotkou TSC3 s polním softwarem Trimble Access. Technický popis přístroje od dodavatele [\[7\]](#page-58-4) uvádí přesnost měření úhlů (vodorovných i svislých) 0,3 mgon. Délková přesnost ve standartním měření na hranol činí dle výrobce 1 mm + 2 ppm.

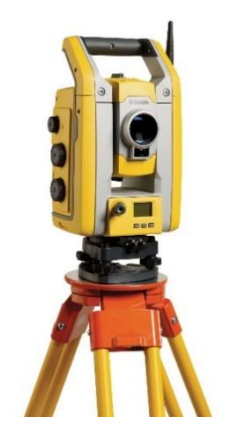

*Obr. 6 - Robotizovaná totální stanice [\[7\]](#page-58-4)*

#### <span id="page-21-3"></span><span id="page-21-2"></span>4.2. GNSS Trimble R8s

Tento GNSS přijímač [\(Obr. 7\)](#page-21-4) byl použit pro RTK měření s využitím sítě referenčních stanic VRS Now. Kromě signálu GPS přijímač využívá signál GLONASS. Přijímač pracuje se stejnou kontrolní jednotkou TSC3. Dle technického popisu [\[8\]](#page-58-5) je přesnost v poloze pro síťové RTK 10 mm + 1 ppm RMS. RMS [\[9\]](#page-58-6) je odmocnina z průměru kvadrátu chyby, kde její velikost udávají vlivy jednotlivých atmosférických vrstev mezi přijímačem a družicí a odchylky hodin obou zmíněných zařízení.

<span id="page-21-4"></span>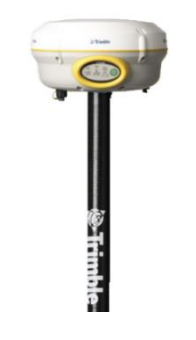

 *Obr. 7 - GNSS aparatur[a \[8\]](#page-58-5)*

#### <span id="page-22-0"></span>4.3. Nivelační přístroj Trimble DiNi

Tento digitální nivelační přístroj [\(Obr. 8\)](#page-22-2) umožňuje provádět nivelační práce s registrací dat. K odečtení výšky je potřeba 30 cm čárového kódu na lati. Zvětšení dalekohledu je 32x. Přesnost oboustranné nivelace na 1 km udávaná distributorem [\[7\]](#page-58-4) je 0,3 mm.

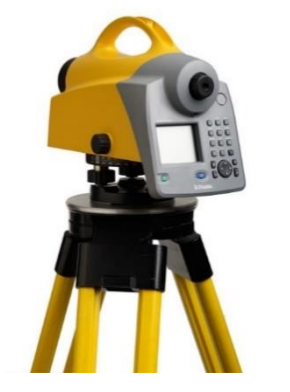

*Obr. 8 - Digitální nivelační přístroj [\[7\]](#page-58-4)*

#### <span id="page-22-2"></span><span id="page-22-1"></span>4.4. Ostatní pomůcky

Jako další pomůcky byly používány stativy k přístrojům, karbonové výtyčky pro odrazný hranol k totální stanici či GNSS aparatuře. Dále byl použit stojánek k výtyčce s klipsem pro stabilnější horizontaci cíle. V neposlední řadě pak materiál ke stabilizaci bodů [\(Obr. 9\)](#page-22-3), kladivo a ohraničovací páska k vyznačení ochranného pásma bodu.

<span id="page-22-3"></span>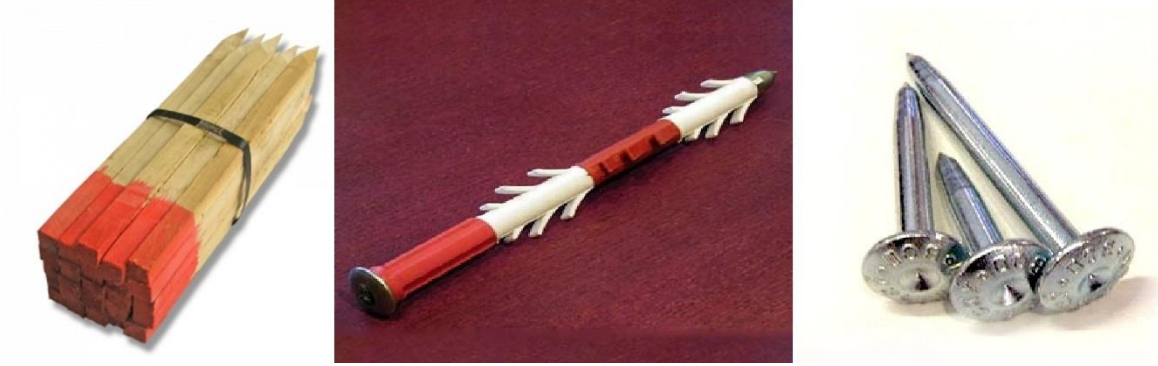

*Obr. 9 - Stabilizační materiál [\[10\]](#page-58-7)*

## <span id="page-23-0"></span>5. Výpočetní softwary

V současné době se již geodézie neobejde bez adekvátních softwarů, které dokáží během vteřiny provést dávkové výpočty. V této kapitole budou představeny tři použité programy. První pro výpočet rozborů přesnosti a dále dva pro vyrovnání geodetické sítě.

#### <span id="page-23-1"></span>5.1. PrecisPlanner 3D

Tento software [\[11\]](#page-58-8) od prof. Ing. Martina Štronera PhD. byl použit k plánování přesnosti na základě přibližných souřadnic definující konfiguraci měření a výběru měřených veličin včetně jejich přesností. Jako výsledek byly získány očekávané přesnosti daných souřadnic včetně kovarianční matice pro další výpočty. Vývoj tohoto programu není doposud ukončen. K vyzkoušení je k dispozici demo verze tohoto programu [\(Obr. 10\)](#page-23-3), ovšem pro výpočet byla využita plná verze

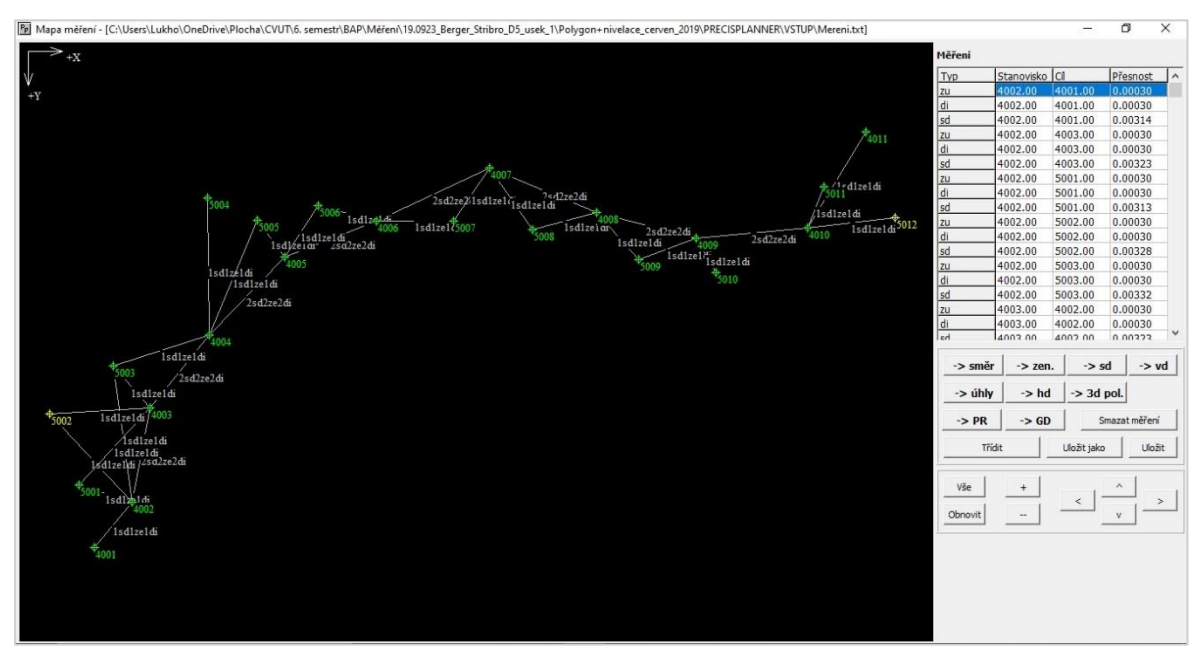

*Obr. 10 - Ukázka prostředí SW PrecisPlanner 3D [\[11\]](#page-58-8)*

#### <span id="page-23-3"></span><span id="page-23-2"></span>5.2. GROMA

Tento komerční geodetický software [\[15\]](#page-58-9) je určen pro komplexní zpracování geodetických dat. Od čtení a zpracování záznamníků různých formátů (většina výrobců totálních stanic), výpočet souřadnic dávkou včetně zaprotokolování výpočtu, vytvoření jednoduché kresby a následné exporty. (textový soubor, tabulky .xls a .DXF soubory pro další zpracování v CAD softwarech)

Lze také nastavit tolerance při výpočtech, jak nastavenou uživatelem, tak také danou katastrální vyhláškou 357/2013 Sb.

Pracovní prostředí programu [\(Obr. 11](#page-24-1)) je koncipováno na více oken podle jednotlivých problematik (např. zápisník, seznam souřadnic, schéma bodů…)

|                             | Soubor Databáze Plán Výpočty Nástroje Okno Nápovéda |                            |                               |                     |                    |                        |                                                   |                     |              |        |                                                  |                     |                                       |                                  |                    |               |          |
|-----------------------------|-----------------------------------------------------|----------------------------|-------------------------------|---------------------|--------------------|------------------------|---------------------------------------------------|---------------------|--------------|--------|--------------------------------------------------|---------------------|---------------------------------------|----------------------------------|--------------------|---------------|----------|
| a Gil                       | e                                                   | 厚<br>F                     | 昌                             |                     |                    |                        | ± kg (@ 图 四 户 户 ) Y 二 三   1 / X D 口               |                     |              |        |                                                  |                     |                                       |                                  |                    |               |          |
|                             | Konfigurace: GROMA.ini v  Předčíslí:                |                            |                               | $\vee$ Kód kvality: |                    |                        | $\vee$ Měřítko: 0.999882609534 $\vee$ DB tabulka: |                     |              |        |                                                  |                     |                                       | $\vee$ $\neg$ Protokolovat sour. |                    |               |          |
|                             |                                                     |                            |                               |                     |                    |                        |                                                   |                     |              |        |                                                  |                     |                                       |                                  |                    |               |          |
|                             |                                                     |                            |                               |                     |                    |                        |                                                   | 53                  |              |        | "zapisnik volnaštanoviska.mes": Měření           |                     |                                       |                                  |                    | $\Box$        | $\Sigma$ |
|                             | Thepojmenovany 1": Soufadnice<br>Předč. Číslo       | Y                          |                               | $\times$            | $\mathbb{Z}$       |                        | $\Box$ $\Box$                                     | $\hat{\phantom{a}}$ | Předč. Číslo |        | Hz                                               | z                   | Vod.déka                              | dH                               |                    | Signal Popis  |          |
|                             | 4001                                                |                            | 848 672 463 1 066 215 202     |                     | 427 408            | Typ  <br>Kv.           | Popis<br>hreb.                                    | E                   | 2002 1501    |        |                                                  |                     |                                       |                                  | 0.000              | <b>STN</b>    |          |
|                             | 4002                                                | 848 618 890                | 1 066 259.991                 |                     | 433 847            |                        | tin                                               |                     |              |        | 4002 41.2262<br>5014 213.1882                    | 99.0735<br>101.7221 | 32,006<br>25.746                      | 0.466<br>$-0.697$                | 0.000<br>0.000     |               |          |
|                             | 4003<br>4004                                        | 848 508 294<br>848 422 522 | 1066 281.113<br>1 066 350.271 |                     | 438.719<br>445.321 |                        | tm<br><b>t</b> m                                  |                     |              |        | 5017 252.3854<br>5016 252.1151                   | 100.2245<br>99.7224 | 32.547<br>77.294                      | $-0.115$<br>0.337                | 0.000<br>0.000     |               |          |
|                             | 4005<br>4006                                        | 848 331.193<br>848 288 971 | 1 066 439.471<br>1066 546.568 |                     | 455,450<br>464.950 |                        | tin posed<br>tm.                                  |                     |              |        | 4003 330.0839                                    | 96.6882             | 102,500                               | 5.337                            | 0.000              |               |          |
|                             | 4007                                                | 848 226 504                | 1066 679.180                  |                     | 474.140            |                        | tm                                                |                     |              |        | 5003 301.4114<br>4004 336.8841                   | 96.5936<br>96.4123  | 140.796<br>211.538                    | 7.541<br>11.934                  | 0.000<br>0.000     |               |          |
|                             | 4008<br>4009                                        | 848 278 648<br>848 308 698 | 1066 805.381<br>1 066 921.850 |                     | 473 979<br>472 267 |                        | tin<br>tin                                        |                     | 2002 1502    |        | 4004 49.5791 102.7076                            |                     | 37.590                                | $-1.600$                         | 0.000 STN<br>0.000 |               |          |
|                             | 4010<br>4011                                        | 848 296 136<br>848 184.073 | 1 067 052.929<br>1067121.648  |                     | 471.482<br>469.520 |                        | tm<br>tın                                         |                     |              |        | 4003 123.0044 104.3470                           |                     | 119.912                               | $-8.201$                         | 0.000              |               |          |
|                             | 5001                                                | 848 599.000                | 1066197.241                   |                     | 431.170            |                        | hreb                                              |                     |              |        | 4002 117.6828 103.5902<br>5014 133.2894 103.9573 |                     | 231.611<br>228.719                    | $-13.075$<br>$-14.236$           | 0.000<br>0.000     |               |          |
|                             | 5002<br>5003                                        | 848 515 026<br>848 458 795 | 1066163.537<br>1066 237.574   |                     | 435,794<br>440.927 |                        | hreb<br>hreb skala                                |                     |              |        | 5017 135,2869 104,1090                           |                     | 211.195                               | $-13.650$                        | 0.000              |               |          |
|                             | 5004                                                | 848.261.258                | 1.066.348.046                 |                     | 459.818            |                        | koik                                              |                     |              |        | 5016 148.8671 104.1066                           |                     | 204.294                               | $-13.197$                        | 0.000              |               |          |
|                             | Protokol o vypoctech.pro": Protokol                 |                            |                               |                     |                    |                        | $\Box$                                            | $\Sigma$            |              |        | <sup>1</sup> tmp31CE.pic": Plan                  |                     |                                       |                                  | <b>Ford B.X.</b>   |               |          |
|                             |                                                     |                            |                               |                     |                    |                        |                                                   | $\lambda$           |              |        |                                                  |                     |                                       |                                  |                    |               |          |
| Cil                         | Stanovisko: 200215.04<br>: 4008                     |                            |                               |                     |                    |                        |                                                   |                     |              |        |                                                  |                     |                                       | $^{+}$                           | $^{+}$             | $^{+}$        |          |
| Mereni                      |                                                     | Hz váha                    | $v$ Hz $2$ $v$ aha $v$ $2$    |                     |                    |                        | Délka v                                           |                     |              | $^{+}$ |                                                  | 5001 433 726        | $+$ $+$ $+$ $+$ $5004$<br>5010625×734 |                                  |                    |               |          |
| $\mathbf{1}$<br>$2^{\circ}$ | 6.2093                                              |                            | $2 -0.0011$ 98.3231           | $0.0011$ 98.3236    |                    | 20.0003<br>$2 -0.0003$ | 204.650                                           |                     |              | $^{+}$ |                                                  |                     | 43505307+ +                           | $+$                              | $+$                | $^{+}$        |          |
|                             | 6.2072                                              | 2                          |                               |                     |                    |                        | 204.648                                           |                     |              |        |                                                  |                     |                                       | 5003                             |                    |               |          |
|                             | Průměr: 6.2083                                      |                            |                               | 98.3233             |                    |                        | 204.649                                           |                     |              | $^{+}$ | $^+$                                             | $+4002$<br>$+43388$ | 5015<br>439-942003                    | 440-927<br>$+$                   | $+$                | $^{+}$        |          |
|                             | Stanovisko: 200215.04                               |                            |                               |                     |                    |                        |                                                   |                     |              | $^{+}$ | $^{+}$<br>$+$                                    |                     | 438<719<br>$+$<br>$+$                 | $+$                              | $+$                | $^{+}$        |          |
| Cil<br>Měření               | :5009                                               |                            | Hz váha v Hz z váha v Z       |                     |                    |                        | Délka v                                           |                     |              |        |                                                  |                     |                                       | 4004                             |                    |               |          |
| $\mathbf{1}$                |                                                     |                            | 18.4773 2 -0.0003 98.3183     |                     | 2                  | $-0.0002$              | 264.096                                           |                     |              | ÷      |                                                  |                     |                                       | 445-321                          |                    | $+$           |          |
| $\rightarrow$               | 18.4767                                             |                            | 2 0.0003 98.3179              |                     |                    | 20.0002                |                                                   |                     |              |        |                                                  |                     |                                       |                                  |                    | F1            |          |
|                             |                                                     |                            |                               |                     |                    |                        |                                                   |                     |              |        |                                                  |                     |                                       |                                  |                    | $\rightarrow$ |          |

*Obr. 11 - Ukázka prostředí SW GROM[A \[15\]](#page-58-9)*

<span id="page-24-1"></span>Software mimo jiné obsahuje další nástroje například pro tvorbu geometrických plánů, výpočtů měřítek pomocí souřadnic bodu po důležité vyrovnání sítí pomocí MNČ atd...

Program umí vyrovnat geodetickou síť polohově i výškově. Tato vyrovnání probíhají odděleně. Načtení měřených dat lze z každého podporovaného zápisníku. Přibližné souřadnice lze vypočítat během importu zápisníku, popřípadě lze načíst již vypočítané souřadnice. Fixace jednotlivých přibližných souřadnic a následných variant připojení sítě je několik.

Nastavit lze i parametry sítě (směrodatné odchylky měřených veličin, apriorní směrodatná odchylka jednotková, váhy, porovnání etap atd.). Po vyrovnání lze uložit výpočetní protokol (zjednodušený nebo úplný). Lze také vytvořit kontrolní kresbu s elipsami chyb jednotlivých bodů sítě s následným exportem do DXF souboru nebo provést tisk.

#### <span id="page-24-0"></span>5.3. EasyNET

Tato softwarová aplikace dle [\[16\]](#page-58-10) slouží výhradně k vyrovnání geodetických sítí [\(Obr.](#page-25-0) 12). Data s měřením lze naimportovat ve formátu MAPA2 s příponou asc. Program automaticky po seřazení měření podle měřických skupin umí detekovat odlehlá měření (z hlediska měření ve 2 polohách ale i v rámci skupin).

|        |            |                                                                |                   | EasyNET [project.pen]                    |                     |  |                       |                       |     | $\Box$             |  |
|--------|------------|----------------------------------------------------------------|-------------------|------------------------------------------|---------------------|--|-----------------------|-----------------------|-----|--------------------|--|
| Hlavní |            | Měření Výběr Identifikace Kontrola Doplněk Vyrovnání Oprogramu |                   |                                          |                     |  |                       |                       |     |                    |  |
|        | Stanovisko |                                                                | Cíl               |                                          |                     |  |                       | Měřené veličiny       |     |                    |  |
| Pořadí | Číslo      | Výška                                                          | Číslo             | Výška                                    |                     |  | Vodorovný směr        | Zenitový úhel         |     | Šikmá délka        |  |
|        |            | [m]                                                            |                   |                                          | [m]                 |  | [gon]                 | [gon]                 | [m] |                    |  |
| 1      |            | 1.7437<br>1                                                    | 4                 |                                          | 1.6177              |  | 56.35530              | 96.59230              |     | 78.4621 ^          |  |
|        |            |                                                                | 3                 |                                          | 1.5991              |  | 100.75190             | 101.85770             |     | 87.3692            |  |
|        |            |                                                                | 3                 |                                          | 1.5991              |  | 300.77170             | 298.14280             |     | 87.3757            |  |
|        |            |                                                                |                   | $\left \left \right\rangle\right\rangle$ | 1.6177              |  | 256.35460             | 303.40780             |     | 78.4583            |  |
|        |            |                                                                | 5                 |                                          | 1.5213              |  | 0.00110               | 96.93930              |     | 48.9106            |  |
|        |            |                                                                | 4                 |                                          | 1.6177              |  | 56.35470              | $-96.59220$           |     | 78.4614            |  |
|        |            |                                                                | 3                 |                                          | 1.5991              |  | 100.75170             | 101.85790             |     | 87.3710            |  |
|        |            |                                                                | 3                 |                                          | 1.5991              |  | 300.75300             | 298.14170             |     | 87.3775            |  |
|        |            |                                                                | 4                 |                                          | 1.6178              |  | 256.35420             | 303.40740             |     | 78.4577            |  |
|        |            |                                                                | 5                 |                                          | 1.5213              |  | 200.00060             | 303.06040             |     | 49.0000            |  |
| 2      |            | 1.7210<br>2                                                    | $\mathbf{1}$      |                                          | 1.6437              |  | 399.99850             | 98.76450              |     | 59.0164            |  |
|        |            |                                                                | 5<br>$\mathbf{s}$ |                                          | 1.5213<br>$-1.0000$ |  | 31.15520<br>231.15560 | 97.52080<br>302.47940 |     | 92.3639<br>$\circ$ |  |
|        |            |                                                                | 1                 |                                          | 1.6437              |  | 199.99990             | 301.23600             |     | 59.0162            |  |
|        |            |                                                                |                   |                                          |                     |  |                       |                       |     |                    |  |
|        |            |                                                                |                   |                                          |                     |  |                       |                       |     |                    |  |
|        |            |                                                                |                   |                                          |                     |  |                       |                       |     |                    |  |
|        |            |                                                                |                   |                                          |                     |  |                       |                       |     |                    |  |
|        |            |                                                                |                   |                                          |                     |  |                       |                       |     |                    |  |
|        |            |                                                                |                   |                                          |                     |  |                       |                       |     |                    |  |
|        |            |                                                                |                   |                                          |                     |  |                       |                       |     |                    |  |
|        |            |                                                                |                   |                                          |                     |  |                       |                       |     |                    |  |
|        |            |                                                                |                   |                                          |                     |  |                       |                       |     |                    |  |
|        |            |                                                                |                   |                                          |                     |  |                       |                       |     |                    |  |
| 0/14   |            | $\mathbf{0}$                                                   | $\mathbf{0}$      | $\overline{7}$                           |                     |  | 4                     | 5                     |     | 4                  |  |

*Obr. 12 - Ukázka prostředí softwaru EasyNET [\[16\]](#page-58-10)*

<span id="page-25-1"></span><span id="page-25-0"></span>Další detekce odlehlých měření včetně jejich vyloučení probíhá díky naprogramovanému robustnímu vyrovnání geodetických měření (Huber, L1-2 normy atd.). Například Huberův robustní odhad [\[18\]](#page-58-11) přerozdělování vah se řídí [\(Tab. 1\)](#page-25-1)

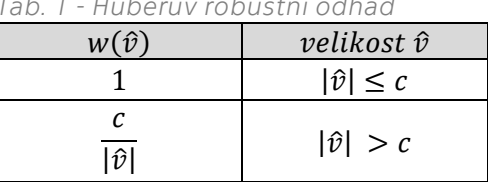

*Tab. 1 - Huberův robustní odhad*

Kde:

#### $\hat{v}$  ... ... hodnota váhy c ... ... konstanta pro robustní změnu vah

Vyrovnání zde probíhá prostorově (polohově i výškově najednou). Díky tomu zůstávají určité vazby měření oproti softwaru GROMA. Před vyrovnání lze nastavit opět jednotlivé přesnosti měřených veličin přístroje. Po vyrovnání program vypíše jednotlivá měření, která byla detekována jako odlehlá a z vyrovnání byla následně vyřazena. Výpočetní protokol lze opět exportovat (zjednodušený i úplný).

## <span id="page-26-0"></span>6. Polygonový pořad + nivelace

V této kapitole bude rozebrán postup určení geodetické sítě metodou oboustranně připojeného i orientovaného polygonového pořadu s nivelací (pomocí klasického výpočtu i vyrovnáním). Polygonové pořady (PP) se užívají k určení souřadnic několika bodů, které leží mezi polohově, výškově či prostorově známými body. Měří se levostranné vodorovné úhly, zenitové úhly a šikmé délky. Nivelace je využívána k měření převýšení mezi danými body, kde jsou přímo měřená převýšení mezi nivelační latí a nivelačním přístrojem. Měření bylo provedeno v červnu roku 2019.

#### <span id="page-26-1"></span>6.1. Rozvržení sítě

Jako vrcholové body polygonového pořadu byly zvoleny body primární sítě. Jako body připojovací pak body č. 4002 a 4010 (tyto dva body jsou zároveň ve vyrovnání jako fixní) a orientace č. 4001 a 4011. Souřadnice dalších bodů sítě (sekundární síť body 5001 až 5012) byly určovány rajóny z vrcholových bodů polygonového pořadu. Schéma sítě je naznačeno na [Obr. 13](#page-26-2). Nivelovány byly vrcholové body pořadu, výšky bodů sekundární sítě byly určeny trigonometricky.

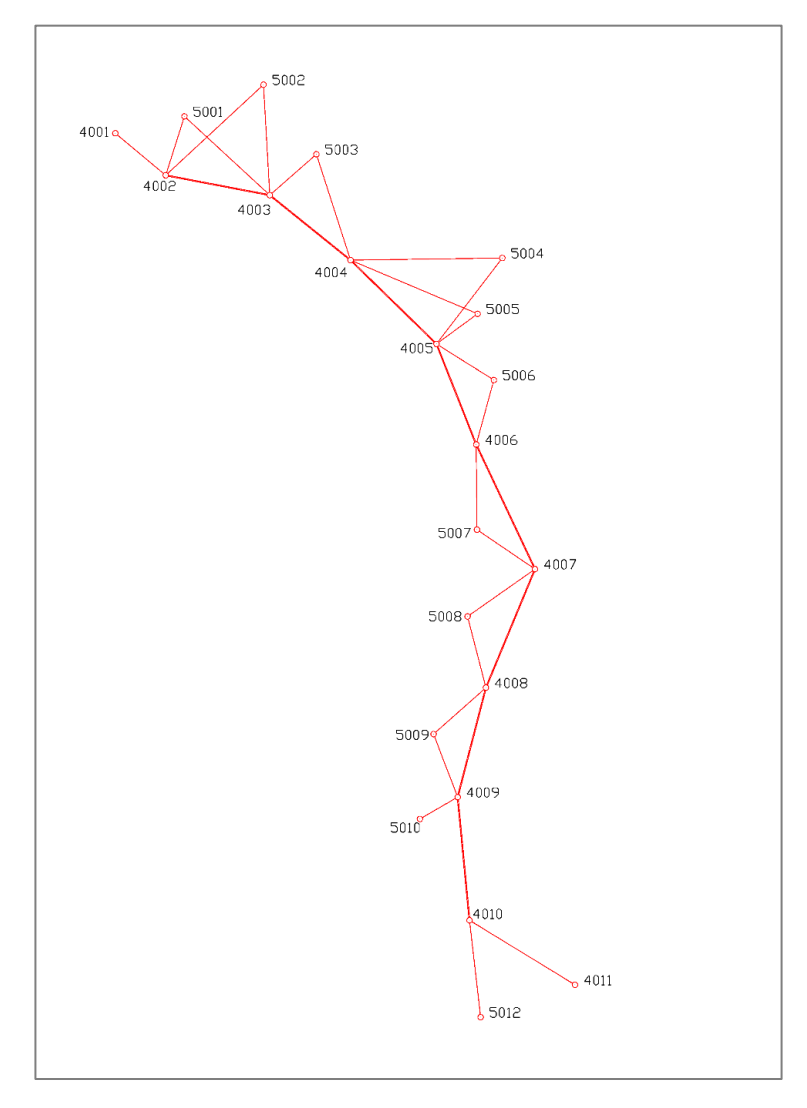

<span id="page-26-2"></span>*Obr. 13 - Schéma sítě určené polygonovým pořadem s nivelací*

#### <span id="page-27-0"></span>6.2. Rozbory přesnosti před měřením

Protože při plánovaném počtu měření je ruční výpočet rozborů přesnosti před měřením v podstatě nemožný, byl výpočet proveden v programu PrecisPlanner 3D.

Nejprve byly do programu naimportovány přibližné souřadnice sítě včetně bodů fixních a dále jednotlivá měření včetně jejich přesností. Dále byly přidány přesnosti přístroje, kde délková přesnost byla nastavena na  $3 \, mm + 2 \, ppm$  a úhlová na  $0.5 \, magn.$ Přesnosti centrace přístroje a určení výšky přístroje nebyly uvažovány.

Po importu všech měření a přepočítání přesností dle vzorce [\(1\)](#page-15-4) se přes kartu "*Mapa měření"* provede vizuální kontrola. Po vizuální kontrole se poté, přes kartu *"-Výpočet modelu-",* spustí samotný výpočet úlohy.

Vypočteny byly očekávané souřadnice, jejich směrodatné odchylky a poloměry poloos elipsoidů chyb. Na základě měření, které bylo realizováno ještě před zadáním této bakalářské práce bylo zpracovatelskou firmou přistoupeno k měření ve dvou polohách dalekohledu a jedné skupině, kde šikmá délka byla měřena v obou polohách. Před tímto měřením nebyly realizovány rozbory přesnosti a pro účel této práce byly dopočteny dodatečně. Při stanovení měření v této konfiguraci mají výsledky hodnoty, které jsou uvedeny v [Tab. 2](#page-27-1). Protokol o provedení rozborů přesnosti viz. [Příloha 1](#page-55-3). Očekávané hodnoty splňují požadovanou přesnost.

| Č.b. | Očekávané souřadnice<br>[m] |               |          |                          | Směrodatné<br>odchylky<br>$\left[\mathsf{mm}\right]$ |               |                       |                | Parametry<br>elipsoidu chyb<br>[mm] |              |  |  |
|------|-----------------------------|---------------|----------|--------------------------|------------------------------------------------------|---------------|-----------------------|----------------|-------------------------------------|--------------|--|--|
|      | Y                           | X             | Z        | $\sigma_Y$               | $\sigma_{X}$                                         | $\sigma_{XY}$ | $\sigma$ <sub>7</sub> | a              | b                                   | $\mathsf{C}$ |  |  |
| 4001 | 848 672,4631                | 1066 215,2020 | 427,4080 | 2,5                      | 2,1                                                  | 2,3           | 0,4                   | 3,1            | 0,8                                 | 0,3          |  |  |
| 4002 | 848 618,8980                | 1066 259,9830 | 433,8470 |                          |                                                      |               |                       | $\blacksquare$ |                                     |              |  |  |
| 4003 | 848 508,2939                | 1066 281,1129 | 438,7189 | 1,2                      | 1,2                                                  | 1,2           | 0,3                   | 1,3            | 1,1                                 | 0,3          |  |  |
| 4004 | 848 422,5219                | 1066350,2710  | 445,3210 | 1,8                      | 2,1                                                  | 2,0           | 0,4                   | 2,1            | 1,7                                 | 0,4          |  |  |
| 4005 | 848 331,1930                | 1066 439,4711 | 455,4499 | 2,2                      | 2,7                                                  | 2,5           | 0,5                   | 2,7            | 2,2                                 | 0,5          |  |  |
| 4006 | 848 288,9710                | 1066 546,5681 | 464,9499 | 2,3                      | 2,9                                                  | 2,6           | 0,5                   | 2,9            | 2,3                                 | 0,5          |  |  |
| 4007 | 848 226,5039                | 1066 679,1800 | 474,1399 | 2,3                      | 3,0                                                  | 2,7           | 0,5                   | 3,0            | 2,3                                 | 0,5          |  |  |
| 4008 | 848 278,6479                | 1066805,3810  | 473,9789 | 1,9                      | 2,6                                                  | 2,3           | 0,5                   | 2,6            | 1,9                                 | 0,5          |  |  |
| 4009 | 848 308,6979                | 1066921,8500  | 472,2669 | 1,2                      | 2,1                                                  | 1,7           | 0,4                   | 2,1            | 1,2                                 | 0,4          |  |  |
| 4010 | 848 296,1440                | 1067052,9290  | 471,4820 | $\overline{\phantom{a}}$ |                                                      |               |                       | $\blacksquare$ |                                     |              |  |  |
| 4011 | 848 184,0730                | 1067 121,6480 | 469,5200 | 2,9                      | 2,1                                                  | 2,5           | 0,6                   | 3,3            | 1,46                                | 0,6          |  |  |
| 5001 | 848 598,9999                | 1066 197,2409 | 431,1700 | 0,8                      | 1,0                                                  | 0,9           | 0,3                   | 1,0            | 0,77                                | 0,3          |  |  |
| 5002 | 848 515,0259                | 1066 163,5371 | 435,7940 | 1,6                      | 1,7                                                  | 1,7           | 0,6                   | 1,7            | 1,53                                | 0,5          |  |  |
| 5003 | 848 458,7949                | 1066 237,5739 | 440,9269 | 1,5                      | 1,8                                                  | 1,7           | 0,4                   | 1,8            | 1,45                                | 0,4          |  |  |
| 5004 | 848 261,2579                | 1066 348,0460 | 459,8180 | 3,7                      | 3,1                                                  | 3,4           | 0,9                   | 3,1            | 3,75                                | 0,9          |  |  |
| 5005 | 848 287,4660                | 1066 407,4100 | 456,5419 | 2,6                      | 2,9                                                  | 2,8           | 0,5                   | 2,9            | 2,58                                | 0,5          |  |  |
| 5006 | 848 270,2509                | 1066 477,8921 | 461,9589 | 2,4                      | 2,8                                                  | 2,6           | 0,5                   | 2,9            | 2,4                                 | 0,5          |  |  |
| 5007 | 848 288,2019                | 1066 637,1630 | 470,0419 | 2,5                      | 2,8                                                  | 2,7           | 0,5                   | 2,9            | 2,4                                 | 0,5          |  |  |
| 5008 | 848 298,1839                | 1066 729,5860 | 473,2629 | 2,3                      | 2,7                                                  | 2,5           | 0,5                   | 2,7            | 2,3                                 | 0,5          |  |  |
| 5009 | 848 334,3049                | 1066 854,7581 | 475,5869 | 1,8                      | 2,3                                                  | 2,1           | 0,5                   | 2,3            | 1,7                                 | 0,5          |  |  |
| 5010 | 848 348,7710                | 1066 945,0969 | 473,4049 | 2,9                      | 2,7                                                  | 2,8           | 0,5                   | 3,5            | 1,8                                 | 0,5          |  |  |
| 5011 | 848 247,8800                | 1067072,5780  | 472,2120 | 2,9                      | 1,3                                                  | 2,2           | 0,2                   | 3,1            | 0,6                                 | 0,2          |  |  |
| 5012 | 848 284,2910                | 1067 156,0989 | 472,6069 | 1,2                      | 3,2                                                  | 2,4           | 0,5                   | 3,2            | 1,1                                 | 0,5          |  |  |

<span id="page-27-1"></span>*Tab. 2 - Očekávané přesnosti sítě určenou polygonovým pořadem*

#### <span id="page-28-0"></span>6.3. Postup měření a výpočet přibližných souřadnic

Nyní bude poreferováno o postupu určení přibližných souřadnic bodů vstupujících do vyrovnání. Nejprve bude popsán postup měření a výpočtu polygonového pořadu, poté metoda určení výšek vrcholových bodů polygonu nivelací a na závěr postup určení souřadnic ostatních bodů (sekundární sítě).

#### *6.3.1. Určení souřadnic připojovacích bodů a orientací*

<span id="page-28-1"></span>Tyto body byly určeny metodou GNSS – RTK. Observace trvala přibližně 15 vteřin a byla opakována celkem 3 krát. První observace proběhla v dopoledních hodinách, druhá observace pak v odpoledních hodinách a poslední observace byla provedena následný den v dopoledních hodinách. Souřadnicové rozdíly  $(d_x, d_y, d_z)$ v jednotlivých observací se pohybují od jednotek mm do 3 cm.Jelikož přesnost měření metodou GNSS – RTK je v poloze cca. 3 cm a výšky touto metodou nebyly uvažovány vzhledem k použití výšek z Výškového bodového pole ČÚZK, bylo přistoupeno k aritmetickým průměrům souřadnic [\(Tab. 3](#page-28-3)) jednotlivých observací. Protokol měření GNSS (viz. [Příloha 3](#page-55-4)).

| Obs. | $Y$ [m]     | X[m]          | $Z$ [m] | $d_v$ [m] | $d_x[m]$ | $d_z[m]$ |
|------|-------------|---------------|---------|-----------|----------|----------|
|      | 848 672,461 | 1066 215,185  | 427,381 | $-0,004$  | 0,026    | $-0,022$ |
| 2.   | 848 672,476 | 1066 215,216  | 427,366 | $-0,019$  | $-0,005$ | $-0,007$ |
| 3.   | 848 672,453 | 1 066 215,206 | 427,352 | 0,004     | 0,005    | 0,007    |
| 4001 | 848 672,463 | 1 066 215,202 | 427,366 |           |          |          |
|      | 848 618,898 | 1 066 260,006 | 433,816 | 0,000     | $-0,023$ | $-0,003$ |
| 2.   | 848 618,898 | 1066 259,976  | 433,809 | 0,000     | 0,007    | 0,003    |
| 3.   | 848 618,875 | 1066 259,990  | 433,795 | 0,023     | $-0,007$ | 0,017    |
| 4002 | 848 618,890 | 1066259,991   | 433,807 |           |          |          |
|      | 848 296,145 | 1 067 052,922 | 471,452 | $-0,001$  | 0,007    | 0,005    |
| 2.   | 848 296,119 | 1 067 052,930 | 471,461 | 0,025     | $-0,001$ | $-0,005$ |
| 3.   | 848 296,144 | 1 067 052,934 | 471,393 | 0,000     | $-0,005$ | 0,064    |
| 4010 | 848 296,136 | 1067052,929   | 471,435 |           |          |          |
|      | 848 184,072 | 1 067 121,638 | 469,504 | $-0,005$  | 0,004    | $-0,004$ |
| 2.   | 848 184,084 | 1 067 121,658 | 469,502 | $-0,017$  | $-0,016$ | $-0,002$ |
| 3.   | 848 184,062 | 1067 121,648  | 469,493 | 0,005     | $-0,006$ | 0,007    |
| 4011 | 848 184,073 | 1067121,648   | 469,500 |           |          |          |

<span id="page-28-3"></span>*Tab. 3 - Jednotlivé observace měření GNSS – RTK*

#### *6.3.2. Měření a výpočet polygonového pořadu*

<span id="page-28-2"></span>V našem případě byl použit PP oboustranně připojený i orientovaný s délkou strany cca. 120 m s účelem následného využití bodů pro vytyčování dopravní stavby.

Přístroj byl horizontován a centrován postupně na bodech 4002 až 4010. Měřeno bylo ve 2 polohách dalekohledu a jedné skupině. Měřené veličiny byly vodorovné směry, zenitové úhly a šikmé délky. Na každém stanovisku byl měřen zpětný bod pořadu, následující bod pořadu a body sekundární sítě. (Například na bodě 4002 bylo cíleno na 4001, 4003 a dále pak na 5001,5002.). Kompletní zápisník měření je uveden v [Příloha 4](#page-55-5). Zpracování zápisníku (redukce délek, zpracování měření ve dvou polohách atd. bylo provedeno v programu GROMA).

<span id="page-29-1"></span>Celkový výpočet byl proveden v programu GROMA, kde bylo dosaženo těchto odchylek definující přesnost polygonového pořadu: [\(Tab. 4\)](#page-29-1):

| Parametr                    | Hodnota           |  |  |  |  |  |  |
|-----------------------------|-------------------|--|--|--|--|--|--|
| Úhlový uzávěr               | 0,00419           |  |  |  |  |  |  |
| Souřadnicový uzávěr – osa x | $-0,083$ m        |  |  |  |  |  |  |
| Souřadnicový uzávěr – osa y | $-0.057$ m        |  |  |  |  |  |  |
| Polohový uzávěr             | $0.101 \text{ m}$ |  |  |  |  |  |  |

*Tab. 4 - Odchylky polygonového pořadu*

<span id="page-29-2"></span>Vypočítané souřadnice z polygonového pořadu jsou obsaženy v [\(Tab. 5\)](#page-29-2). Protokol o výpočtech viz: [Příloha 5](#page-55-6)

|       | rav. J - Souraunice vicholovych bodu |              |  |  |  |  |  |  |
|-------|--------------------------------------|--------------|--|--|--|--|--|--|
| Č. b. | Y[m]                                 | X[m]         |  |  |  |  |  |  |
| 4003  | 848 508,294                          | 1066 281,113 |  |  |  |  |  |  |
| 4004  | 848 422,522                          | 1066350,271  |  |  |  |  |  |  |
| 4005  | 848 331,193                          | 1066 439,471 |  |  |  |  |  |  |
| 4006  | 848 289,971                          | 1066 546,568 |  |  |  |  |  |  |
| 4007  | 848 226,505                          | 1066 679,180 |  |  |  |  |  |  |
| 4008  | 848 278,648                          | 1066805,382  |  |  |  |  |  |  |
| 4009  | 848 308,698                          | 1066921,850  |  |  |  |  |  |  |

*Tab. 5 - Souřadnice vrcholových bodů*

#### *6.3.3. Měření a výpočet nivelace*

<span id="page-29-0"></span>Nivelační pořad byl započat na bodě Hab-6. Byla použita metoda geometrické nivelace ze středu. Pořadem byly určovány jednotlivá převýšení mezi body primární sítě postupně od bodu 4010 až po bod 4001. Nivelační pořad byl následně ukončen na bodě AH- 57.1. Tento bod se nachází na značce 0,3 m nad zemí nezvětralé rostlé skály a je součástí nivelačního pořadu AH Plzeň-Bor.

<span id="page-29-3"></span>Z [\(Tab. 6\)](#page-29-3) jsou patrné přesnosti nivelace, které byly dosaženy.

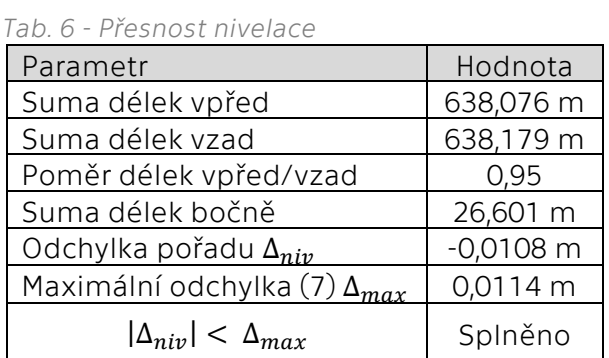

<span id="page-30-1"></span>Lze konstatovat, že nivelace splňuje mezní odchylku a výšky bodů primární sítě byly tedy následně vyrovnány úměrně délkám. Kompletní nivelační zápisník včetně výpočtů je v [Příloha 6](#page-55-7). Z geometrické nivelace byly získány výšky uvedené v [Tab. 7.](#page-30-1)

| Č. b. | Н       | Způsob určení    |
|-------|---------|------------------|
| 4001  | 427,401 | Bod určený bočně |
| 4002  | 433,847 | Přestavový bod   |
| 4003  | 438,719 | Přestavový bod   |
| 4004  | 445,321 | Přestavový bod   |
| 4005  | 455,450 | Přestavový bod   |
| 4006  | 464,950 | Bod určený bočně |
| 4007  | 474,140 | Přestavový bod   |
| 4008  | 473,979 | Přestavový bod   |
| 4009  | 472,267 | Přestavový bod   |
| 4010  | 471,482 | Přestavový bod   |

*Tab. 7 - Výšky bodů určené nivelací*

#### *6.3.4. Postup určení souřadnic bodů sekundární sítě*

<span id="page-30-0"></span>Souřadnice zbývajících bodů byly určeny rajóny (polární metodou) [\[13\].](#page-58-1) Všechny měřené délky byly současně s měřením polygonového pořadu přepočítány ze šikmé na vodorovnou s redukcemi do nulové hladiny horizontu a do S-JTSK v programu GROMA. Jako výchozí přesnosti pro tuto úlohu byly stanoveny mezní hodnoty definující bývalou 2. třídu přesnosti, kde základní střední chyba bodu bodového pole je 4 cm.

Z trigonometrické nivelace [\[13\]](#page-58-1) byly určeny výšky bodů sekundární sítě včetně bodu číslo 4011, který nebyl určen pomocí geometrické nivelace. V tomto případě nebyla délka větší než 200 m. Nebylo tedy nutné uvažovat vliv ze zakřivení Země a z refrakce.

<span id="page-30-2"></span>Na body sekundární sítě bylo většinou cíleno ze 2 stanovisek. Pro potřeby využití bodů v podobě přibližných souřadnic bylo využito aritmetického průměru souřadnic. Maximální polohová odchylka byla 23 mm. Všechny hodnoty jsou součástí protokolu o výpočtech v [Příloha 5.](#page-55-6) Vypočítané souřadnice jsou v [Tab. 8.](#page-30-2)

| annee areenie polanim metodoa a |             |               |         |  |  |  |
|---------------------------------|-------------|---------------|---------|--|--|--|
| Č. bodu                         | Y[m]        | X[m]          | Z[m]    |  |  |  |
| 4011                            |             |               | 469,521 |  |  |  |
| 5001                            | 848 599,000 | 1066 197,241  | 431,169 |  |  |  |
| 5002                            | 848 515,026 | 1066 163,537  | 435,789 |  |  |  |
| 5003                            | 848 458,794 | 1066 237,575  | 440,922 |  |  |  |
| 5004                            | 848 261,262 | 1066348,052   | 459,815 |  |  |  |
| 5005                            | 848 287,468 | 1066 407,416  | 456,528 |  |  |  |
| 5006                            | 848 270,251 | 1066 477,892  | 461,954 |  |  |  |
| 5007                            | 848 288,202 | 1066 637, 163 | 470,035 |  |  |  |
| 5008                            | 848 298,185 | 1066 729,586  | 473,260 |  |  |  |
| 5009                            | 848 334,304 | 1066854,758   | 475,585 |  |  |  |
| 5010                            | 848 348,772 | 1 0669 45,097 | 473,402 |  |  |  |
| 5011                            | 848 247,880 | 1067072,578   | 472,214 |  |  |  |
| 5012                            | 8482 84,291 | 1067 156,099  | 472,605 |  |  |  |

*Tab. 8 - Souřadnice určené polární metodou a TUVR*

#### <span id="page-31-0"></span>6.4. Vyrovnání geodetické sítě

Nyní budou popsány vyrovnání v programech GROMA a EasyNET. Hodnoty přibližných souřadnic pro výpočet vyrovnání byly převzaty z kap. [6.3.](#page-28-0)

#### *6.4.1. Vyrovnání pomocí programu GROMA*

<span id="page-31-1"></span>Před výpočtem bylo provedeno kompletní zpracování zápisníku. Pro správné vyrovnání bylo nutné opravit měření ve dvou polohách dalekohledu, refrakce, indexové chyby, redukce na spojnici stabilizačních značek a další. Aplikace *Vyrovnání sítě* byla spuštěna v programu přes kartu *Nástroje*. Po načtení dat se otevřelo dialogové okno [\(Obr. 14\)](#page-31-2). Zde byly nastaveny jednotlivé parametry sítě. Pevné body byly přiřazeny dle rozvržení sítě. Pevné výšky byly nastaveny na všechny nivelované body. Ostatní hodnoty, které jsou nastaveny na "volné" byly vyrovnány. Nastaveny byly také parametry přístroje přes: *Síť/Parametry sítě*

Během výpočtů byla zjištěna chyba z nesvislosti výtyčky. Proto bylo přistoupeno k nastavení přesnosti přístroje při měření délky na  $3 \, mm + 2 \, ppm$  a chyba měření směru byla nastavena na 3 maon.

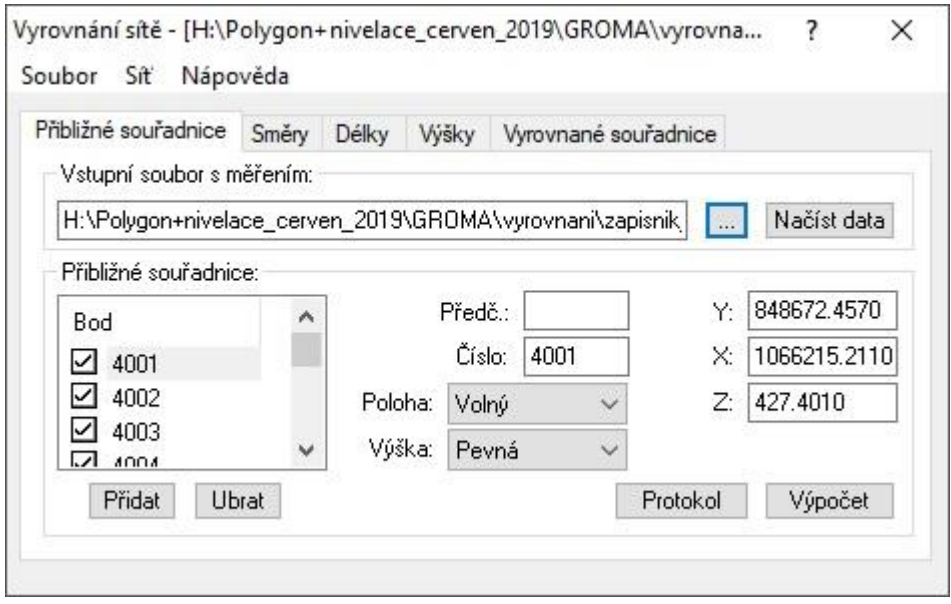

*Obr. 14 - Dialogové okno pro vyrovnání sítě [\[15\]](#page-58-9)*

<span id="page-31-3"></span><span id="page-31-2"></span>Parametry polohové sítě a výškové sítě jsou uvedeny v [Tab. 9](#page-31-3) a [Tab. 10,](#page-32-0) kde definují vstupující souřadnice, počet souřadnic fixovaných a počty jednotlivých měření. Menší počet délek je z důvodu předchozího zpracování protisměrných měření.

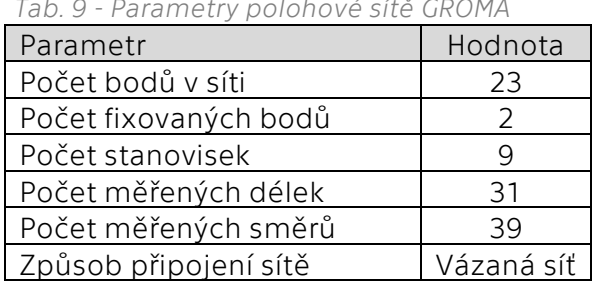

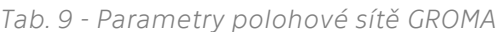

*Tab. 10 - Parametry výškové sítě GROMA*

| Parametr                   | Hodnota    |
|----------------------------|------------|
| Počet bodů v síti          | 23         |
| Počet fixovaných bodů      | 10         |
| Počet stanovisek           |            |
| Počet určovaných převýšení | 31         |
| Způsob připojení sítě      | Vázaná síť |

<span id="page-32-0"></span>Po uskutečnění výpočtu byly získány údaje ([Tab. 11,](#page-32-1) [Tab. 12](#page-32-2)) o průměrných směrodatných odchylkách měření, počtu nadbytečných měření, aposteriorní směrodatné odchylce a průměrné směrodatné odchylce souřadnicové sxy, která je vypočtena jako aritmetický průměr z jednotlivých souřadnicových odchylek dle vzorce [\(20\)](#page-20-0). Výsledná dosažená průměrná souřadnicová odchylka odpovídá předepsané požadované odchylce, která se rovná hodnotě 10 mm. Z výsledků je dále patrná vyšší směrodatná odchylka u měřených délek. Dosažená průměrná směrodatná odchylka výšky je také menší než požadovaná přesnost, která činí 5 mm.

*Tab. 11 - Zpráva o polohovém vyrovnání GROMA*

<span id="page-32-1"></span>

| Parametr                         | Hodnota   |
|----------------------------------|-----------|
| Průměrná sm. odch délky          | 3,26 mm   |
| Průměrná sm. odch směru          | 2,31 mgon |
| Počet nadbytečných měření        | 19        |
| Apriorní sm. odch jednotková     | 10,00     |
| Aposteriorní sm. odch jednotková | 9,06      |
| Poměr: Apriorní/Aposteriorní     | 1,10      |
| Průměrná souřadnicová. sm. odch. | 6,90 mm   |
|                                  |           |

<span id="page-32-2"></span>*Tab. 12 - Zpráva o výškovém vyrovnání GROMA*

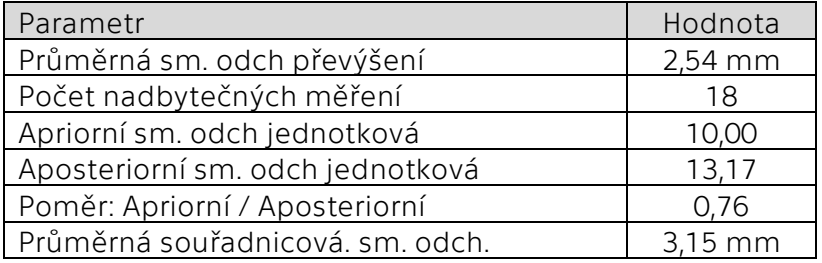

Vyrovnáním byly dosaženy vyrovnané souřadnice a jejich směrodatné odchylky. Body bez směrodatných odchylek jsou body fixní. Na základě jednotlivých souřadnicových směrodatných odchylek je zřejmé, že požadované přesnosti  $\sigma_{XY}$  a  $\sigma_{Z}$ byly dodrženy. Přesnost výšek je také dodržena až jeden případ. Odchylka bodu 4011 se nebezpečně přibližuje požadované odchylce, protože směrodatná odchylka dosažená je menší oproti odchylce požadované o 0,2 mm. Tato odchylka je pravděpodobně způsobena nízkým počtem nadbytečných měření, protože na bod bylo cíleno pouze z jednoho stanoviska.

| Číslo<br>bodu | Vyrovnané souřadnice |                | Směrodatné<br>odchylky [mm] |            |                          |          |                          |
|---------------|----------------------|----------------|-----------------------------|------------|--------------------------|----------|--------------------------|
|               | Y                    | Χ              | Z                           | $\sigma_Y$ | $\sigma_{X}$             | $O_{XY}$ | $\sigma$                 |
| 4001          | 848 672,4898         | 1 066 215,1953 | 427,4010                    | 4,2        | 4,3                      | 4,2      |                          |
| 4002          | 848 618,8980         | 066 259,9830   | 433,8470                    |            |                          |          |                          |
| 4003          | 848 508,3181         | 066 281,0848   | 438,7190                    | 3,1        | 4,8                      | 4,0      |                          |
| 4004          | 848 422,5484         | 066 350,2321   | 445,3210                    | 5,0        | 6,3                      | 5,7      | $\overline{a}$           |
| 4005          | 848 331,2243         | 066 439,4295   | 455,4500                    | 6,8        | 6,7                      | 6,8      | $\overline{\phantom{a}}$ |
| 4006          | 848 288,9974         | 1 066 546,5262 | 464,9500                    | 8,8        | 6,4                      | 7,7      | $\overline{\phantom{0}}$ |
| 4007          | 848 226,5306         | 066 679,1468   | 474,1400                    | 10,8       | 6,0                      | 8,7      | ÷,                       |
| 4008          | 848 278,6735         | 066 805,3643   | 473,9790                    | 10,6       | 4,9                      | 8,3      |                          |
| 4009          | 848 308,7151         | 066 921,8423   | 472,2670                    | 7,7        | 4,0                      | 6,1      | $\overline{\phantom{0}}$ |
| 4010          | 848 296,1440         | 067 052,9290   | 471,4820                    |            | $\overline{\phantom{a}}$ |          |                          |
| 4011          | 848 184,0720         | 067 121,6391   | 469,5248                    | 6,7        | 9,7                      | 8,3      | 4,8                      |
| 5001          | 848 599,0265         | 066 197,2266   | 431,1716                    | 3,9        | 3,3                      | 3,6      | 2,7                      |
| 5002          | 848 515,0566         | 066 163,5107   | 435,7927                    | 5,4        | 5,4                      | 5,4      | 3,3                      |
| 5003          | 848 458,8249         | 066 237,5392   | 440,9245                    | 4,2        | 6,6                      | 5,5      | 2,7                      |
| 5004          | 848 261,2910         | 066 348,0062   | 459,8189                    | 6,0        | 8,3                      | 7,3      | 3,4                      |
| 5005          | 848 287,4961         | 1 066 407,3701 | 456,5358                    | 6,6        | 7,5                      | 7,1      | 2,7                      |
| 5006          | 848 270,2802         | 066 477,8496   | 461,9566                    | 8,3        | 7,1                      | 7,7      | 2,5                      |
| 5007          | 848 288,2286         | 066 637,1254   | 470,0386                    | 10,1       | 6,4                      | 8,9      | 2,7                      |
| 5008          | 848 298,2124         | 066 729,5616   | 473,2627                    | 11,7       | 5,8                      | 9,2      | 2,7                      |
| 5009          | 848 334,3265         | 066 854,7483   | 475,5871                    | 10,5       | 5,2                      | 8,3      | 2,5                      |
| 5010          | 848 348,7872         | 066 945,0919   | 473,4031                    | 7,7        | 5,5                      | 6,7      | 2,8                      |
| 5011          | 848 247,8869         | 067 072,5742   | 472,2143                    | 3,8        | 4,3                      | 4,1      | 3,0                      |
| 5012          | 848 284,2911         | 1067156,0980   | 472,6082                    | 8,7        | 3,9                      | 6,8      | 4,3                      |

<span id="page-33-0"></span>*Tab. 13 - Vyrovnané souřadnice určené polygonovým pořadem v SW GROMA*

Jako další výstup byl vytvořen výkres bodů s elipsami chyb [\(Obr. 15\)](#page-34-0). Lze pozorovat, že pokud bylo měřeno na bod pouze jednou nebo z podobného směru, elipsa chyb je poté více zploštělá. Ideální stav je, aby elipsa chyb co nejvíce aproximovala tvar kružnice. Detailní protokol o vyrovnání je součástí [Příloha 9](#page-55-8).

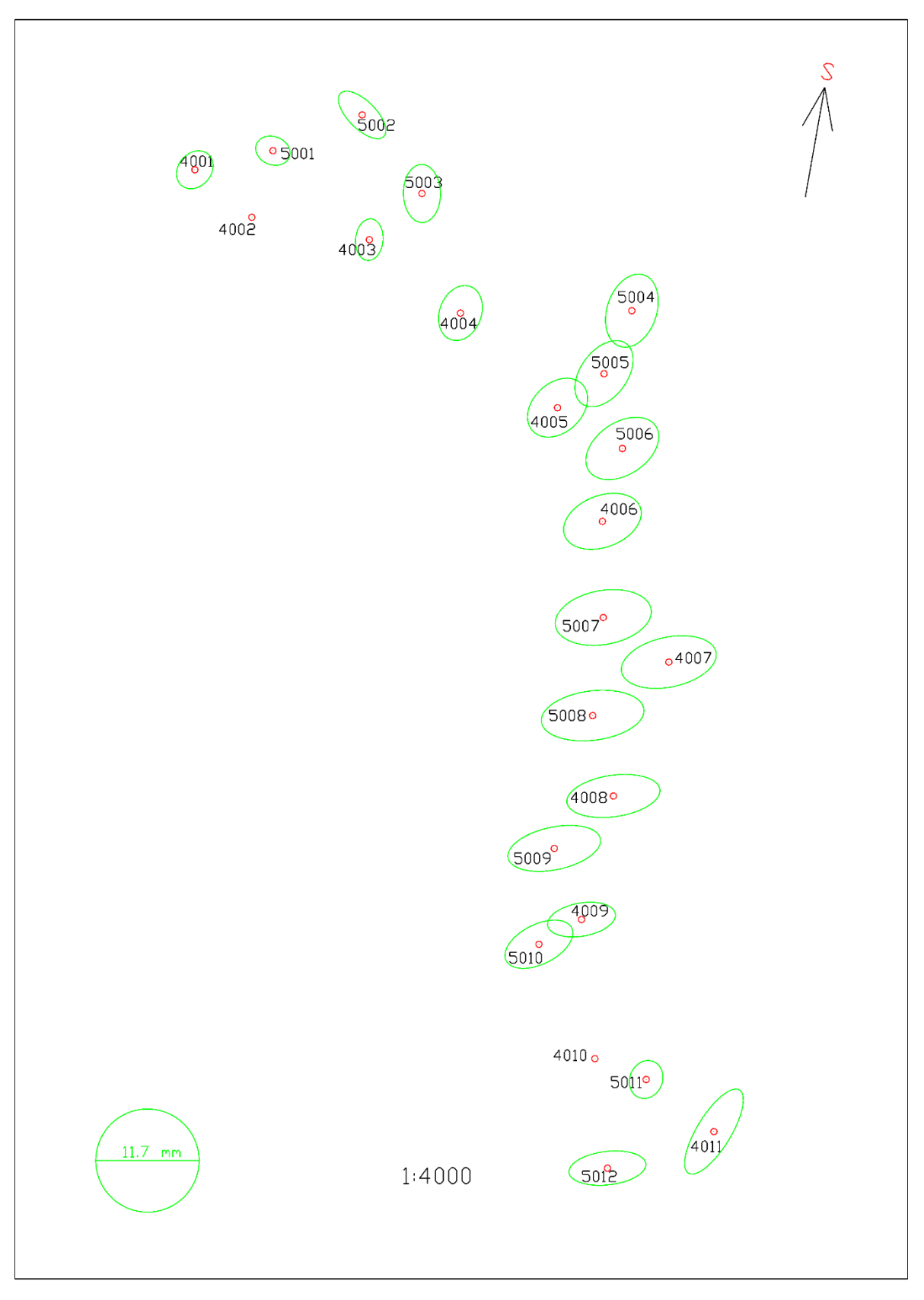

<span id="page-34-0"></span>*Obr. 15 - Elipsy chyb geodetické sítě určené polygonovým pořadem*

#### *6.4.2. Vyrovnání pomocí programu EasyNET*

<span id="page-35-0"></span>Program akceptuje měřický zápisník ve formátu MAPA2, přípona souboru je formát asc. Struktura měření musí být stejná, jako měření ve skupinách, tedy postupné měření v první poloze dalekohledu ve směru hodinových ručiček a ve druhé poloze proti směru hodinových ručiček (např. 4001<sup>1</sup>,4002<sup>1</sup>,4003<sup>1</sup>,4003<sup>2</sup>,4002<sup>2</sup>,4001<sup>2</sup>). Jelikož nebylo takto v terénu měřeno, musela být provedena v programu editace pořadí měření. Program automaticky detekuje měření, která jsou podezřelá či chybná z pohledu měření ve 2 polohách dalekohledu a z pohledu měřických skupin. Jako testovací kritérium byl nastaven rozdíl v úhlech na 10 mgon a délkách na 20 mm. Jako podezřelý byl detekován jeden rozdíl polohy dalekohledu. Z důvodu nízkého počtu nadbytečných měření bylo měření do celkového vyrovnání ponecháno. Jak program detekuje tyto chyby, je naznačeno v ([Obr.](#page-25-0) 12).

Při pokusu vypočítat vyrovnání s definovanými přesnostmi danými výrobcem, výpočet zhavaroval. Díky funkci *vnější přesnost* byla potvrzena chyba z nesvislosti výtyčky hranolu a chybné rektifikace libely, a proto byla přesnost měření šikmé délky určena experimentálně a stanovena na 3.7 mm. Přesnost měření směru a zenitového úhlu také nevyhovovala apriorním předpokladům a byla stanovena na 3 mgon. Navíc musela být přenastavena apriorní přesnost u jedné záměry (délka z bodu 4006 na 5006). Robustní vyrovnání tuto záměru vylučovalo, avšak délka byla pro určení bodu 5006 s požadovanou přesností nezbytná z důvodu nízkého počtu nadbytečných měření. Přesto program některá měření vyloučil. (viz. [Obr. 16](#page-35-1)) Na obrázku je dále vidět počet nadbytečných měření, metoda robustního odhadu a další informace o vyrovnání sítě.

| Základní informace o vyrovnání sítě |                          |                                              | $\boldsymbol{\mathrm{x}}$ |
|-------------------------------------|--------------------------|----------------------------------------------|---------------------------|
| Vyloučení odlehlých hodnot          |                          | Vyrovnání sítě                               |                           |
| Metoda robustního odhadu:           | Huber                    | Apriorní jednotková směrodatná odchylka:     | 1.000                     |
| Hladina významnosti:                | 0.05                     | Aposteriorní jednotková směrodatná odchylka: | 0.878                     |
| Počet vyloučených odlehlých hodnot: | $6/117$ [0.051]          | Počet fixních bodů:                          | 2                         |
| Vodorovný směr:                     | 2/39 [0.051]             | Počet vyrovnaných bodů:                      | 21                        |
| Zenitový úhel:                      | 4/39 [0.103]             | Počet vyrovnaných orientačních posunů:       | 9                         |
| Šikmá délka:                        | 0/39 [0.000]             | Počet vyrovnaných měření:                    | 111                       |
| Šikmá délka (doplněk):              | $\overline{\phantom{a}}$ | Vodorovný směr:                              | 37                        |
| Směrník:                            | -                        | Zenitový úhel:                               | 35                        |
| Převýšení:                          |                          | Šikmá délka:                                 | 39                        |
| Svislé provažování:                 |                          | Šikmá délka (doplněk):                       | $\circ$                   |
|                                     |                          | Směrník:                                     | $\mathbf 0$               |
|                                     |                          | Převýšení:                                   | $\mathbf 0$               |
|                                     |                          | Svislé provažování (X + Y):                  | 0(0)                      |
|                                     |                          | Počet nadbytečných měření:                   | 39                        |

*Obr. 16 - Informace o vyrovnání sítě určené polygonovým pořadem*

<span id="page-35-1"></span>Následně byl exportován protokol o vyrovnání [\(Příloha 10](#page-55-9)) a dxf soubor s elipsami chyb sítě. Průměrné směrodatné odchylky, mají následující hodnoty (viz. [Tab. 14\)](#page-36-0).

<span id="page-36-0"></span>*Tab. 14 - Zpráva o vyrovnání sítě SW EasyNET*

| Parametr                          | Hodnota     |  |  |  |  |  |  |
|-----------------------------------|-------------|--|--|--|--|--|--|
| Průměrná sm. odch směru           | $2,22$ mgon |  |  |  |  |  |  |
| Průměrná sm. odch zenitového úhlu | $2,11$ mgon |  |  |  |  |  |  |
| Průměrná sm. odch šikmé délky     | 2,50 mm     |  |  |  |  |  |  |
| Poměr: Apriorní / Aposteriorní    | 1,14        |  |  |  |  |  |  |
| Průměrná sm. odch souřadnicová    | 5,56 mm     |  |  |  |  |  |  |
| Průměrná sm. odch výšek           | 4,11 mm     |  |  |  |  |  |  |

Programem byly vypočítány vyrovnané souřadnice ([Tab. 15](#page-36-1)). Dále pak směrodatné odchylky v jednotlivých souřadnicích. Směrodatné odchylky souřadnicové odpovídají požadovaným přesnostem. V několika případech se jednotlivé souřadnicové směrodatné odchylky nebezpečně přibližují mezní požadované přesnosti. Výpočet výrazně ovlivnil nízký počet nadbytečných měření. Pokud je počet nadbytečných měření nízký, každé vyloučené měření zhoršuje kvalitu vyrovnávaného bodu. Dále jsou oproti GROMĚ viditelné o něco horší výsledky zejména u výšek. EasyNET vypočetl 4 výšky, které přesáhly požadovanou odchylku výšky 5 mm. Maximální odchylka oproti požadované činí 0,5 mm u bodu 5004. Další body jsou 4011, 5005 a 5006. Bod 5007 má směrodatnou odchylku shodnou s požadovanou, tedy 5 mm.

| Číslo<br>bodu |              | Vyrovnané souřadnice<br>[m] | Směrodatné odchylky<br>[mm] |            |              |                |                          |
|---------------|--------------|-----------------------------|-----------------------------|------------|--------------|----------------|--------------------------|
|               | Y            | X                           | Z                           | $\sigma_Y$ | $\sigma_{X}$ | $O_{XY}$       | $\sigma$ z               |
| 4001          | 848 672,4841 | 1066 215,2056               | 427,4005                    | 3,7        | 3,9          | 3,8            | 2,9                      |
| 4002          | 848 618,8900 | 1066 259,9910               | 433,8470                    | $\equiv$   |              |                |                          |
| 4003          | 848 508,3081 | 1066 281,0877               | 438,7204                    | 2,2        | 4,3          | 3,4            | 2,6                      |
| 4004          | 848 422,5348 | 1066350,2309                | 445,3245                    | 3,7        | 5,4          | 4,6            | 3,6                      |
| 4005          | 848 331,2115 | 1066 439,4276               | 455,4519                    | 5,1        | 5,2          | 5,2            | 4,7                      |
| 4006          | 848 288,9880 | 1066 546,5278               | 464,9625                    | 6,8        | 4,5          | 5,8            | 4,8                      |
| 4007          | 848 226,5236 | 1066 679,1478               | 474,1420                    | 8,7        | 4,1          | 6,8            | 4,6                      |
| 4008          | 848 278,6658 | 1066805,3636                | 473,9780                    | 9,2        | 3,2          | 6,9            | 4,1                      |
| 4009          | 848 308,7071 | 1066921,8423                | 472,2667                    | 7,0        | 2,4          | 5,2            | 3,5                      |
| 4010          | 848 296,1360 | 1067052,9290                | 471,4820                    | $\Box$     |              | $\blacksquare$ | $\overline{\phantom{a}}$ |
| 4011          | 848 184,0643 | 1067 121,6390               | 469,5212                    | 6,1        | 9,1          | 7,7            | 5,4                      |
| 5001          | 848 599,0210 | 1066 197,2337               | 431,1693                    | 3,5        | 2,9          | 3,2            | 2,5                      |
| 5002          | 848 515,0528 | 1066 163,5136               | 435,7900                    | 4,8        | 4,7          | 4,8            | 4,1                      |
| 5003          | 848 458,8170 | 1 066 237,5395              | 440,9246                    | 3,4        | 5,8          | 4,8            | 3,5                      |
| 5004          | 848 261,2788 | 1066348,0018                | 459,8187                    | 4,6        | 6,7          | 5,7            | 5,5                      |
| 5005          | 848 287,4827 | 1066 407,3667               | 456,5415                    | 5,1        | 6,0          | 5,6            | 5,2                      |
| 5006          | 848 270,2721 | 1066 477,8558               | 461,9621                    | 6,4        | 5,4          | 5,9            | 5,1                      |
| 5007          | 848 288,2212 | 1066 637, 1267              | 470,0427                    | 8,8        | 4,7          | 7,1            | 5,0                      |
| 5008          | 848 298,2057 | 1066 729,5616               | 473,2608                    | 9,8        | 4,1          | 7,5            | 4,7                      |
| 5009          | 848 334,3182 | 1066854,7480                | 475,5843                    | 9,4        | 3,7          | 7,1            | 4,2                      |
| 5010          | 848 348,7790 | 1066945,0918                | 473,4014                    | 7,1        | 4,1          | 5,8            | 4,0                      |
| 5011          | 848 247,8790 | 1067072,5742                | 472,2135                    | 3,4        | 4,0          | 3,7            | 2,2                      |
| 5012          | 848 284,2832 | 1067156,0977                | 472,6055                    | 8,2        | 3,4          | 6,3            | 4,3                      |

<span id="page-36-1"></span>*Tab. 15 - Vyrovnané souřadnice určené polygonovým pořadem v SW EasyNET*

Programem byly také exportovány elipsy chyb sítě. (viz. [Obr. 17\)](#page-37-0). Elipsy chyb z EasyNETu jsou v tomto případě podobné těm z GROMY. Detailní protokol o vyrovnání sítě programem EasyNET je součástí: [Příloha 10](#page-55-9)

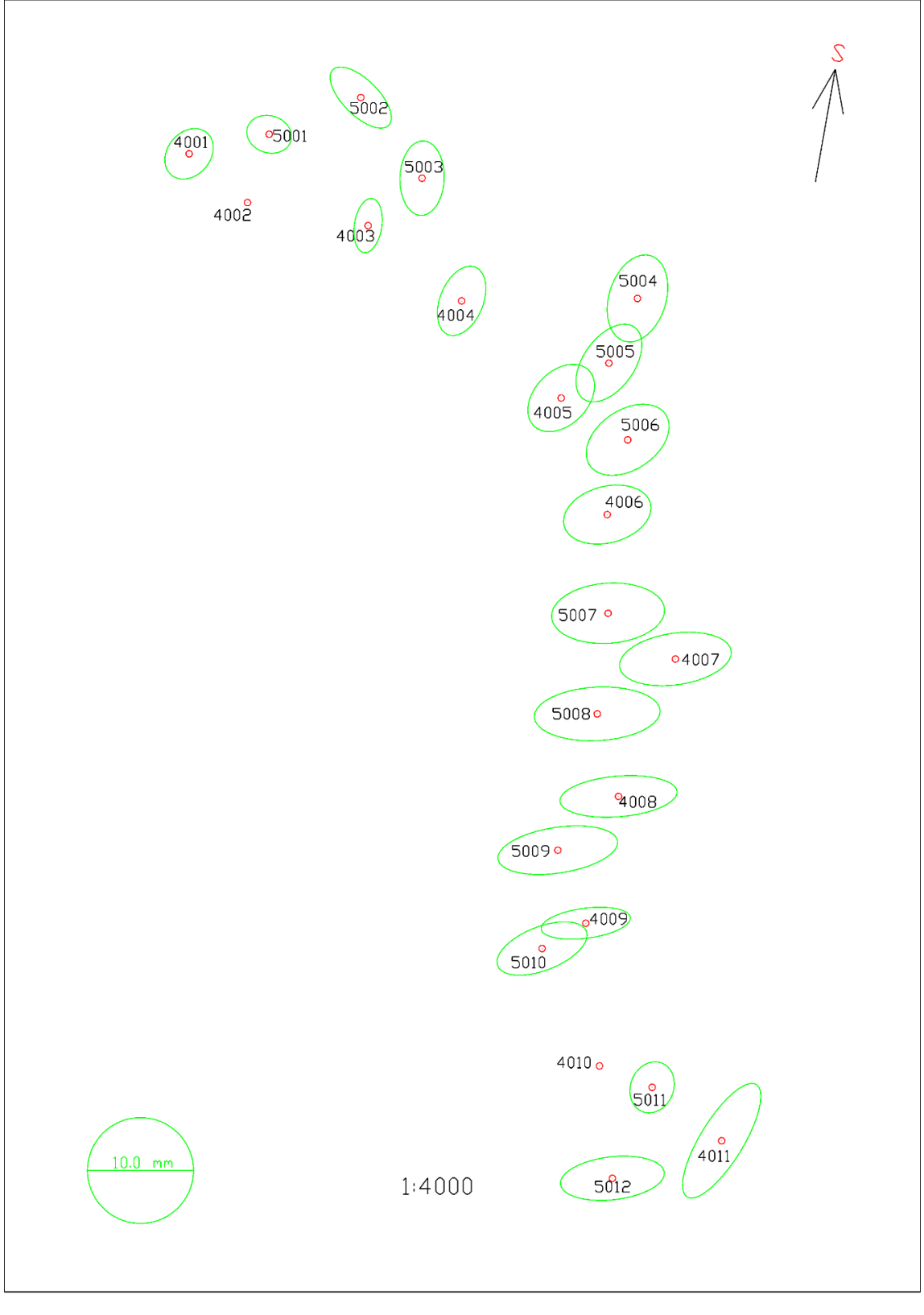

<span id="page-37-0"></span>*Obr. 17 - Elipsy chyb geodetické sítě určené polygonovým pořadem*

#### <span id="page-38-0"></span>6.5.Rozbory přesnosti po měření

V porovnání očekávaných výsledků rozbory přesnosti před měřením programem PrecisPlanner 3D a dosažených vyrovnaných výsledků programy GROMA a EasyNET [\(Tab. 16\)](#page-38-1) lze sledovat vyšší směrodatné odchylky u dosažených hodnot. Vyšší čísla směrodatných odchylek přibližně jsou o 2 až 4 mm. Tyto rozdíly lze přisuzovat chybě z nesvislosti výtyčky hranolu, neuvážení přesnosti centrace přístroje a určení výšky přístroje do rozborů přesnosti před měřením a v neposlední řadě neideální rektifikace krabicové libely na výtyčce. Dále mohou výsledky ovlivňovat atmosférické vlivy a refrakce.

Porovnání dosažených výsledků jednotlivými softwary ukazuje vyšší přesnost programu EasyNET. Rozdíl mezi jednotlivými směrodatnými odchylkami dosaženými vykazuje hodnotu 1 až 2 mm.

 $\overline{\phantom{0}}$ 

| Č.b. | Očekávané<br>sm. odch. [mm] |              |                          | Dosažené směrodatné odchylky [mm] |               |                  |               |                              |                          |              |                          |              |
|------|-----------------------------|--------------|--------------------------|-----------------------------------|---------------|------------------|---------------|------------------------------|--------------------------|--------------|--------------------------|--------------|
|      |                             |              | PrecisPlanner 3D         |                                   | <b>GROMA</b>  |                  |               |                              | EasyNET                  |              |                          |              |
|      | $\sigma_Y$                  | $\sigma_{X}$ | $\sigma_{XY}$            | $\sigma_{Z}$                      | $\sigma_Y$    | $\sigma_{\rm X}$ | $\sigma_{XY}$ | $\sigma_{Z}$                 | $\sigma_Y$               | $\sigma_{X}$ | $\sigma_{XY}$            | $\sigma_{Z}$ |
| 4001 | 2,5                         | 2,1          | 2,3                      | 0,4                               | 4,2           | 4,3              | 4,2           | $\overline{\phantom{0}}$     | 3,7                      | 3,9          | 3,8                      | 2,9          |
| 4002 | $\blacksquare$              |              | $\overline{\phantom{a}}$ |                                   | $\frac{1}{2}$ |                  |               |                              | $\overline{\phantom{a}}$ |              |                          |              |
| 4003 | 1,2                         | 1,2          | 1,2                      | 0,3                               | 3,1           | 4,8              | 4,0           | $\overline{\phantom{a}}$     | 2,2                      | 4,3          | 3,4                      | 2,6          |
| 4004 | 1,8                         | 2,1          | 2,0                      | 0,4                               | 5,0           | 6,3              | 5,7           | $\overline{\phantom{a}}$     | 3,7                      | 5,4          | 4,6                      | 3,6          |
| 4005 | 2,2                         | 2,7          | 2,5                      | 0,5                               | 6,8           | 6,7              | 6,8           | $\blacksquare$               | 5,1                      | 5,2          | 5,2                      | 4,7          |
| 4006 | 2,3                         | 2,9          | 2,6                      | 0,5                               | 8,8           | 6,4              | 7,7           | $\frac{1}{2}$                | 6,8                      | 4,5          | 5,8                      | 4,8          |
| 4007 | 2,3                         | 3,0          | 2,7                      | 0,5                               | 10,8          | 6,0              | 8,7           | $\qquad \qquad \blacksquare$ | 8,7                      | 4,1          | 6,8                      | 4,6          |
| 4008 | 1,9                         | 2,6          | 2,3                      | 0,5                               | 10,6          | 4,9              | 8,3           | $\overline{\phantom{a}}$     | 9,2                      | 3,2          | 6,9                      | 4,1          |
| 4009 | 1,2                         | 2,1          | 1,7                      | 0,4                               | 7,7           | 4,0              | 6,1           | $\frac{1}{2}$                | 7,0                      | 2,4          | 5,2                      | 3,5          |
| 4010 |                             |              | $\overline{\phantom{a}}$ |                                   |               |                  |               |                              |                          |              | $\overline{\phantom{a}}$ |              |
| 4011 | 2,9                         | 2,1          | 2,5                      | 0,6                               | 6,7           | 9,7              | 8,3           | 4,8                          | 6,1                      | 9,1          | 7,7                      | 5,4          |
| 5001 | 0,8                         | 1,0          | 0,9                      | 0,3                               | 3,9           | 3,3              | 3,6           | 2,7                          | 3,5                      | 2,9          | 3,2                      | 2,5          |
| 5002 | 1,6                         | 1.7          | 1,7                      | 0,6                               | 5,4           | 5,4              | 5,4           | 3,3                          | 4,8                      | 4,7          | 4,8                      | 4,1          |
| 5003 | 1,5                         | 1,8          | 1,7                      | 0,4                               | 4,2           | 6,6              | 5,5           | 2,7                          | 3,4                      | 5,8          | 4,8                      | 3,5          |
| 5004 | 3,7                         | 3,1          | 3,4                      | 0,9                               | 6,0           | 8,3              | 7,3           | 3,4                          | 4,6                      | 6,7          | 5,7                      | 5,5          |
| 5005 | 2,6                         | 2,9          | 2,8                      | 0,5                               | 6,6           | 7,5              | 7,1           | 2,7                          | 5,1                      | 6,0          | 5,6                      | 5,2          |
| 5006 | 2,4                         | 2,8          | 2,6                      | 0,5                               | 8,3           | 7,1              | 7,7           | 2,5                          | 6,4                      | 5,4          | 5,9                      | 5,1          |
| 5007 | 2,5                         | 2,8          | 2,7                      | 0,5                               | 10,1          | 6,4              | 8,9           | 2,7                          | 8,8                      | 4,7          | 7,1                      | 5,0          |
| 5008 | 2,3                         | 2,7          | 2,5                      | 0,5                               | 11,7          | 5,8              | 9,2           | 2,7                          | 9,8                      | 4,1          | 7,5                      | 4,7          |
| 5009 | 1,8                         | 2,3          | 2,1                      | 0,5                               | 10,5          | 5,2              | 8,3           | 2,5                          | 9,4                      | 3,7          | 7,1                      | 4,2          |
| 5010 | 2,9                         | 2,7          | 2,8                      | 0,5                               | 7.7           | 5,5              | 6,7           | 2,8                          | 7,1                      | 4,1          | 5,8                      | 4,0          |
| 5011 | 2,9                         | 1,3          | 2,2                      | 0,2                               | 3,8           | 4,3              | 4,1           | 3,0                          | 3,4                      | 4,0          | 3,7                      | 2,2          |
| 5012 | 1,2                         | 3,2          | 2,4                      | 0,5                               | 8,7           | 3,9              | 6,8           | 4,3                          | 8,2                      | 3,4          | 6,3                      | 4,3          |

<span id="page-38-1"></span>*Tab. 16 - Tabulka rozborů po měření sítě určené polygonovým pořadem*

## <span id="page-39-0"></span>7. Metoda volných stanovisek

V této kapitole bude rozebrán postup určení geodetické sítě metodou volných stanovisek. Struktura kapitoly bude stejná, jako kapitola předchozí.

#### <span id="page-39-1"></span>7.1. Rozvržení sítě

Rozvržení sítě je obdobné jako v případě polygonového pořadu. Některé body byly bohužel zničeny stavbou. Místo nich byly vytvořeny nové body na vybudovaných propustcích. Zničeny byly body 4001, 4010, 5001, 5002, 5004, 5005. Nové body byly hab6, 5014, 5016, 5017. Volná stanoviska byla číslována od čísla 1501. Jako fixované body byly zvoleny body 5016 a 5012. Detailní schéma sítě je naznačeno v ([Obr. 18\)](#page-39-2). Měření bylo realizováno v únoru roku 2020.

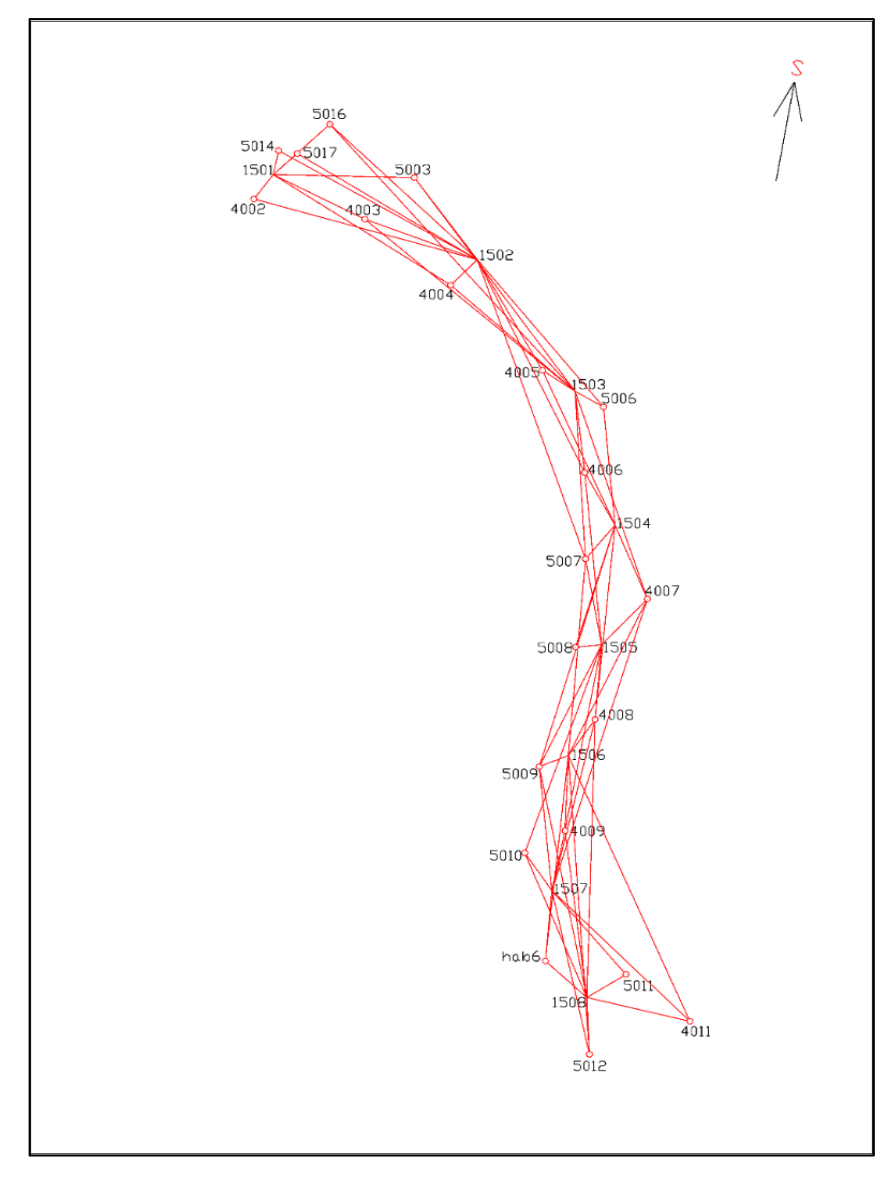

<span id="page-39-2"></span>*Obr. 18 - Schéma sítě určené metodou volných stanovisek*

#### <span id="page-40-0"></span>7.2. Rozbory přesnosti před měřením

V programu PrecisPlanner 3D byly vypočteny očekávané souřadnice, směrodatné odchylky a poloosy elips chyb. Rozborem před měřením při stanovené směrodatné odchylce měřeného úhlu definované výrobcem, požadované přesnosti a nejdelší délky bylo vypočteno, že nutný počet skupin je roven jedné. Po zhodnocení výsledků z předešlé metody, kde se některé směrodatné odchylky nebezpečně přibližovaly požadovaným hodnotám a některé směrodatné odchylky výšek požadovanou hodnotu dokonce překročily, bylo přistoupeno (rozhodnutí vedoucího práce) k přidání jedné skupiny, což při měření pomocí robotické totální stanice přináší pouze malé zdržení. Měření tedy bylo realizováno ve dvou polohách dalekohledu, dvou skupinách a čtyřikrát měřené šikmé délky. Jako vstupující přesnosti přístroje byly ponechány jako v předchozí metodě. Směrodatné odchylky přístroje byly stanoveny na 0,5  $mq$ on a 3  $mm + 2$  ppm. Očekávané hodnoty jsou v [Tab. 17.](#page-40-1) Díky navýšení počtu nadbytečných měření a přidáním jedné skupiny měření úhlů lze pozorovat vyšší kvalitu určení sítě metodou volných stanovisek než polygonovým pořadem. Dále jsou uvedeny hodnoty jednotlivých volných stanovisek, které nebyly fyzicky stabilizovány.

| Č.b. | Očekávané souřadnice |                | Směrodatné<br>odchylky |               |              | Parametry<br>elipsoidu chyb |                          |                |                |                          |
|------|----------------------|----------------|------------------------|---------------|--------------|-----------------------------|--------------------------|----------------|----------------|--------------------------|
|      |                      | [m]            |                        |               |              | [mm]                        |                          | [mm]           |                |                          |
|      | Y                    | X              | Z                      | $\sigma_Y$    | $\sigma_{X}$ | $\sigma_{XY}$               | $\sigma$                 | $\overline{a}$ | $\mathsf b$    | $\mathsf{C}$             |
| 1501 | 848 599,5799         | 1066 234,4718  | 433,3850               | 1,0           | 0,6          | 0,8                         | 0,2                      | 1,1            | 0,5            | 0,2                      |
| 1502 | 848 396,1199         | 1 066 323,5040 | 446,9210               | 0,8           | 0,8          | 0,8                         | 0,3                      | 0,9            | 0,8            | 0,3                      |
| 1503 | 848 298,5690         | 1 066 461,5130 | 458,5049               | 1.1           | 1.1          | 1.1                         | 0,3                      | 1,1            | 1,1            | 0,3                      |
| 1504 | 848 258,7351         | 1066 601,7260  | 468,5780               | 1,2           | 1,3          | 1,3                         | 0,3                      | 1,3            | 1,1            | 0,3                      |
| 1505 | 848 272,1711         | 1066 727,1260  | 473,4109               | 1,2           | 1,2          | 1,2                         | 0,3                      | 1,3            | 1,1            | 0,3                      |
| 1506 | 848 305,2961         | 1066843,1999   | 474,1869               | 1,1           | 1,0          | 1,1                         | 0,2                      | 1,2            | 0,9            | 0,2                      |
| 1507 | 848 321,6910         | 1066 984,6951  | 473,3089               | 1,2           | 0,7          | 1,0                         | 0,2                      | 1,2            | 0,7            | 0,2                      |
| 1508 | 848 286,8700         | 1067096,6310   | 472,6389               | 1,2           | 0,3          | 0,9                         | 0,2                      | 1,2            | 0,3            | 0,2                      |
| 4002 | 848 618,8899         | 1066 259,9908  | 433,8470               | 0,9           | 0,9          | 0,9                         | 0,2                      | 1,0            | 0,7            | 0,2                      |
| 4003 | 848 508,2940         | 1066 281,1128  | 438,7190               | 0,9           | 1,5          | 1,2                         | 0,3                      | 1,7            | 0,6            | 0,3                      |
| 4004 | 848 422,5219         | 1066350,2709   | 445,3210               | 0,8           | 0,9          | 0,9                         | 0,2                      | 1,0            | 0,8            | 0,2                      |
| 4005 | 848 331,1930         | 1 066 439,4709 | 455,4499               | 1,0           | 1,3          | 1,2                         | 0,3                      | 1,3            | 1,0            | 0,3                      |
| 4006 | 848 288,9710         | 1066 546,5681  | 464,9500               | 1,3           | 1,3          | 1,3                         | 0,3                      | 1,3            | 1,2            | 0,3                      |
| 4007 | 848 226,5041         | 1066 679,1800  | 474,1400               | 1,1           | 1,3          | 1,2                         | 0,3                      | 1,4            | 1,1            | 0,2                      |
| 4008 | 848 278,6482         | 1066805,3811   | 473,9789               | 1,2           | 1,1          | 1,2                         | 0,2                      | 1,3            | 1,0            | 0,2                      |
| 4009 | 848 308,6981         | 1066921,8499   | 472,2669               | 1,4           | 0,8          | 1,1                         | 0,2                      | 1,4            | 0,8            | 0,2                      |
| 4011 | 848 184,0730         | 1067 121,6479  | 469,5199               | 1,2           | 1,0          | 1,1                         | 0,3                      | 1,4            | 0,7            | 0,3                      |
| 5003 | 848 458,7949         | 1 066 237,5740 | 440,9270               | 0,8           | 0,8          | 0,8                         | 0,3                      | 0,9            | 0,6            | 0,3                      |
| 5006 | 848 270,2510         | 1066 477,8920  | 461,9589               | 1,1           | 1,3          | 1,2                         | 0,3                      | 1,3            | 1,1            | 0,3                      |
| 5007 | 848 288,2021         | 1066 637, 1629 | 470,0420               | 1,2           | 1,3          | 1,3                         | 0,2                      | 1,5            | 1,1            | 0,2                      |
| 5008 | 848 298,1841         | 1066 729,5860  | 473,2629               | 1,2           | 1,3          | 1,3                         | 0,2                      | 1,4            | 1,1            | 0,2                      |
| 5009 | 848 334,3051         | 1066 854,7580  | 475,5870               | 1,1           | 1,0          | 1,1                         | 0,2                      | 1,2            | 1,0            | 0,2                      |
| 5010 | 848 348,7710         | 1 066 945,0971 | 473,4049               | 1,2           | 0,8          | 1,0                         | 0,2                      | 1,2            | 0,8            | 0,2                      |
| 5011 | 848 247,8801         | 1 067 072,5780 | 472,2119               | 1,1           | 0,6          | 0,9                         | 0,2                      | 1,1            | 0,6            | 0,2                      |
| 5012 | 848 284,2910         | 1067 156,0990  | 472,6070               | $\frac{1}{2}$ | $\omega$     | $\overline{a}$              | $\Box$                   | $\Box$         | $\blacksquare$ | $\overline{\phantom{a}}$ |
| 5014 | 848 594,2929         | 1066 209, 2829 | 432,6890               | 1,1           | 0,6          | 0,9                         | 0,2                      | 1,1            | 0,6            | 0,2                      |
| 5016 | 848 543,1490         | 1066 181,6440  | 433,7260               |               |              |                             | $\overline{\phantom{a}}$ |                |                |                          |
| 5017 | 848 575,7109         | 1066 212.3379  | 433,2710               | 0,7           | 0,7          | 0.7                         | 0,2                      | 0,9            | 0,4            | 0,2                      |
| Hab6 | 848 328,2640         | 1067058.3340   | 471,8709               | 1,2           | 0,5          | 0,9                         | 0,2                      | 1,2            | 0,5            | 0,2                      |

<span id="page-40-1"></span>*Tab. 17 - Očekávané přesnosti sítě určenou metodou volných stanovisek*

#### <span id="page-41-0"></span>7.3. Postup měření a výpočet přibližných souřadnic

Přístroj byl horizontován přibližně uprostřed šíře komunikace. Následně bylo cíleno na všechny viditelné body sítě ve dvou polohách dalekohledu a dvou skupinách. Ke stabilizaci výtyčky s odrazným hranolem [\(Obr.](#page-41-1) 19) byl využit klips. Po zaměření všech bodů sítě byl přístroj přesunut o přibližně 150 m dál po trase nově budované silnice a opět bylo měřeno na všechny viditelné body sítě. Celá síť byla takto zaměřena z celkem 8 volných stanovisek. Zápisník z měření je součástí: [Příloha 7](#page-55-10).

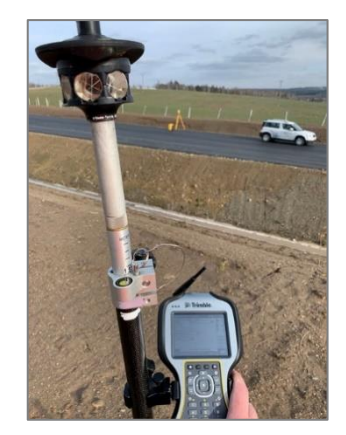

*Obr. 19 - Z měření volných stanovisek*

<span id="page-41-1"></span>Měření metody volných stanovisek probíhalo se zaregistrovanými souřadnicemi v totální stanici. (vypočítané souřadnice z PP). Během měření byla kontrolována přesnost určení volného stanoviska. Opravy v poloze vůči orientaci se pohybovaly v jednotkách milimetrů, lokálně až 2 cm. Ve výšce se opravy pohybovaly do 10 mm. Tyto odchylky jsou vzhledem k přibližným souřadnicím z polygonového pořadu, které nebyly ještě vyrovnány, akceptovatelné a nebylo proto využito testování opakovaných měření.

Programem GROMA byly vypočteny souřadnice volných stanovisek na bázi transformace (kap. [3.3.4\)](#page-18-0). Nejprve proběhl import zápisníku a jeho kompletní zpracování. Posléze z naměřených polárních dat proběhl dávkový výpočet souřadnic pravoúhlých v tzv. místní soustavě souřadnic, souřadnice orientací pak udávají výslednou soustavu (často S-JTSK). Výsledky byly opět testovány mezními hodnotami definující bývalou 2. třídu přesnosti. Výpočetní protokol je součástí [Příloha 8](#page-55-11). Souřadnice volných stanovisek (viz. [Tab. 18\)](#page-41-2)

<span id="page-41-2"></span>

| TUD. TO SUCH CHILL VUITTY CHISLATIONS CA |              |                |          |  |  |  |  |  |  |
|------------------------------------------|--------------|----------------|----------|--|--|--|--|--|--|
| Č. bodu                                  | Y[m]         | X[m]           | Z[m]     |  |  |  |  |  |  |
| 1501                                     | 848 599,5783 | 1 066 234,4674 | 433,3870 |  |  |  |  |  |  |
| 1502                                     | 848 396,1333 | 1 066 323,4848 | 446,9232 |  |  |  |  |  |  |
| 1503                                     | 848 298,5840 | 1 066 461,4844 | 458,5097 |  |  |  |  |  |  |
| 1504                                     | 848 258,7469 | 1 066 601,6960 | 468,5813 |  |  |  |  |  |  |
| 1505                                     | 848 272,1788 | 1 066 727,1017 | 473,4130 |  |  |  |  |  |  |
| 1506                                     | 848 305,3004 | 1 066 843,1844 | 474,1844 |  |  |  |  |  |  |
| 1507                                     | 848 321,6949 | 1066984,6877   | 473,3014 |  |  |  |  |  |  |
| 1508                                     | 848 286,8677 | 1067096,6316   | 472,6346 |  |  |  |  |  |  |

*Tab. 18 - Souřadnice volných stanovisek*

#### <span id="page-42-0"></span>7.4. Vyrovnání geodetické sítě

Vyrovnání probíhalo stejným způsobem, jako u polygonového pořadu. Nejprve budou vypsány výsledky vypočtené z programu GROMA, v další kapitole pak z programu EasyNET.

#### *7.4.1. Vyrovnání pomocí programu GROMA*

<span id="page-42-2"></span><span id="page-42-1"></span>Přesnosti přístroje byly ponechány obdobné hodnoty jako v předešlém případě, protože byla použita stejná výtyčka během měření. Pro vzdálenost  $4 mm + 2 ppm$  a přesnost směru je 1,5  $mgon$ . Fixní body v poloze jsou 5016 a 5012. Ve výšce jsou fixní body 4002 a nivelační bod Hab6. Parametry polohové a výškové sítě jsou následující: [Tab.](#page-42-2) 19, [Tab. 20](#page-42-3)

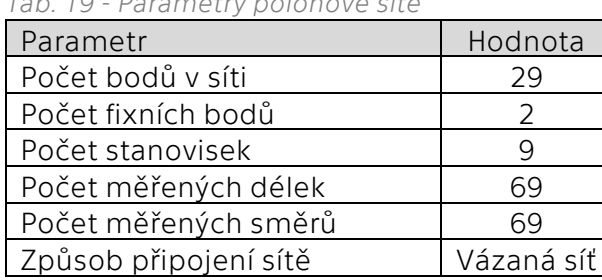

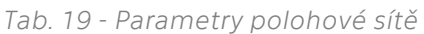

#### <span id="page-42-3"></span>*Tab. 20 - Parametry výškové sítě*

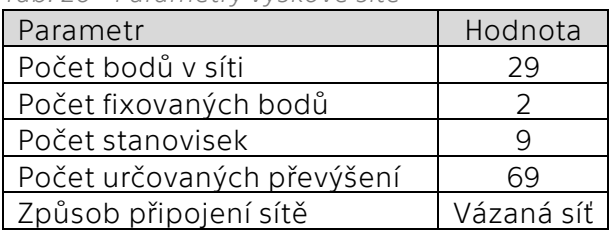

Po uskutečnění výpočtu byly získány údaje ([Tab.](#page-42-4) 21, [Tab. 22](#page-43-0)) o průměrných směrodatných odchylkách měření, počtu nadbytečných měření, aposteriorní směrodatné odchylce a průměrné směrodatné odchylce souřadnicové pro polohové a výškové vyrovnání. Ve výsledcích polohového vyrovnání je patrný efekt zvýšení počtu měření a skupin, díky kterému byla dosažena vyšší přesnost než v případě polygonového pořadu. U průměrné souřadnicové směrodatné odchylky zpřesnění činí 2,5 mm, u výšky 0,9 mm.

*Tab. 21 - Zpráva o polohovém vyrovnání* 

<span id="page-42-4"></span>

| Parametr                         | Hodnota   |
|----------------------------------|-----------|
| Průměrná sm. odch délky          | 3,04 mm   |
| Průměrná sm. odch směru          | 0,91 mgon |
| Počet nadbytečných měření        | 76        |
| Apriorní sm. odch jednotková     | 7,07      |
| Aposteriorní sm. odch jednotková | 7,48      |
| Poměr: Apriorní / Aposteriorní   | 0,95      |
| Průměrná souřadnicová. sm. odch. | 3.88 mm   |

*Tab. 22 - Zpráva o výškovém vyrovnání*

<span id="page-43-0"></span>

| Parametr                          | Hodnota   |
|-----------------------------------|-----------|
| Průměrná sm. odch. měř. převýšení | 2,29 mm   |
| Počet nadbytečných měření         | 42        |
| Apriorní sm. odch jednotková      | 10,00     |
| Aposteriorní sm. odch jednotková  | 11,02     |
| Poměr: Apriorní / Aposteriorní    | 0.91      |
| Průměrná souřadnicová. sm. odch.  | $2.53$ mm |

Výsledné souřadnice jsou obsaženy v [Tab. 23.](#page-43-1) Obsaženy jsou také souřadnice volných stanovisek z důvodu kontroly jejich přesností. Při pohledu na jednotlivé směrodatné odchylky souřadnic je vyšší přesnost výraznější. Maximální směrodatná odchylka v polohových souřadnicích je 5,6 mm. U výšek je nejvyšší směrodatná odchylka 3,1 mm. Požadované přesnosti byly s jistotou splněny.

| Číslo |              | Vyrovnané souřadnice<br>[m]  | Směrodatné odchylky<br>[mm] |                              |                  |                          |                          |
|-------|--------------|------------------------------|-----------------------------|------------------------------|------------------|--------------------------|--------------------------|
| bodu  | Y            | Χ                            | Z                           | $\sigma_Y$                   | $\sigma_{\rm X}$ | $\sigma_{XY}$            | $\sigma_{\text{Z}}$      |
| 1501  | 848 599,5790 | 1 066 234,4732               | 433,3837                    | 2,4                          | 3,6              | 3,1                      | 1,7                      |
| 1502  | 848 396,1338 | 1 066 323,4847               | 446,9217                    | 3,1                          | 2,7              | 3,0                      | 2,2                      |
| 1503  | 848 298,5831 | 1066 461,4818                | 458,5098                    | 4,3                          | 3,6              | 4,0                      | 2,4                      |
| 1504  | 848 258,7443 | 1 066 601,6953               | 468,5829                    | 5,1                          | 3,6              | 4,4                      | 2,4                      |
| 1505  | 848 272,1759 | 1 066 727,1030               | 473,4151                    | 5,0                          | 3,6              | 4,3                      | 2,3                      |
| 1506  | 848 305,2998 | 1<br>066 843,1848            | 474,1874                    | 4,1                          | 3,3              | 3,7                      | 2,1                      |
| 1507  | 848 321,6933 | 1 066 984,6905               | 473,3059                    | 2,8                          | 3,6              | 3,2                      | 1,9                      |
| 1508  | 848 286,8673 | 1 067 096,6306               | 472,6400                    | 1,3                          | 3,4              | 2,6                      | 1,9                      |
| 4002  | 848 618,8754 | 1 066 259,9990               | 433,8470                    | 3,5                          | 4,2              | 3,9                      | $\overline{\phantom{a}}$ |
| 4003  | 848 508,3018 | 1 066 281,1009               | 438,7220                    | 4,3                          | 2,9              | 3,6                      | 2,9                      |
| 4004  | 848 422,5316 | 066 350,2386<br>1            | 445,3221                    | 4,0                          | 3,1              | 3,6                      | 2,7                      |
| 4005  | 848 331,2120 | 1 066 439,4404               | 455,4517                    | 5,1                          | 3,6              | 4,4                      | 2,8                      |
| 4006  | 848 288,9828 | 1066 546,5316                | 464,9512                    | 5,3                          | 4,1              | 4,7                      | 2,7                      |
| 4007  | 848 226,5095 | 1066 679,1499                | 474,1393                    | 5,6                          | 3,6              | 4,7                      | 2,6                      |
| 4008  | 848 278,6578 | 066 805,3656                 | 473,9790                    | 4,8                          | 3,7              | 4,3                      | 2,4                      |
| 4009  | 848 308,6985 | 1 066 921,8456               | 472,2641                    | 3,6                          | 4,3              | 3,9                      | 2,5                      |
| 4011  | 848 184,0638 | 1 067 121,6444               | 469,5270                    | 3,6                          | 3,7              | 3,7                      | 3,1                      |
| 5003  | 848 458,8183 | 066 237,5560                 | 440,9269                    | 3,3                          | 3,0              | 3,2                      | 3,0                      |
| 5006  | 848 270,2686 | 1 066 477,8547               | 461,9671                    | 5,4                          | 3,8              | 4,6                      | 2,7                      |
| 5007  | 848 288,2098 | 1066 637,1212                | 470,0491                    | 5,6                          | 4,0              | 4,8                      | 2,6                      |
| 5008  | 848 298,1915 | 066 729,5704                 | 473,2676                    | 5,7                          | 3,7              | 4,8                      | 2,8                      |
| 5009  | 848 334,3082 | 1 066 854,7499               | 475,5875                    | 4,7                          | 3,6              | 4,2                      | 2,4                      |
| 5010  | 848 348,7692 | 1 066 945,0912               | 473,3985                    | 3,6                          | 3,9              | 3,7                      | 2,4                      |
| 5011  | 848 247,8881 | $\mathbf{1}$<br>067 072,5854 | 472,2132                    | 2,7                          | 3,4              | 3,1                      | 2,7                      |
| 5012  | 848 284,2910 | 1067156,0990                 | 472,6123                    | ÷,                           | $\blacksquare$   | $\overline{\phantom{a}}$ | 2,8                      |
| 5014  | 848 594,2915 | 1 066 209,2803               | 432,6874                    | 2,5                          | 4,2              | 3,5                      | 2,4                      |
| 5016  | 848 543,1490 | 1066 181,6440                | 433,7238                    | $\qquad \qquad \blacksquare$ |                  |                          | 2,9                      |
| 5017  | 848 575,7270 | 1 066 212,3326               | 433,2697                    | 3,3                          | 3,3              | 3,3                      | 2,5                      |
| hab6  | 848 328,2538 | 1 067 058,3306               | 471,8710                    | 2,5                          | 3,9              | 3,2                      |                          |

<span id="page-43-1"></span>*Tab. 23 - Vyrovnané souřadnice určené metodou volných stanovisek v SW GROMA*

Následné elipsy chyb ([Obr. 20](#page-44-0)) ukazují, že při větším počtu měření z různých pozic již nejsou tak zploštělé. To znamená, že chyba byla "rozprostřena rovnoměrněji v prostoru". Součástí [Příloha 11](#page-55-12) je výpočetní protokol o průběhu vyrovnání.

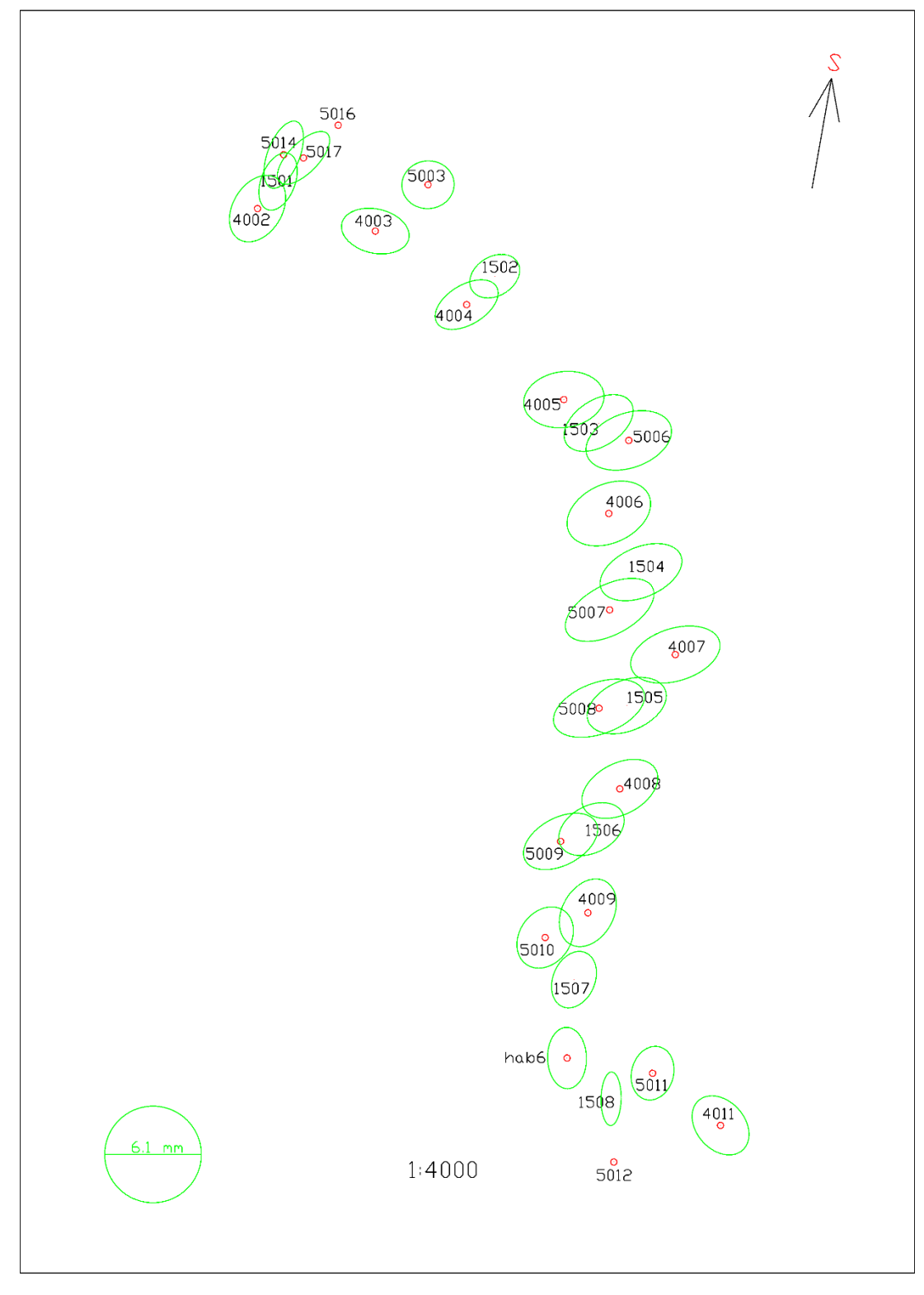

<span id="page-44-0"></span>*Obr. 20 - Elipsy chyb sítě určené metodou volných stanovisek*

#### *7.4.2. Vyrovnání pomocí programu EasyNET*

<span id="page-45-0"></span>Mezní odchylky pro měření byly nastavovány stejně jako v předchozí metodě experimentálně. Mezní směrodatná odchylka měřené délky byla stanovena na 5,5 mm opět z důvodu nesvislosti výtyčky. Měřenému směru byla stanovena 1,5 mgon a zenitovému úhlu na hodnotu 1  $mgon$ . Síť má tyto parametry: ([Obr. 21\)](#page-45-1)

| Základní informace o vyrovnání sítě |                          |                                              |             |
|-------------------------------------|--------------------------|----------------------------------------------|-------------|
| Vyloučení odlehlých hodnot          |                          | Vyrovnání sítě                               |             |
| Metoda robustního odhadu:           | Huber                    | Apriorní jednotková směrodatná odchylka:     | 1.000       |
| Hladina významnosti:                | 0.05                     | Aposteriorní jednotková směrodatná odchylka: | 0.744       |
| Počet vyloučených odlehlých hodnot: | 21/417 [0.050]           | Počet fixních bodů:                          | 2           |
| Vodorovný směr:                     | 9/139 [0.065]            | Počet vyrovnaných bodů:                      | 27          |
| Zenitový úhel:                      | 5/139 [0.036]            | Počet vyrovnaných orientačních posunů:       | 8           |
| Šikmá délka:                        | 7/139 [0.050]            | Počet vyrovnaných měření:                    | 396         |
| Šikmá délka (doplněk):              | -                        | Vodorovný směr:                              | 130         |
| Směrník:                            | $\overline{\phantom{m}}$ | Zenitový úhel:                               | 134         |
| Převýšení:                          | -                        | Šikmá délka:                                 | 132         |
| Svislé provažování:                 | ۰                        | Šikmá délka (doplněk):                       | $\Omega$    |
|                                     |                          | Směrník:                                     | 0           |
|                                     |                          | Převýšení:                                   | $\mathbf 0$ |
|                                     |                          | Svislé provažování (X + Y):                  | 0(0)        |
|                                     |                          | Počet nadbytečných měření:                   | 307         |

*Obr. 21 - Informace o vyrovnání sítě určené metodou volných stanovisek*

<span id="page-45-1"></span>Zde můžeme pozorovat výrazně vyšší celkový počet nadbytečných měření, protože EasyNET pracuje i s druhými polohami a skupinami. Oproti první metodě zde můžeme sledovat výsledné přesnější směrodatné odchylky . Průměrné hodnoty jsou uvedeny v [\(Tab. 24\)](#page-45-2). V porovnání s GROMOU vykazuje vyrovnání z EasyNETu kvalitnější směrodatné odchylky za cenu horšího poměru mezi apriorní a aposteriorní odchylkou. Nižší aposteriorní odchylka značí podcenění apriorních přesností přístroje, avšak při snížení odchylek EasyNET následně vyloučil příliš mnoho měření. Proto bylo přistoupeno k "symbióze" mezi počtem vyloučených měření a aposteriorní směrodatnou odchylkou jednotkovou.

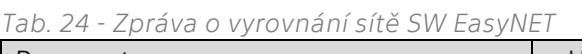

<span id="page-45-2"></span>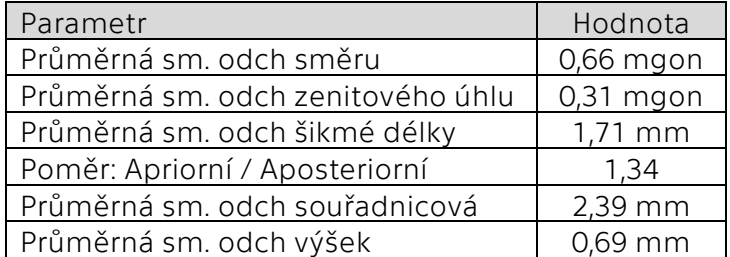

Program EasyNET byly vypočteny tyto vyrovnané souřadnice ([Tab. 25\)](#page-46-0), kde opět jsou uvedeny i souřadnice volných stanovisek. Ve výsledcích je patrné ono využití všech měření včetně druhých poloh a skupin. Rozdíl je nejvíce patrný hlavně u výšek, kde byla zvýšena přesnost určení zenitového úhlu.

| Číslo<br>bodu |              | Vyrovnané souřadnice<br>[m] | Směrodatné odchylky<br>[mm] |                |                     |                |                          |
|---------------|--------------|-----------------------------|-----------------------------|----------------|---------------------|----------------|--------------------------|
|               | Y            | X                           | Z                           | $\sigma_Y$     | $\sigma_{\rm X}$    | $\sigma_{XY}$  | $\sigma$ z               |
| 1501          | 848 599,5767 | 1 066 234,4707              | 433,3869                    | 1,7            | 2,3                 | 2,0            | 0,6                      |
| 1502          | 848 396,1314 | 1 066 323,4841              | 446,9226                    | 2,1            | 1,7                 | 1,9            | 0,7                      |
| 1503          | 848 298,5802 | 1066 461,4817               | 458,5090                    | 2,7            | 2,0                 | 2,4            | 0,7                      |
| 1504          | 848 258,7439 | 1 066 601,6954              | 468,5804                    | 3,2            | 2,0                 | 2,7            | 0,7                      |
| 1505          | 848 272,1758 | 1 066 727,1006              | 473,4124                    | 3,2            | 2,0                 | 2,7            | 0,7                      |
| 1506          | 848 305,2989 | 1066843,1837                | 474,1854                    | 2,7            | 1,8                 | 2,3            | 0,6                      |
| 1507          | 848 321,6923 | 1066984,6871                | 473,3027                    | 1,9            | 2,0                 | 2,0            | 0,6                      |
| 1508          | 848 286,8664 | 1 067 096,6298              | 472,6357                    | 0,9            | 1,8                 | 1,4            | 0,4                      |
| 4002          | 848 618,8725 | 1 066 259,9954              | 433,8527                    | 2,5            | 3,1                 | 2,8            | 0,7                      |
| 4003          | 848 508,3004 | 1066 281,0987               | 438,7235                    | 2,8            | 2,1                 | 2,5            | 0,9                      |
| 4004          | 848 422,5287 | 1 066 350,2395              | 445,3231                    | 2,5            | 1,9                 | 2,2            | 0,7                      |
| 4005          | 848 331,2118 | 1 066 439,4383              | 455,4516                    | 3,1            | 2,0                 | 2,6            | 0,8                      |
| 4006          | 848 288,9839 | 1066 546,5298               | 464,9501                    | 3,3            | 2,2                 | 2,8            | 0,8                      |
| 4007          | 848 226,5087 | 1 066 679,1508              | 474,1382                    | 3,5            | 2,0                 | 2,9            | 0,8                      |
| 4008          | 848 278,6574 | 1 066 805,3654              | 473,9772                    | 3,1            | 2,0                 | 2,6            | 0,7                      |
| 4009          | 848 308,6977 | 1 066 921,8437              | 472,2633                    | 2,4            | 2,2                 | 2,3            | 0,7                      |
| 4011          | 848 184,0628 | 1 067 121,6429              | 469,5233                    | 2,1            | 2,0                 | 2,1            | 0,8                      |
| 5003          | 848 458,8144 | 1 066 237,5551              | 440,9278                    | 2,4            | 2,1                 | 2,3            | 1,0                      |
| 5006          | 848 270,2673 | 1 066 477,8539              | 461,9666                    | 3,3            | 2,1                 | 2,8            | 0,8                      |
| 5007          | 848 288,2090 | 1 066 637,1208              | 470,0486                    | 3,5            | 2,2                 | 2,9            | 0,7                      |
| 5008          | 848 298,1910 | 1066 729,5681               | 473,2651                    | 3,7            | 2,0                 | 3,0            | 0,7                      |
| 5009          | 848 334,3079 | 1 066 854,7481              | 475,5872                    | 3,0            | 2,0                 | 2,5            | 0,6                      |
| 5010          | 848 348,7680 | 1 066 945,0885              | 473,3961                    | 2,4            | 2,3                 | 2,4            | 0,6                      |
| 5011          | 848 247,8848 | 1 067 072,5833              | 472,2094                    | 1,8            | 1,9                 | 1,9            | 0,6                      |
| 5012          | 848 284,2900 | 1067156,0980                | 472,6080                    | $\blacksquare$ | $\bar{\phantom{a}}$ | $\blacksquare$ | $\overline{\phantom{a}}$ |
| 5014          | 848 594,2885 | 1 066 209,2754              | 432,6904                    | 1,8            | 2,9                 | 2,4            | 0,6                      |
| 5016          | 848 543,1490 | 1 066 181,6440              | 433,7260                    |                |                     |                |                          |
| 5017          | 848 575,7205 | 1066 212,3310               | 433,2723                    | 2,3            | 2,4                 | 2,4            | 0,6                      |
| hab6          | 848 328,2563 | 1 067 058,3270              | 471,8648                    | 1,7            | 2,2                 | 2,0            | 0,6                      |

<span id="page-46-0"></span>*Tab. 25 - Vyrovnané souřadnice určené metodou volných stanovisek v SW EasyNET*

Pro porovnání přesností obou metod byl ponechán stejný koeficient zvětšení elips ve výkresu. Jednotlivé elipsy chyb jsou součástí [Obr. 22.](#page-47-0) Detaily o vyrovnání jsou pak v: ([Příloha 12](#page-55-13))

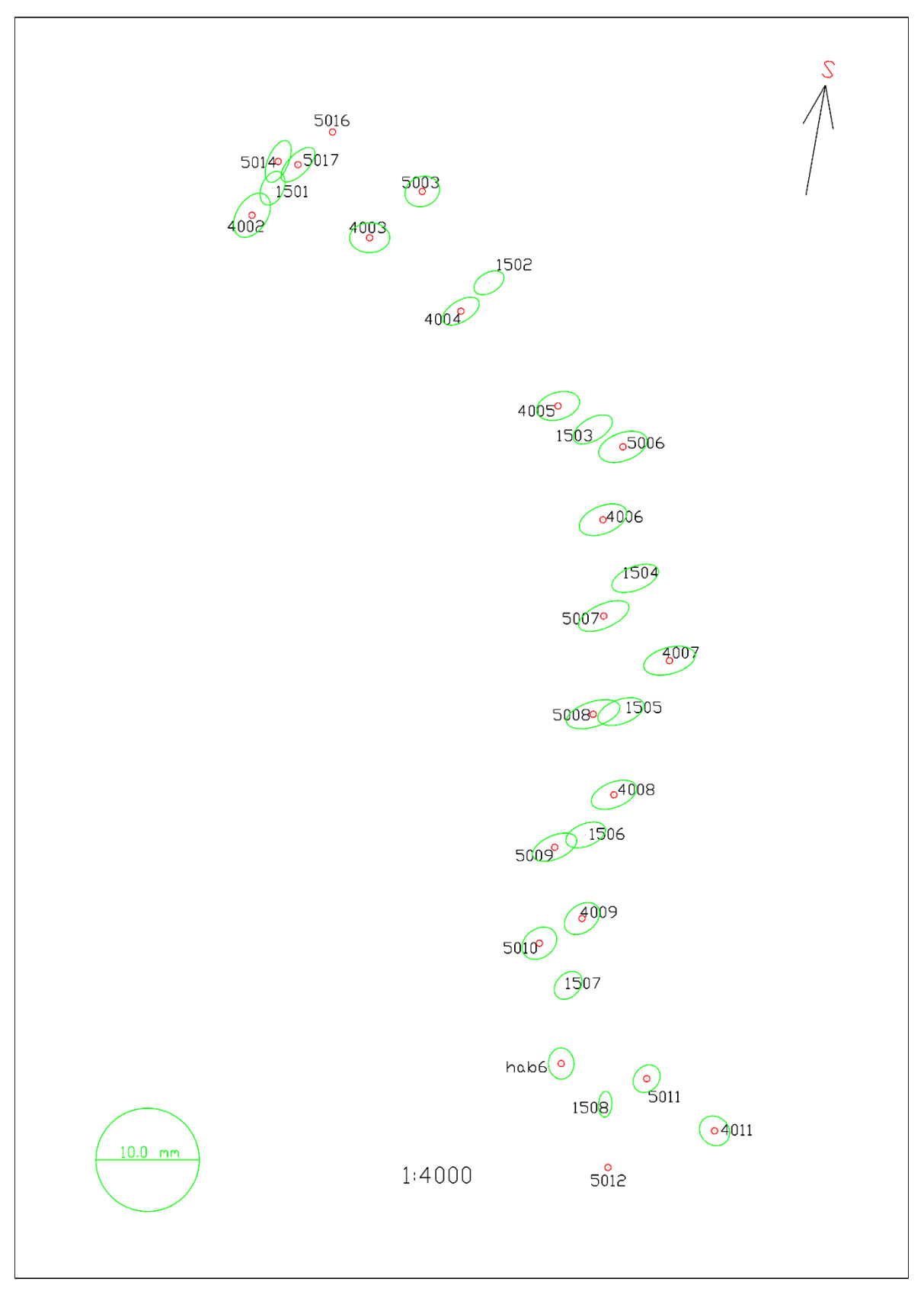

<span id="page-47-0"></span>*Obr. 22 - Elipsy chyb sítě určené metodou volných stanovisek*

#### <span id="page-48-0"></span>7.5. Rozbory přesnosti po měření

Rozdíly dosažených přesností oproti očekávaných ([Tab. 26\)](#page-48-1) se oproti polygonovému pořadu zmenšily. Průměrný rozdíl odchylek činí 1-2 mm. Prokázala se výhoda měření na více skupin, více nadbytečných měření a využití volných stanovisek místo pevných. Vyšší směrodatné odchylky je možné sledovat u výsledků z programu GROMA. Výšky u programu EasyNET se pohybují s přesností pod 1 mm.

| Č.b. |                          |              | Očekávané<br>sm. odch. [mm] |                          |              | Dosažené směrodatné odchylky [mm] |               |                          |                          |              |                |                       |
|------|--------------------------|--------------|-----------------------------|--------------------------|--------------|-----------------------------------|---------------|--------------------------|--------------------------|--------------|----------------|-----------------------|
|      |                          |              | PrecisPlanner 3D            |                          | <b>GROMA</b> |                                   |               |                          | EasyNET                  |              |                |                       |
|      | $\sigma_Y$               | $\sigma_{X}$ | $O_{XY}$                    | σ7                       | $\sigma_Y$   | $\sigma_{\rm X}$                  | $\sigma_{XY}$ | $\sigma$ z               | $\sigma_Y$               | $\sigma_{X}$ | $\sigma_{XY}$  | $\sigma$ <sub>Z</sub> |
| 1501 | 1,0                      | 0,6          | 0,8                         | 0,2                      | 2,4          | 3,6                               | 3,1           | 1,7                      | 1,7                      | 2,3          | 2,0            | 0,6                   |
| 1502 | 0,8                      | 0,8          | 0,8                         | 0,3                      | 3,1          | 2,7                               | 3,0           | 2,2                      | 2,1                      | 1,7          | 1,9            | 0,7                   |
| 1503 | 1,1                      | 1,1          | 1.1                         | 0,3                      | 4,3          | 3,6                               | 4,0           | 2,4                      | 2,7                      | 2,0          | 2,4            | 0,7                   |
| 1504 | 1,2                      | 1,3          | 1,3                         | 0,3                      | 5,1          | 3,6                               | 4,4           | 2,4                      | 3,2                      | 2,0          | 2,7            | 0,7                   |
| 1505 | 1,2                      | 1,2          | 1,2                         | 0,3                      | 5,0          | 3,6                               | 4,3           | 2,3                      | 3,2                      | 2,0          | 2,7            | 0,7                   |
| 1506 | 1,1                      | 1,0          | 1,1                         | 0,2                      | 4,1          | 3,3                               | 3,7           | 2,1                      | 2,7                      | 1,8          | 2,3            | 0,6                   |
| 1507 | 1,2                      | 0,7          | 1,0                         | 0,2                      | 2,8          | 3,6                               | 3,2           | 1,9                      | 1,9                      | 2,0          | 2,0            | 0,6                   |
| 1508 | 1,2                      | 0,3          | 0,9                         | 0,2                      | 1,3          | 3,4                               | 2,6           | 1,9                      | 0,9                      | 1,8          | 1,4            | 0,4                   |
| 4002 | 0,9                      | 0,9          | 0,9                         | 0,2                      | 3,5          | 4,2                               | 3,9           | $\Box$                   | 2,5                      | 3,1          | 2,8            | 0,7                   |
| 4003 | 0,9                      | 1,5          | 1,2                         | 0,3                      | 4,3          | 2,9                               | 3,6           | 2,9                      | 2,8                      | 2,1          | 2,5            | 0,9                   |
| 4004 | 0,8                      | 0,9          | 0,9                         | 0,2                      | 4,0          | 3,1                               | 3,6           | 2,7                      | 2,5                      | 1,9          | 2,2            | 0,7                   |
| 4005 | 1,0                      | 1,3          | 1,2                         | 0,3                      | 5,1          | 3,6                               | 4,4           | 2,8                      | 3,1                      | 2,0          | 2,6            | 0,8                   |
| 4006 | 1,3                      | 1,3          | 1,3                         | 0,3                      | 5,3          | 4,1                               | 4,7           | 2,7                      | 3,3                      | 2,2          | 2,8            | 0,8                   |
| 4007 | 1,1                      | 1,3          | 1,2                         | 0,3                      | 5,6          | 3,6                               | 4,7           | 2,6                      | 3,5                      | 2,0          | 2,9            | 0,8                   |
| 4008 | 1,2                      | 1,1          | 1,2                         | 0,2                      | 4,8          | 3,7                               | 4,3           | 2,4                      | 3,1                      | 2,0          | 2,6            | 0,7                   |
| 4009 | 1,4                      | 0,8          | 1,1                         | 0,2                      | 3,6          | 4,3                               | 3,9           | 2,5                      | 2,4                      | 2,2          | 2,3            | 0,7                   |
| 4011 | 1,2                      | 1,0          | 1,1                         | 0,3                      | 3,6          | 3,7                               | 3,7           | 3,1                      | 2,1                      | 2,0          | 2,1            | 0,8                   |
| 5003 | 0,8                      | 0,8          | 0,8                         | 0,3                      | 3,3          | 3,0                               | 3,2           | 3,0                      | 2,4                      | 2,1          | 2,3            | 1,0                   |
| 5006 | 1,1                      | 1,3          | 1,2                         | 0,3                      | 5,4          | 3,8                               | 4,6           | 2,7                      | 3,3                      | 2,1          | 2,8            | 0,8                   |
| 5007 | 1,2                      | 1,3          | 1,3                         | 0,2                      | 5,6          | 4,0                               | 4,8           | 2,6                      | 3,5                      | 2,2          | 2,9            | 0,7                   |
| 5008 | 1,2                      | 1,3          | 1,3                         | 0,2                      | 5,7          | 3,7                               | 4,8           | 2,8                      | 3,7                      | 2,0          | 3,0            | 0,7                   |
| 5009 | 1,1                      | 1,0          | 1,1                         | 0,2                      | 4,7          | 3,6                               | 4,2           | 2,4                      | 3,0                      | 2,0          | 2,5            | 0,6                   |
| 5010 | 1,2                      | 0,8          | 1,0                         | 0,2                      | 3,6          | 3,9                               | 3,7           | 2,4                      | 2,4                      | 2,3          | 2,4            | 0,6                   |
| 5011 | 1,1                      | 0,6          | 0,9                         | 0,2                      | 2,7          | 3,4                               | 3,1           | 2,7                      | 1,8                      | 1,9          | 1,9            | 0,6                   |
| 5012 |                          |              |                             |                          |              |                                   |               | 2,8                      |                          |              |                |                       |
| 5014 | 1,1                      | 0,6          | 0,9                         | 0,2                      | 2,5          | 4,2                               | 3,5           | 2,4                      | 1,8                      | 2,9          | 2,4            | 0,6                   |
| 5016 | $\overline{\phantom{a}}$ | $\sim$       | $\blacksquare$              | $\overline{\phantom{a}}$ |              |                                   |               | 2,9                      | $\overline{\phantom{a}}$ |              | $\blacksquare$ |                       |
| 5017 | 0,7                      | 0,7          | 0,7                         | 0,2                      | 3,3          | 3,3                               | 3,3           | 2,5                      | 2,3                      | 2,4          | 2,4            | 0,6                   |
| hab6 | 1,2                      | 0,5          | 0,9                         | 0,2                      | 2,5          | 3,9                               | 3,2           | $\overline{\phantom{a}}$ | 1,7                      | 2,2          | 2,0            | 0,6                   |

<span id="page-48-1"></span>*Tab. 26 - Tabulka rozborů po měření sítě určené metodou volných stanovisek*

## <span id="page-49-0"></span>8. Zhodnocení výsledků

V této kapitole dojde k finálním zhodnocením výsledků. Nejprve budou porovnány měřické postupy z hlediska náročnosti a časového zatížení z hlediska měření. Dále budou porovnány jednotlivé softwary z hlediska uživatele a vzájemnému porovnání GROMY a EasyNETu z hlediska vyrovnání geodetické sítě a na samý závěr zhodnocení rozdílů z hlediska souřadnic.

#### <span id="page-49-1"></span>8.1. Porovnání měřických postupů

Z hlediska nutných pomůcek vychází lépe vsadit na metodu volných stanovisek. V tomto případě není potřeba použít nivelační přístroj, stačí pouze totální stanice (případně GNSS aparatura, pokud není v oblasti založené bodové pole). Problém ovšem přichází v centraci a horizontaci cíle. Během výpočtů bylo zjištěno, že pravděpodobně výtyčka s hranolem je nejspíše nahnuta a krabicová libela není ideálně zrektifikována. Pro vyšší přesnost by tedy přicházelo v úvahu použít nucenou centraci. Tu lze aplikovat u polygonového pořadu v podobě trojpodstavcové soupravy. Ovšem u metody volných stanovisek tato aplikace není možná. Další reálné nebezpečí spočívá v refrakci. I tak se přesnost metody volných stanovisek výrazně zvyšuje vysokým počtem nadbytečných měření.

Z hlediska časové náročnosti opět vítězí metoda volných stanovisek. Měření trvalo přibližně ¾ pracovního dne. U druhé metody trvalo jeden den změřit polygonový pořad a další den provedení nivelace. Nesmí se ovšem zapomenout na stabilizaci bodů. To by z mého hlediska u první metody zabralo časově poslední čtvrtinu, která by v pracovním dni zbývala, pokud by už byla představa o rozvržení sítě jako celku.

Z ekonomického hlediska také vychází lépe metoda volných stanovisek. Jak z důvodu zmíněné časové náročnosti, tak z hlediska počtu pracovních sil. Pro realizaci nivelace jsou potřeba 2 osoby, na měření s robotizovanou totální stanicí vystačí pouze 1 měřič.

#### <span id="page-49-2"></span>8.2. Porovnání použitých softwarů k vyrovnání sítě

Program GROMA je hodně rozšířený a ostřílený software. Hlavně je poměrně jednoduchý na ovládání z hlediska intuitivnosti, takže uživatel se s tímto programem velice snadno, rychle a dostatečně seznámí pro základní výpočetní účely. Vyrovnání probíhá stejným způsobem jako ostatní výpočty. Trochu problém bylo najít možnost exportu grafiky vykreslených elips chyb do DXF souboru pro další zpracování v CAD softwarech.

EasyNET vypadá z hlediska uživatele hodně přehledně. Dokáže odhalit měření, která jsou odlehlá a díky kterým je výsledná přesnost vyšší, ovšem ne vždy. V případě polygonového pořadu byl trochu problém zmíněná měření odhalit. Výpočet většinou buď zkolaboval, nebo vyloučil příliš mnoho měření, takže najít ideální symbiózu bylo obtížnější. Dále je pro uživatele nepříliš přívětivé nutnost držet pořadí bodů podle měření skupiny, i když program díky tomu dokáže pak najít podezřelá měření v rámci skupin ještě před vstupem do vyrovnání.

Jasně říci, který software použít pro vyrovnání je poněkud obtížné, protože každý má své klady i zápory. U GROMY shledávám jako klad jednoduchost a známost softwaru jako takového. Jako zápor vidím absenci robustního vyrovnání, takže výsledky můžou vyjít o něco hůře vůči EasyNETu. Dále hlavní rozdíl těchto 2 programů je způsob vyrovnání. GROMA rozděluje vyrovnání na polohové a výškové. Z jednoho hlediska je výhodné, že můžeme zvolit pro každý bod zvlášť fixaci polohy a výšky (toto bylo využito zejména u bodů, které byly nivelovány), z druhého úhlu pohledu ovšem body ztrácí spojitost s prostorovým měřením jako takovým (vyrovnávána jsou vypočtená převýšení) a nemusí být pak odhaleny některé chyby, nebo naopak můžeme výpočtem další chyby způsobit. EasyNET tedy oproti GROMĚ vyrovnává síť najednou ve 3D a je ve vyrovnání jako takovým o mnoho komplexnější. Jako hlavní přednost je i ta, že EasyNET použije do vyrovnání každé měření, GROMA bohužel neakceptuje jednotlivé záměry a musí být nejprve provedeno zpracování ve dvou polohách dalekohledu, redukce, zpracování opakovaných měření atd., díky čemuž ztrácíme počty nadbytečných měření a celkovou přesnost. Tento problém je patrný ve výsledcích z metody volných stanovisek.

#### <span id="page-50-0"></span>8.3. Posouzení dosažených souřadnic

Souřadnicové rozdíly z pohledu výsledků jednotlivých softwarů se u polygonového pořadu pohybují v jednotkách milimetrů až dvou centimetrů. Rozdíl může být dán rozdílným způsobem výpočtu vyrovnání. Další aspekt je také nízký počet nadbytečných měření. U metody volných stanovisek jsou rozdíly v řádech milimetrů až desetin milimetrů, kde se průměrně liší o 1 mm a největší lokální rozdíl je 6,5 mm. (viz. [Tab. 27,](#page-51-0) [Tab. 28\)](#page-51-1)

Rozdíl souřadnicových rozdílů mezi metodami vypočtených programem GROMA se pohybuje v jednotkách milimetrů až centimetrů (maximální rozdíl je 23 mm). Menší odchylky mezi metodami vykazuje program EasyNET (do 16 mm). Rozdíl může být způsoben vyšším počtem měření a rozdílným počtem měřených skupin úhlů. Může být dán dále pak zvolením jiných fixovaných bodů v rámci metody. (viz. [Tab. 29,](#page-52-0) [Tab. 30\)](#page-52-1).

Postupně se dostáváme k posouzení výšek a stanovení, zda je nutné body nivelovat (uvažujeme-li přesnost nivelace 10  $mm*\sqrt{R}$ ) či nikoliv. Pokud budeme uvažovat dosažené hodnoty výšek metodou volných stanovisek a porovnáme je s hodnotami určené z nivelace, můžeme vidět rozdíly v jednotkách milimetrů. Lze tedy konstatovat, že pokud máme správně určené výšky fixních bodů, dostatečný počet nadbytečných měření a zároveň dobré atmosférické podmínky, lze nivelaci nahradit trigonometrickým měřením totální stanicí. (viz. [Tab. 31\)](#page-52-2)

| $\Box$<br>$\sigma$<br>od |   | Dosažené souřadnice [m]<br><b>GROMA</b>   |                | Dosažené souřadnice [m] |                                                                                         | Souřadnicové<br>rozdíly [mm] |      |         |        |
|--------------------------|---|-------------------------------------------|----------------|-------------------------|-----------------------------------------------------------------------------------------|------------------------------|------|---------|--------|
| Č                        | Y | X                                         | $\overline{7}$ | Y                       | X                                                                                       | 7                            | dY   | dX      | dZ     |
| 4001                     |   | 848 672,4898 1 066 215,1953 427,4010      |                | 848 672,4841            | 1 066 215,2056 427,4005                                                                 |                              | 5,7  | $-10,3$ | 0,5    |
| 4002                     |   | 848 618,8980 1 066 259,9830 433,8470      |                |                         | 848 618,8900 1 066 259,9910 433,8470                                                    |                              | 8,0  | $-8,0$  | 0,0    |
|                          |   | 4003 848 508,3181 066 281,0848 438,7190   |                | 848 508,3081            | 066 281,0877 438,7204                                                                   |                              | 10,0 | $-2,9$  | $-1,4$ |
|                          |   | 4004 848 422,5484 1 066 350,2321 445,3210 |                |                         | 848 422,5348 1 066 350,2309 445,3245                                                    |                              | 13,6 | 1,2     | $-3,5$ |
|                          |   | 4005 848 331,2243 066 439,4295 455,4500   |                |                         | 848 331,2115 1 066 439,4276 455,4519                                                    |                              | 12,8 | 1,9     | $-1,9$ |
|                          |   | 4006 848 288,9974 1 066 546,5262 464,9500 |                | 848 288,9880            | 066 546,5278 464,9625                                                                   |                              | 9,4  | $-1,6$  | 12,5   |
| 4007                     |   | 848 226,5306 1 066 679,1468 474,1400      |                |                         | 848 226,5236 1 066 679,1478 474,1420                                                    |                              | 7,0  | $-1,0$  | $-2,0$ |
|                          |   | 4008 848 278,6735 1 066 805,3643 473,9790 |                |                         | 848 278,6658 1 066 805,3636 473,9780                                                    |                              | 7,7  | 0,7     | 1,0    |
|                          |   | 4009 848 308,7151 066 921,8423 472,2670   |                | 848 308,7071            | 1 066 921,8423 472,2667                                                                 |                              | 8,0  | 0,0     | 0,3    |
| 4010                     |   | 848 296,1440 1 067 052,9290 471,4820      |                |                         | 848 296,1360 1 067 052,9290 471,4820                                                    |                              | 8,0  | 0,0     | 0,0    |
| 4011                     |   | 848 184,0720 1 067 121,6391 469,5248      |                | 848 184,0643 1          | 067 121,6390 469,5212                                                                   |                              | 7,7  | 0,1     | 3,6    |
| 5001                     |   | 848 599,0265 1066 197,2266 431,1716       |                |                         | 848 599,0210 1 066 197,2337 431,1693                                                    |                              | 5,5  | $-7,1$  | 2,3    |
|                          |   | 5002 848 515,0566 1066 163,5107 435,7927  |                |                         | 848 515,0528 1 066 163,5136 435,7900                                                    |                              | 3,8  | $-2,9$  | 2,7    |
|                          |   | 5003 848 458,8249 1 066 237,5392 440,9245 |                | 848 458,8170            | 066 237,5395 440,9246                                                                   |                              | 7,9  | $-0,3$  | $-0,1$ |
|                          |   | 5004 848 261,2910 1 066 348,0062 459,8189 |                |                         | 848 261,2788 1 066 348,0018 459,8187                                                    |                              | 12,2 | 4,4     | 0,2    |
|                          |   | 5005 848 287,4961 066 407,3701 456,5358   |                | 848 287,4827            | 066 407,3667 456,5415                                                                   |                              | 13,4 | 3,4     | $-5,7$ |
|                          |   | 5006 848 270,2802 1 066 477,8496 461,9566 |                | 848 270,2721            | 1 066 477,8558 461,9621                                                                 |                              | 8,1  | $-6,2$  | $-5,5$ |
| 5007                     |   | 848 288,2286 1 066 637,1254 470,0386      |                |                         | 848 288,2212 1 066 637,1267 470,0427                                                    |                              | 7,4  | $-1,3$  | $-4,1$ |
|                          |   | 5008 848 298,2124 1 066 729,5616 473,2627 |                | 848 298,2057            | 066 729,5616 473,2608                                                                   |                              | 6,7  | O, O    | 1,9    |
|                          |   | 5009 848 334,3265 1 066 854,7483 475,5871 |                | 848 334,3182 1          | 066 854,7480 475,5843                                                                   |                              | 8,3  | 0,3     | 2,8    |
|                          |   | 5010 848 348,7872 1 066 945,0919 473,4031 |                |                         | 848 348,7790 1 066 945,0918 473,4014                                                    |                              | 8,2  | 0,1     | 1,7    |
|                          |   | 5011 848 247,8869 1 067 072,5742 472,2143 |                |                         | 848 247,8790 1 067 072,5742 472,2135                                                    |                              | 7,9  | 0,0     | 0,8    |
|                          |   | 5012 848 284,2911 067 156,0980 472,6082   |                |                         | 848 284,2832 1 067 156,0977 472,6055                                                    |                              | 7,9  | 0,3     | 2,7    |
|                          |   |                                           |                |                         | Tab. 28 - Porovnání softwary dosažených výsledků sítě určené metodou volných stanovisek |                              |      |         |        |

<span id="page-51-0"></span>*Tab. 27 - Porovnání softwary dosažených výsledků sítě určené polygonovým pořadem*

<span id="page-51-1"></span>

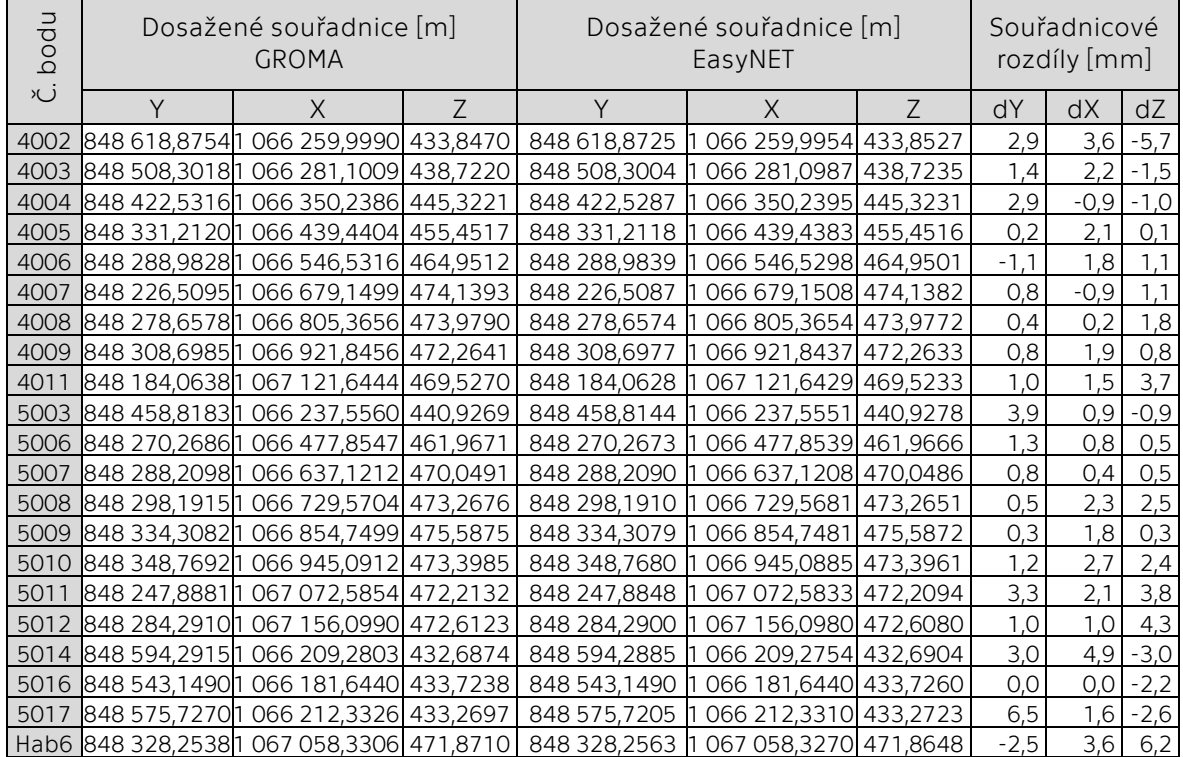

| $\supset$<br>Ō<br><u>o</u> d | Souřadnice určené<br>polygonovým pořadem [m] |                                           |   | Souřadnice určené<br>metodou volných stanovisek [m] |                       |                | Souřadnicové<br>rozdíly [mm] |         |        |
|------------------------------|----------------------------------------------|-------------------------------------------|---|-----------------------------------------------------|-----------------------|----------------|------------------------------|---------|--------|
| .<br>ن                       | Υ                                            | X                                         | 7 | Υ                                                   | X                     | $\overline{7}$ | dY                           | dX      | dZ     |
|                              |                                              | 4002 848 618,8980 1 066 259,9830 433,8470 |   | 848 618,8754                                        | 066 259,9990 433,8470 |                | 22,6                         | $-16,0$ | 0,0    |
|                              |                                              | 4003 848 508,3181 066 281,0848 438,7190   |   | 848 508,3018                                        | 066 281,1009 438,7220 |                | 16,3                         | $-16,1$ | $-3,0$ |
|                              |                                              | 4004 848 422,5484 1 066 350,2321 445,3210 |   | 848 422,5316                                        | 066 350,2386 445,3221 |                | 16,8                         | $-6.5$  | $-1,1$ |
|                              |                                              | 4005 848 331,2243 1 066 439,4295 455,4500 |   | 848 331,2120                                        | 066 439,4404 455,4517 |                | 12,3                         | $-10,9$ | $-1,7$ |
|                              |                                              | 4006 848 288,9974 1 066 546,5262 464,9500 |   | 848 288,9828                                        | 066 546,5316 464,9512 |                | 14,6                         | $-5,4$  | $-1,2$ |
| 4007                         |                                              | 848 226,5306 1 066 679,1468 474,1400      |   | 848 226,5095                                        | 066 679,1499 474,1393 |                | 21,1                         | $-3,1$  | 0,7    |
|                              |                                              | 4008 848 278,6735 1 066 805,3643 473,9790 |   | 848 278,6578                                        | 066 805,3656 473,9790 |                | 15.7                         | $-1,3$  | 0,0    |
|                              |                                              | 4009 848 308,7151 1 066 921,8423 472,2670 |   | 848 308,6985                                        | 066 921,8456 472,2641 |                | 16,6                         | $-3,3$  | 2,9    |
| 4011                         |                                              | 848 184,0720 1 067 121,6391 469,5248      |   | 848 184,0638                                        | 067 121,6444 469,5270 |                | 8,2                          | $-5,3$  | $-2,2$ |
|                              |                                              | 5003 848 458,8249 1 066 237,5392 440,9245 |   | 848 458,8183                                        | 066 237,5560 440,9269 |                | 6,6                          | $-16,8$ | $-2,4$ |
|                              |                                              | 5006 848 270,2802 1 066 477,8496 461,9566 |   | 848 270,2686                                        | 066 477,8547 461,9671 |                | 11,6                         | $-5.1$  | 10,5   |
| 5007                         |                                              | 848 288,2286 1 066 637,1254 470,0386      |   | 848 288,2098                                        | 066 637,1212 470,0491 |                | 18,8                         | 4,2     | 10,5   |
| 5008                         |                                              | 848 298,2124 1 066 729,5616 473,2627      |   | 848 298,1915                                        | 066 729,5704 473,2676 |                | 20,9                         | $-8.8$  | $-4.9$ |
| 5009                         |                                              | 848 334,3265 1 066 854,7483 475,5871      |   | 848 334,3082                                        | 066 854,7499 475,5875 |                | 18,3                         | $-1,6$  | $-0,4$ |
|                              |                                              | 5010 848 348,7872 1 066 945,0919 473,4031 |   | 848 348,7692                                        | 066 945,0912 473,3985 |                | 18,0                         | 0,7     | 4,6    |
|                              |                                              | 5011 848 247,8869 1 067 072,5742 472,2143 |   | 848 247,8881                                        | 067 072,5854 472,2132 |                | $-1,2$                       | $-11,2$ | 1,1    |
|                              |                                              | 5012 848 284,2911 067 156,0980 472,6082   |   | 848 284,2910                                        | 067 156,0990 472,6123 |                | 0,1                          | $-1,0$  | -4,1   |

<span id="page-52-0"></span>*Tab. 29 - Porovnání výsledků použitých metod vypočtených v programu GROMA*

<span id="page-52-1"></span>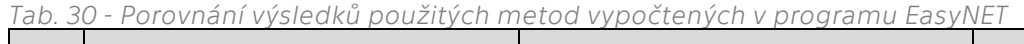

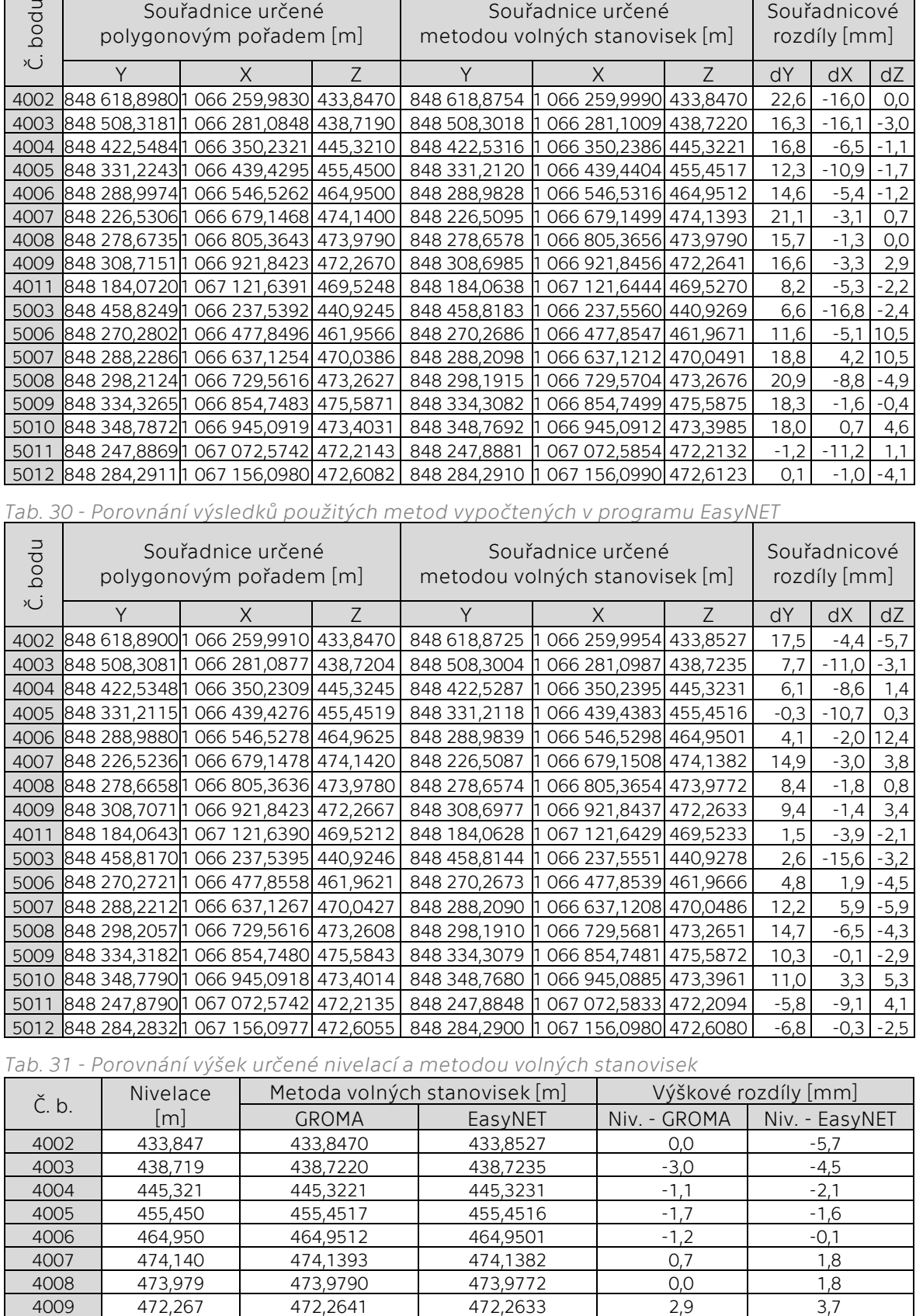

<span id="page-52-2"></span>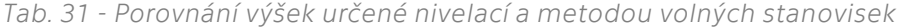

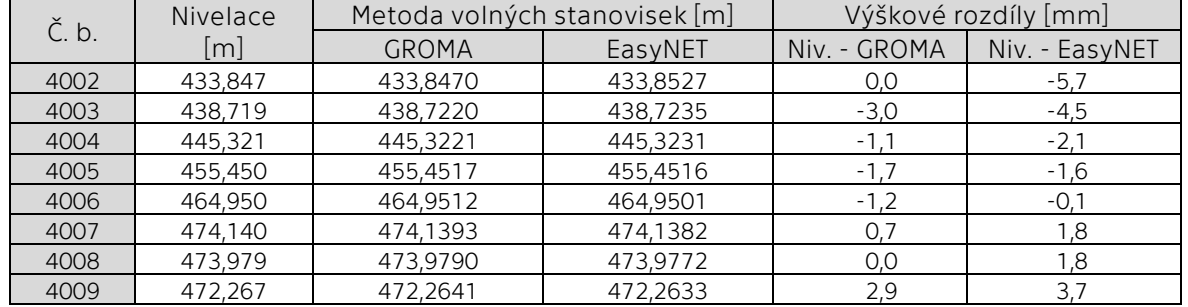

## <span id="page-53-0"></span>9. Závěr

Závěrem můžeme konstatovat, že byla určena geodetická síť pro stavbu silnice "2/230 Stříbro – D5, úsek 1" dvěma geodetickými metodami, které byly vyrovnány dvěma vyrovnávacími softwary.

Nejprve byly stanoveny dvě geodetické metody (polygonový pořad + nivelace a metoda volných stanovisek) o odlišném způsobu měření, počtu skupin a počtu nadbytečných měření. Byla provedena stabilizace bodů vytyčovací sítě. Pro obě metody byly vypracovány rozbory přesnosti programem PrecisPlanner 3D. Po provedení měření byly vypočteny přibližné souřadnice sítě zvolenými metodami v programu GROMA. Následně byla uskutečněna vyrovnání v programech GROMA a EasyNET včetně vykreslení elips chyb jednotlivých bodů sítě.

Vyšší efektivita použité geodetické metody pro určení souřadnic bodů vytyčovací sítě byla shledána u metody volných stanovisek. Za stejně podobný časový rozptyl jako u polygonového pořadu bylo provedeno výrazně více nadbytečných měření, navíc bylo přistoupeno k přidání jedné měřické skupiny měření úhlů a tím byly dosaženy vyšší výsledné přesnosti. Lze tedy na základě této skutečnosti konstatovat, že se rozhodně vyplatí provádět měření podobného rozsahu ve více měřických skupinách než pouze v jedné.

Kvalitnější výsledky v podobě vyrovnaných souřadnic a jejich směrodatných odchylek z pohledu použitých softwarů vykazuje program EasyNET. Zejména u metody volných stanovisek se projevily přednosti s obsaženým robustním vyrovnáním, díky kterému mohla být identifikována odlehlá měření. Další výhoda spočívala ve způsobu vyrovnání, kde jednotlivá vyrovnání probíhala ve 3D a nebyla porušena vazba mezi vodorovnými směry, zenitovými úhly a šikmými délkami. Tím byly zejména u výšek dosaženy přesnosti, kde směrodatné odchylky nepřekročily hodnotu 1 mm.

Během výpočtů byla zjištěna chyba z nesvislosti výtyčky hranolu a špatné rektifikace její libely. Proto muselo být přistoupeno ke snížení apriorních přesností přístroje vůči hodnotám deklarovaných výrobcem, které vstupovaly do vyrovnání.

Jako finální výsledky s nejvyšší přesností byly stanoveny vyrovnané souřadnice ze sítě určené metodou volných stanovisek a vyrovnané v programu EasyNET. Tato skutečnost je dána zejména vyšším počtem nadbytečných měření, kdy zaměření probíhalo ve dvou skupinách, což při použití robotické totální stanice neznamená velké zdržení. Tato skutečnost byla zmíněna již výše. Z výsledků vyšla najevo i informace, že v případě použití této metody lze nahradit nivelaci měřenou s přesností 10  $mm*\sqrt{R}$ trigonometrií měřenou totální stanicí. Průměrná souřadnicová odchylka byla dosažena 2,39 mm. Průměrná směrodatná odchylka výšky 0,69 mm. Všechny body splňují požadovanou přesnost, kterou udává souřadnicová odchylka v poloze  $\sigma_{XY} = 10$  mm a směrodatná odchylka výšky  $\sigma_Z = 5$  mm. Jednotlivé souřadnice určených bodů jsou obsaženy viz: [\(Tab. 32\)](#page-54-0) a ([Příloha 13](#page-55-14) ).

| Číslo | Vyrovnané souřadnice [m] |                |          |             |  |  |  |
|-------|--------------------------|----------------|----------|-------------|--|--|--|
| bodu  | Y                        | X              | 7        | Stabilizace |  |  |  |
| 4002  | 848 618,8725             | 1 066 259,9954 | 433,8527 | Trn         |  |  |  |
| 4003  | 848 508,3004             | 066 281,0987   | 438,7235 | Trn         |  |  |  |
| 4004  | 848 422,5287             | 066 350,2395   | 445,3231 | Trn         |  |  |  |
| 4005  | 848 331,2118             | 066 439,4383   | 455,4516 | Trn         |  |  |  |
| 4006  | 848 288,9839             | 1 066 546,5298 | 464,9501 | Trn         |  |  |  |
| 4007  | 848 226,5087             | 066 679,1508   | 474,1382 | Trn         |  |  |  |
| 4008  | 848 278,6574             | 066 805,3654   | 473,9772 | Trn         |  |  |  |
| 4009  | 848 308,6977             | 066 921,8437   | 472,2633 | Trn         |  |  |  |
| 4011  | 848 184,0628             | 067 121,6429   | 469,5233 | Trn         |  |  |  |
| 5003  | 848 458,8144             | 066 237,5551   | 440,9278 | Hřeb        |  |  |  |
| 5006  | 848 270,2673             | 066 477,8539   | 461,9666 | Kolík       |  |  |  |
| 5007  | 848 288,2090             | 066 637,1208   | 470,0486 | Kolík       |  |  |  |
| 5008  | 848 298,1910             | 066 729,5681   | 473,2651 | Kolík       |  |  |  |
| 5009  | 848 334,3079             | 066 854,7481   | 475,5872 | Kolík       |  |  |  |
| 5010  | 848 348,7680             | 066 945,0885   | 473,3961 | Kolík       |  |  |  |
| 5011  | 848 247,8848             | 1 067 072,5833 | 472,2094 | Štítek VN   |  |  |  |
| 5012  | 848 284,2900             | 067 156,0980   | 472,6080 | Hřeb        |  |  |  |
| 5014  | 848 594,2885             | 066 209,2754   | 432,6904 | Hřeb        |  |  |  |
| 5016  | 848 543,1490             | 066 181,6440   | 433,7260 | Hřeb        |  |  |  |
| 5017  | 848 575.7205             | 066 212,3310   | 433,2723 | Hřeb        |  |  |  |
| hab6  | 848 328,2563             | 1067058,3270   | 471,8648 | Niv. bod    |  |  |  |

<span id="page-54-0"></span>*Tab. 32 - Výsledné souřadnice geodetické sítě pro stavbu silnice*

## <span id="page-55-0"></span>Seznam použitých zkratek

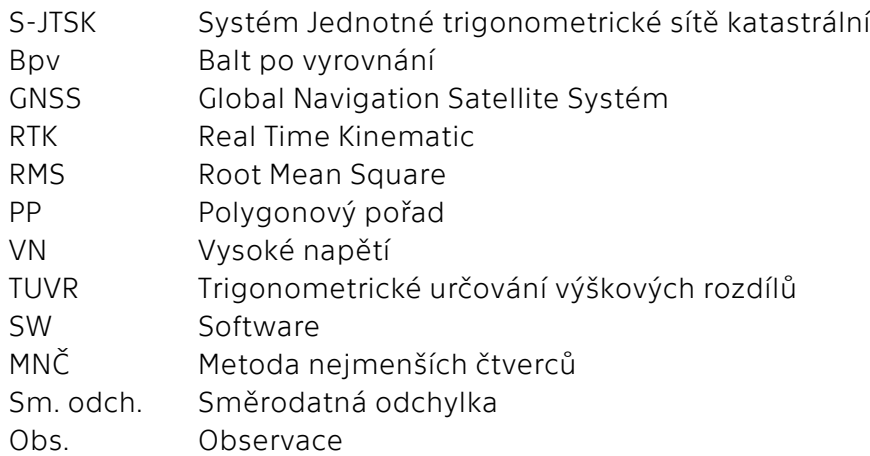

## <span id="page-55-1"></span>Seznam příloh na CD

<span id="page-55-11"></span><span id="page-55-10"></span><span id="page-55-7"></span><span id="page-55-6"></span><span id="page-55-5"></span><span id="page-55-4"></span><span id="page-55-3"></span>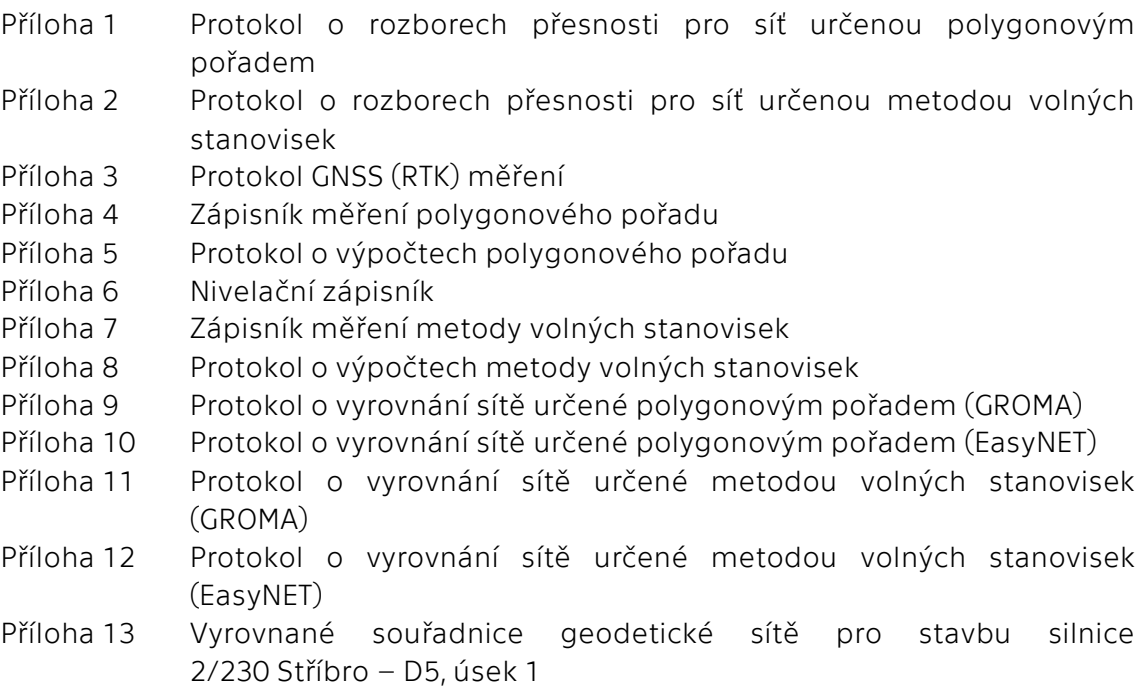

## <span id="page-55-14"></span><span id="page-55-13"></span><span id="page-55-12"></span><span id="page-55-9"></span><span id="page-55-8"></span><span id="page-55-2"></span>Seznam obrázků

- Obr. 1 [Lokalizace města Stříbra \[2\]](#page-9-3)
- Obr. 2 [Trasa přeložky \[4\]](#page-10-2)
- Obr. 3 [Schéma vytyčovací sítě s](#page-12-0) projektem stavby na ortofoto podkladu
- Obr. 4 [Stabilizace bodů primární sítě a jeho ochranné pásmo](#page-13-2)
- Obr. 5 [Nivelační bod Hab](#page-14-1)-6
- Obr. 6 [Robotizovaná totální stanice \[7\]](#page-21-3)
- Obr. 7 [GNSS aparatura \[8\]](#page-21-4)
- Obr. 8 [Digitální nivelační přístroj \[7\]](#page-22-2)
- Obr. 9 Stabiliz[ační materiál \[10\]](#page-22-3)
- Obr. 10 [Ukázka prostředí SW PrecisPlanner 3D \[11\]](#page-23-3)
- Obr. 11 [Ukázka prostředí SW GROMA \[15\]](#page-24-1)
- Obr. 12 [Ukázka prostředí softwaru EasyNET \[16\]](#page-25-0)
- Obr. 13 [Schéma sítě určené polygonovým pořadem s](#page-26-2) nivelací
- Obr. 14 [Dialogové okno pro vyrovnání sítě \[15\]](#page-31-2)
- Obr. 15 [Elipsy chyb geodetické sítě určené polygonovým pořadem](#page-34-0)
- Obr. 16 [Informace o vyrovnání sítě určené polygonovým pořadem](#page-35-1)
- Obr. 17 [Elipsy chyb geodetické sítě určené polygonovým pořadem](#page-37-0)
- Obr. 18 S[chéma sítě určené metodou volných stanovisek](#page-39-2)
- Obr. 19 [Z měření volných stanovisek](#page-41-1)
- Obr. 20 [Elipsy chyb sítě určené metodou volných stanovisek](#page-44-0)
- Obr. 21 [Informace o vyrovnání sítě určené metodou volných stanovisek](#page-45-1)
- Obr. 22 [Elipsy chyb sítě určené metodou volných stanovisek](#page-47-0)

#### <span id="page-56-0"></span>Seznam tabulek

- Tab. 1 [Huberův robustní odhad](#page-25-1)
- Tab. 2 [Očekávané přesnosti sítě určenou polygonovým pořadem](#page-27-1)
- Tab. 3 [Jednotlivé observace měření GNSS –](#page-28-3) RTK
- Tab. 4 [Odchylky polygonového pořadu](#page-29-1)
- Tab. 5 [Souřadnice vrcholových bodů](#page-29-2)
- Tab. 6 [Přesnost nivelace](#page-29-3)
- Tab. 7 [Výšky bodů určené nivelací](#page-30-1)
- Tab. 8 [Souřadnice určené polární metodou a TUVR](#page-30-2)
- Tab. 9 [Parametry polohové sítě GROMA](#page-31-3)
- Tab. 10 [Parametry výškové sítě GROMA](#page-32-0)
- Tab. 11 [Zpráva o polohovém vyrovnání GROMA](#page-32-1)
- Tab. 12 [Zpráva o výškovém vyrovnání GROMA](#page-32-2)
- Tab. 13 [Vyrovnané souřadnice určené polygonovým pořadem v SW GROMA](#page-33-0)
- Tab. 14 [Zpráva o vyrovnání sítě SW EasyNET](#page-36-0)
- Tab. 15 [Vyrovnané souřadnice určené polygonovým pořadem v SW EasyNET](#page-36-1)
- Tab. 16 [Tabulka rozborů po měření sítě určené polygonovým pořadem](#page-38-1)
- Tab. 17 [Očekávané přesnosti sítě určenou metodou volných stanovisek](#page-40-1)

Tab. 18 - [Souřadnice volných stanovisek](#page-41-2)

Tab. 19 - [Parametry polohové sítě](#page-42-2)

Tab. 20 - [Parametry výškové sítě](#page-42-3)

Tab. 21 - [Zpráva o polohovém vyrovnání](#page-42-4)

Tab. 22 - [Zpráva o výškovém vyrovnání](#page-43-0)

Tab. 23 - [Vyrovnané souřadnice určené metodou volnýc](#page-43-1)h stanovisek v SW GROMA

Tab. 24 - [Zpráva o vyrovnání sítě SW EasyNET](#page-45-2)

Tab. 25 - [Vyrovnané souřadnice určené metodou volných stanovisek v SW EasyNET](#page-46-0)

Tab. 26 - Tab[ulka rozborů po měření sítě určené metodou volných stanovisek](#page-48-1)

Tab. 27 - [Porovnání softwary dosažených výsledků sítě určené polygonovým](#page-51-0)  [pořadem](#page-51-0)

Tab. 28 - [Porovnání softwary dosažených výsledků sítě určené metodou volných](#page-51-1)  [stanovisek](#page-51-1)

Tab. 29 - [Porovnání výsledků použitých metod vypočtených v programu GROMA](#page-52-0)

Tab. 30 - [Porovnání výsledků použitých metod vypočtených v programu EasyNET](#page-52-1)

Tab. 31 - [Porovnání výšek určené nivelací a metodou volných stanovisek](#page-52-2)

Tab. 32 - [Výsledné souřadnice geodetické sítě pro stavbu silnice](#page-54-0)

## <span id="page-57-0"></span>Seznam použitých zdrojů

- <span id="page-57-1"></span>[1] Základní informace o městě Stříbře. Oficiální stránky města Stříbra [online]. Stříbro: Galileo Corporation, 2020 [cit. 2020-02-19]. Dostupné z: [http://www.mustribro.cz/mesto/zakladni-informace-o-meste/zakladni](http://www.mustribro.cz/mesto/zakladni-informace-o-meste/zakladni-informace-o-meste/)[informace-o-meste/](http://www.mustribro.cz/mesto/zakladni-informace-o-meste/zakladni-informace-o-meste/)
- <span id="page-57-2"></span>[2] Stříbro. Mapy Google [online]. San Francisco: Google, 2020 [cit. 2020-02-19]. Dostupné z: [https://www.google.com/maps/place/349+01+St%C5%99%C3%ADbro/@49.7](https://www.google.com/maps/place/349+01+St%C5%99%C3%ADbro/@49.7509466,12.9199062,21903m/data=!3m1!1e3!4m5!3m4!1s0x470a9a93dc7d9863:0x7e4711aedffa7546!8m2!3d49.7529483!4d13.0041032) [509466,12.9199062,21903m/data=!3m1!1e3!4m5!3m4!1s0x470a9a93dc7d986](https://www.google.com/maps/place/349+01+St%C5%99%C3%ADbro/@49.7509466,12.9199062,21903m/data=!3m1!1e3!4m5!3m4!1s0x470a9a93dc7d9863:0x7e4711aedffa7546!8m2!3d49.7529483!4d13.0041032) [3:0x7e4711aedffa7546!8m2!3d49.7529483!4d13.0041032](https://www.google.com/maps/place/349+01+St%C5%99%C3%ADbro/@49.7509466,12.9199062,21903m/data=!3m1!1e3!4m5!3m4!1s0x470a9a93dc7d9863:0x7e4711aedffa7546!8m2!3d49.7529483!4d13.0041032)
- <span id="page-57-3"></span>[3] Historie města Stříbra. In: Wikipedia: the free encyclopedia [online]. San Francisco (CA): Wikimedia Foundation, 2020 [cit. 2020-02-19]. Dostupné z: [https://cs.wikipedia.org/wiki/St%C5%99%C3%ADbro\\_\(okres\\_Tachov\)#Histor](https://cs.wikipedia.org/wiki/St%C5%99%C3%ADbro_(okres_Tachov)%23Historie) [ie](https://cs.wikipedia.org/wiki/St%C5%99%C3%ADbro_(okres_Tachov)%23Historie)
- <span id="page-57-4"></span>[4] II/230 Stříbro – dálnice D5, úsek 1. SPRÁVA A ÚDRŽBA SILNIC PLZEŇSKÉHO KRAJE [online]. Plzeň: id-sign, 2020 [cit. 2020-02-19]. Dostupné z: <https://www.silnice-rop.cz/projekt/ii-230-stribro-dalnice-d5-usek-1/>
- <span id="page-57-5"></span>[5] II/230 Stříbro – dálnice D5, úsek 1. BERGER Česká republika [online]. Passau: BERGER Holding, 2020, 2019 [cit. 2020-02-19]. Dostupné z: <https://bergerholding.eu/cs/node/3500>
- <span id="page-57-6"></span>[6] Ortofoto ČÚZK – metadata. ČÚZK [online]. Praha: ČUZK, 2020 [cit. 2020-04-18]. Dostupné z: [https://geoportal.cuzk.cz/\(S\(ooh3v3ormpwjfw2b3euu5vzs\)\)/Default.aspx?mo](https://geoportal.cuzk.cz/(S(ooh3v3ormpwjfw2b3euu5vzs))/Default.aspx?mode=TextMeta&text=ortofoto_info&side=ortofoto) [de=TextMeta&text=ortofoto\\_info&side=ortofoto](https://geoportal.cuzk.cz/(S(ooh3v3ormpwjfw2b3euu5vzs))/Default.aspx?mode=TextMeta&text=ortofoto_info&side=ortofoto)
- <span id="page-58-4"></span>[7] Geotronics Praha [online]. Praha: Geotronics Praha, 2016 [cit. 2020-02-28]. Dostupné z: <https://geotronics.cz/>
- <span id="page-58-5"></span>[8] Technický popis – Trimble R4 GNSS systém. Raunheim, 2010. Dostupné také z: [http://www.geotronics.sk/wp](http://www.geotronics.sk/wp-content/uploads/2014/10/CZE_TrimbleR4GNSS_DS.pdf)[content/uploads/2014/10/CZE\\_TrimbleR4GNSS\\_DS.pdf](http://www.geotronics.sk/wp-content/uploads/2014/10/CZE_TrimbleR4GNSS_DS.pdf)
- <span id="page-58-6"></span>[9] GPS: Přesnost měření – RMS. In: Wikipedia: the free encyclopedia [online]. San Francisco (CA): Wikimedia Foundation, 2020 [cit. 2020-04-30]. Dostupné z: <https://cs.wikipedia.org/wiki/GPS>
- <span id="page-58-7"></span>[10] Stabilizační materiál. Http://www.radekhavlin.cz/ [online]. Jindřichův Hradec: Webio, 2020 [cit. 2020-04-30]. Dostupné z: <http://www.radekhavlin.cz/stabilizacni-material.html>
- <span id="page-58-8"></span>[11] ŠTRONER, Martin. Projekt PrecisPlanner 3D. Praha, 2020. Dostupné také z: <http://k154.fsv.cvut.cz/~stroner/PPlanner/index.html.> Výpočetní software. České vysoké učení technické v Praze, Fakulta stavební.
- [12] Terminologický slovník VÚGTK [online]. Zdiby: VÚGTK, 2020 [cit. 2020-03-11]. Dostupné z: <https://www.vugtk.cz/slovnik/index.php>
- <span id="page-58-1"></span>[13] RATIBORSKÝ, Jan. Geodézie 10. Vyd. 2. Praha: Česká technika – nakladatelství ČVUT, 2005. ISBN 80-01-03332-5.
- <span id="page-58-2"></span>[14] ČADA, Václav. Přednáškové texty z Geodézie: 8.5. Výpočet podrobných bodů polohopisu [online]. Plzeň, 2020 [cit. 2020-03-17]. Dostupné z: <https://kgm.zcu.cz/studium/gen1/html/ch08s05.html.> Sylabus. Západočeská univerzita v Plzni.
- <span id="page-58-9"></span>[15] SEHNAL, Jan. GROMA [online]. Praha: Geoline, 2017 [cit. 2020-03-17]. Dostupné z:<https://www.groma.cz/cz/>
- <span id="page-58-10"></span>[16] ŠTRONER, Martin a Pavel TŘASÁK. EasyNET. Adjustsolutions.cz [online]. Praha: adjustsolutions.cz, 2016 [cit. 2020-03-17]. Dostupné z: <http://adjustsolutions.cz/easynet/>
- <span id="page-58-0"></span>[17] Novák, Z.-Procházka, J. Inženýrská geodézie 10, ISBN 80-01-02407-5, ČVUT, Praha 2006
- <span id="page-58-11"></span>[18] ŠTRONER, Martin. Robustní metody vyrovnání: m – odhady: Huberův m-odhad [online]. Praha, 2019 [cit. 2020-03-17]. Dostupné z: [http://k154.fsv.cvut.cz/~stroner/TCH2/Tch2\\_pred\\_4\\_Robust.pdf.](http://k154.fsv.cvut.cz/~stroner/TCH2/Tch2_pred_4_Robust.pdf.) Sylabus. České vysoké učení technické v Praze, Fakulta stavební.
- <span id="page-58-3"></span>[19] ŠTRONER, Martin. Metoda nejmenších čtverců. Vyrovnání měření zprostředkujících. [online]. Praha, 2019 [cit. 2020-04-01]. Dostupné z: [http://k154.fsv.cvut.cz/~stroner/TCH1/tch\\_pred\\_5.pdf.](http://k154.fsv.cvut.cz/~stroner/TCH1/tch_pred_5.pdf.) Přednáška. České vysoké učení technické v Praze, Fakulta stavební.
- [20] ŠTRONER, Martin. Vyrovnání geodetické sítě volné, vázané. [online]. Praha, 2019 [cit. 2020-04-01]. Dostupné z: [http://k154.fsv.cvut.cz/~stroner/TCH1/tch\\_pred\\_5.pdf.](http://k154.fsv.cvut.cz/~stroner/TCH1/tch_pred_5.pdf.) Přednáška. České vysoké učení technické v Praze, Fakulta stavební.
- [21] TŘASÁK, Pavel. EasyNET verze 3.5.1: Softwarová dokumentace [online]. Praha, 2016 [cit. 2020-04-02]. Dostupné z: [http://adjustsolutions.cz/wp](http://adjustsolutions.cz/wp-content/uploads/download/easynet_doc_cz.pdf.)[content/uploads/download/easynet\\_doc\\_cz.pdf.](http://adjustsolutions.cz/wp-content/uploads/download/easynet_doc_cz.pdf.) Softwarová dokumentace. Adjust Solutions.